# **CatMAP Documentation**

*Release 0.2.79*

**Andrew J. Medford**

March 19, 2016

## Contents

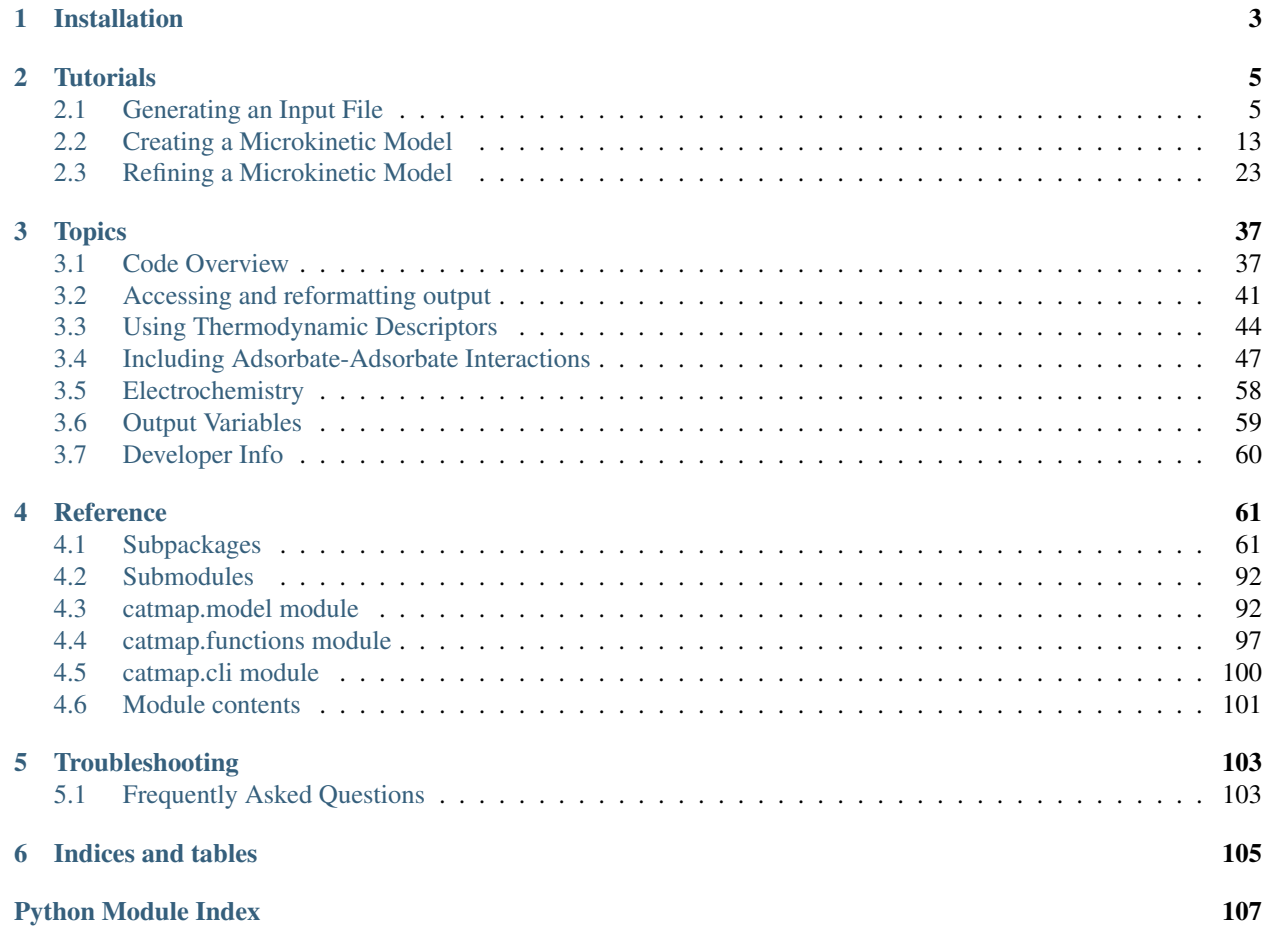

A brief overview of the purpose of this tool is provided in [Code Overview.](#page-40-1) For more information on how to use CatMAP have a look at [Installation](#page-6-0) and [Tutorials.](#page-8-0) If you are interested in developing see the [Developer Info](#page-63-0) page, and sign up for the [mailing list.](https://mailman.stanford.edu/mailman/listinfo/mkm-developers)

# **Installation**

<span id="page-6-0"></span>CatMAP is currently in alpha testing and thus only can only be installed from source via GitHub. The code runs directly from source, so it can be "installed" by cloning the GitHub repository. Before installing make sure that the required dependencies are installed:

- python 2.5 or greater
- numpy
- scipy
- matplotlib
- mpmath
- ase
- gmpy (optional gives 2-3x speedup)

You can check that the dependencies are installed by starting a python session and importing them:

```
bash $ python Python >2.5 (....)
Type "help", "copyright", "credits" or "license" for more information.
>>>import mpmath
>>>import matplotlib
>>>import numpy
>>>import scipy
>>>import ase
>>>import gmpy
```
After ensuring that you have the dependencies, change to the directory where you want the CatMAP source to be installed (we will call it \$CATMAP):

\$ cd \$CATMAP \$ git clone https://github.com/ajmedford/catmap.git

This will clone the repository into a directory called "catmap". Next, you need to add the location of the CatMAP source code to the \$PYTHONPATH environment variable so that python knows where to find it:

## BASH:

bash \$ export PYTHONPATH=\$CATMAP/catmap:\$PYTHONPATH

#### CSHELL:

\$ setenv PYTHONPATH=\$CATMAP/catmap:\$PYTHONPATH

You can verify that everything went smoothly by importing the CatMAP module:

\$ python >>>import catmap

Documentation (this wiki) is located in the catmap/docs folder, and is available online at [http://catmap.readthedocs.org/.](http://catmap.readthedocs.org/) The best place to start learning how to use the code is the [Tutorials.](#page-8-0)

# **Tutorials**

<span id="page-8-0"></span>This page presents a collection of tutorials. It is suggested that first-time users follow the numbered tutorials sequentially since they are aimed at teaching basic usage of the software. Tutorials 1-3 focus on constructing a "scaled" model as a function of descriptor space, and are the core tutorials. The other tutorials explore some additional features and do not need to be followed sequentially. These will also be updated as new features are added.

# <span id="page-8-1"></span>**2.1 Generating an Input File**

The first step for any kinetic model is to properly generate an input file. Input files are processed by a "parser" class of CatMAP. The job of the parser is to convert some standard input into a Python data structure compatible with the kinetic model. The default parser is the TableParser which has been designed to accept inputs in a tabular format. This tutorial is designed to explain how users can create their own input files for any model which uses the TableParser (currently the only "parser" class implemented). If users are interested in creating inputs in some other format then it is also possible to design custom "parser" classes, but this is advanced and will not be discussed further here.

The tutorial is broken into two parts: an *[overview](#page-8-2)* of input file structure and an *[example](#page-11-0)* of how to create an input file for methane synthesis on Rh(111) from DFT.

# <span id="page-8-2"></span>**2.1.1 Input File Overview**

## **File Structure**

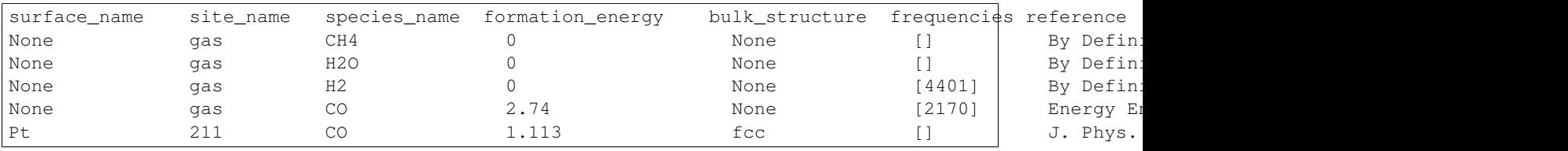

The TableParser accepts inputs in a tab-separated text file. An example of the header and first few lines are provided below:

(Note that spaces instead of tab characters have been used here for readability. A functional input file should have fields separated by 1 tab character).

The first line provides the titles for all columns. Note that *column order does not matter* but *header names do matter*. In other words, you could put the "site\_name" column before the "surface\_name" column, but you could not call the "site\_name" column "site\_labels". The following column titles are *required for a functional input file*:

• surface\_name

- site name
- species name
- formation\_energy
- frequencies
- reference

Any number of other input columns may be added but they will be ignored by default (like the "bulk structure" column in this example). Details on how to parse in additional data will be covered in a future tutorial.

The text input files can be generated by using LibreOffice, Excel, or other spreadsheet programs by creating a spreadsheet with the appropriate columns and exporting as a tab separated value. Alternatively they can fairly easily be generated within Python or other programming languages.

## **Field Values**

A brief explanation of the inputs for each field is provided below. Some references are made to the ReactionModel attributes which are used to decide which fields are parsed in. If you have not yet read the other documentation some of this might not make sense at first, but after working through other examples it should be more clear.

## **surface\_name**

This is the name of the surface to which a species is adsorbed. The names are arbitrary, but only names which appear in the "surface\_names" attribute of the ReactionModel will be parsed in. The only special value is "None" which will be parsed in regardless of whether or not it appears in the "surface\_names" attribute. This is typically used for gas-phase species.

## **site\_name**

These names are used to distinguish different site types. They can correspond to a facet ("111" or "211") or be more specific ("hcp", "fcc" or "top"). Gas-phase species should have the site defined as "gas". Site names which appear in the  $\{$  {species\_definitions[site]['site\_names']} list will be parsed in, where "site" is the designation of any site in the model.

## **species\_name**

The names of the adsorbates, transition-states, and gasses are defined here. In principle an arbitrary string can be used (e.g. "methoxy") but it is often practical to use a chemical formula (e.g. CH3O) since the composition of such strings can be automatically determined (the ASE function ase.atoms.strings2symbols is used). If the name cannot be parsed by ase.atoms.strings2symbols then the atomic composition must be manually specified in the {species\_definitions[species\_name]['composition']} dictionary. For example:

species\_definitions['methoxy']['composition'] = {'C':1,'H':3,'O':1}

Only species which appear in the "species\_names", "gas\_names", and "transition\_state\_names" attributes of the ReactionModel will be parsed. These attributes are typically specified automatically by the "rxn\_expressions" strings, so if, for some reason, you want to parse in a species which is not in the reaction network you can do so by adding a "dummy" reaction like "CO\_g -> CO\_g" to have the model parse in the energetics of gas-phase CO.

#### **formation\_energy**

This is the core of the input file since it defines the energetics of the system. It should be the "generalized formation energy" (see *[Formation Energy Approach](#page-10-0)*) of the "species name" on the "surface name" and "site name". These energies are usually very hard to come by, and must be computed by an electronic structure method such as DFT, or in some cases they can be measured experimentally. It is extremely important that all energies share a common thermodynamic reservoir for each atomic constituent (see *[Formation Energy Approach](#page-10-0)*).

#### **frequencies**

This is a list of the vibrational frequencies of the "species\_name" on the "surface\_name" at the "site\_name". Although this field is required, it is possible to input an empty list "[]" if the vibrational frequencies are not known. The vibrational frequencies are used to compute the zero-point and free energy corrections for gas phase and adsorbed species. By default the units are assumed to be "wavenumbers" or "cm^-1", but this can be changed by editing the "frequency\_unit\_conversion" variable (1.239842e-4 by default) so that input\_frequency\*frequency\_unit\_conversion = input\_frequency [eV]. Gas-phase vibrational frequencies can be found in NIST (be careful since redundant frequencies are listed only once) and some are compiled in the catmap.data.experimental\_gas\_frequencies dictionary. Vibrational frequencies of adsorbed species can be costly to compute, and hence a few approximations are sometimes employed. These approximations are controlled by the "estimate\_frequencies" attribute of the TableParser. The values, in order of increasing accuracy, are:

- estimate\_frequencies >3: Use empty frequency set for species without any frequencies specified.
- estimate\_frequencies >= 3: Use frequencies of atomic species (e.g.  $\nu_{CH_4} = \nu_C + 4 * \nu_H$  where  $\nu_X$  is a Python list of the vibrational species of species X adsorbed)
- estimate\_frequencies >= 2: Estimate frequency of transition-states from the dissociated state frequency (e.g.  $\nu_{C-O} = \nu_C + \nu_O$
- estimate\_frequencies  $>= 1$ : Estimate frequency of adsorbed state at one site using frequency from other sites (e.g.  $\nu_{CO(111)} = \nu_{CO(211)}$ )
- estimate\_frequencies = 0: Only accept frequencies from the exact adsorbate on the correct site. However, a single set of frequencies will still be used for all surfaces. If the attribute "frequency surface names" is defined then an average of the frequencies from the surface(s) in this list will be used. Otherwise an average of all available frequencies for each adsorbate will be used. For example, to use only Cu vibrational frequencies set {{frequency\_surface\_names = ['Cu']}}, or to average Cu and Pt vibrational frequencies use {{frequency\_surface\_names = ['Cu', 'Pt']}}. Allowing frequencies to vary with site would require a way of estimating frequency as a function of descriptors and is not currently implemented.

#### **reference**

This is an arbitrary string which notes the source of the information. Usually a publication/citation is provided for previously computed work, or for your own input you could use "Unpublished", "This work", "DFT/GPAW/RPBE", etc. This is used when generating a summary file for the model, and it is always good practice to note the source of inputs.

## <span id="page-10-0"></span>**Formation Energy Approach**

One key point for generating input files is that the energies are computed as a "generalized formation energy" relative to a *common reference*:

$$
E_i = U_i - \sum_j (n_j R_j)
$$

where  $E_i$  is the "generalized formation energy" of species i,  $U_i$  is the raw/DFT energy of species i,  $nj$  is the number of atomic species *j* in *i*, and  $|R_i|$  is the reference energy of that atomic species. Mathematically this looks a little confusing (especially with such crude notation) but in practice it is pretty easy. For example, say we want to find the energy of gas-phase CO relative to carbon (C) in methane  $(CH_4)$ , oxygen (O) in  $H_2O$ , and hydrogen (H) in molecular hydrogen (H<sub>2</sub>). We first compute the reference energies ( $|R_i|$ ) for each atomic species:

$$
R_{\rm H} = 0.5(U_{\rm H_2})
$$
  
\n
$$
R_{\rm C} = U_{\rm CH_4} - 4R_{\rm H}
$$
  
\n
$$
R_{\rm O} = U_{\rm H_2O} - 2R_{\rm H}
$$

(where again U is a "raw" energy from an ab-initio calculation, or a "regular" formation energy from NIST).

Now we can compute the "generalized formation energy" of CO as:

$$
E_{\rm CO} = U_{\rm CO} - R_{\rm C} - R_{\rm O}
$$

In the case where CO is adsorbed to a surface, say  $Pt(211)$ , we can compute a "generalized" formation energy relative to the clean surface:

$$
E_{\rm CO*@Pt(211)} = U_{\rm Pt(211)+CO*} - U_{\rm Pt(211)} - R_{\rm C} - R_{\rm O}
$$

One nice thing about the formation energy approach is that it does not distinguish between thermodynamic minima (adsorbed states) and saddle points (transition-states). Thus, it is possible to compute a formation energy of the  $C - O$ dissociation transition-state on  $Pt(211)$  as:

$$
E_{\text{C}-\text{O@Pt}(211)} = U_{\text{Pt}(211)+\text{C}-\text{O}} - U_{\text{Pt}(211)} - R_{\text{C}} - R_{\text{O}}
$$

Then one could compute the barrier for  $C - O$  dissociation as:

$$
E_{\rm C-O@Pt(211)} - E_{\rm CO*@Pt(211)}
$$

If this still doesn't make sense, try working through the *[example](#page-11-0)* below.

In principle the choice of reference species is arbitrary since the reference energies  $|R_i|$  cancel out in any relative quantities. However, in many cases it is necessary to use some correction scheme for the gas-phase energies if they are poorly described by the level of theory used (e.g. DFT). In this case it is best to select a reference set for which the reference species are well-described by the level of theory. For example, it is well-known that  $O_2$  and  $CO_2$  are not properly described by DFT, so it would not make sense to use these to compute the reference energies  $|R_i|$ .

It is also worth re-iterating that the *same reference energies*  $|R_i|$  *must be used for all energies in a given input file.* One can usually see which gas-phase species are used as references since their formation energies will be 0 by definition (see *[overview](#page-8-2)*).

# <span id="page-11-0"></span>**2.1.2 Example**

In this example we will generate an input file for methane synthesis from CO and  $H_2$  (methanation) on Rh(111) using some previously computed DFT values and a Python script. You can copy-paste the code as you go along, or find the whole script at [GitHub.](https://github.com/ajmedford/catmap/blob/master/tutorials/1-generating_input_file/generate_input.py)

Take the simplified methanation reaction mechanism:

• 
$$
CO_{\rm gas} + * \rightarrow CO*
$$

- $CO*++\rightarrow C*+O*$
- $O * + H * \leftrightarrow OH *$  (quasi-equilibrated)
- OH  $* + H* \rightarrow H_2O_{\text{gas}} + 2*$
- $C * + H* \rightarrow CH * +*$
- CH  $* + H* \leftrightarrow CH_2 * +*$  (quasi-equilibrated)
- $CH_2$  \*  $+H^* \leftrightarrow CH_3$  \*  $+$  \* (quasi-equilibrated)
- CH<sub>3</sub>  $* + H* \leftrightarrow CH_{4, gas} + 2*$  (quasi-equilibrated)

Where  $*$  denotes a Rh(111) site. For this example we need energies of the following species:

- CO (gas)
- $H_2$  (gas)
- $CH_4$  (gas)
- $H_2O$  (gas)
- CO (adsorbed)
- O (adsorbed)
- C (adsorbed)
- H (adsorbed)
- CH (adsorbed)
- OH (adsorbed)
- $CH<sub>2</sub>$  (adsorbed)
- $CH<sub>3</sub>$  (adsorbed)
- C − O (transition-state)
- H OH (transition-state)
- H C (transition-state)
- (111 slab)

Let's assume that we have computed the energies of these species on a Rh(111) surface using some ab-initio method and stored them in a Python dictionary:

```
abinitio_energies = {
         'CO_gas': -626.611970497,
         'H2_gas': -32.9625308725,
         'CH4_gas': -231.60983421,
         'H2O_gas': -496.411394229,
         'CO_111': -115390.445596,
         'C_111': -114926.212205,
         'O_111': -115225.106527,
         'H_111': -114779.038569,
         'CH_111': -114943.455431,
         'OH_111': -115241.861661,
         'CH2_111': -114959.776961,
         'CH3_111': -114976.7397,
         'C-O_111': -115386.76440668429,
         'H-OH_111': -115257.78796158083,
         'H-C_111': -114942.25042955727,
         'slab_111': -114762.254842,
         }
```
(in this case the energies were generated by Quantum Espresso)

Next, we need to decide on a choice of reference molecules. One simple option for this system is to take hydrogen relative to  $H_2$ , carbon relative to  $CH_4$ , and water relative to  $H_2O$ . We will take all adsorption energies relative to the clean (111) Rh slab.

```
ref dict = {} {}
ref_dict['H'] = 0.5*abinitio_energies['H2_gas']
ref_dict['O'] = abinitio_energies['H2O_gas'] - 2*ref_dict['H']
ref_dict['C'] = abinitio_energies['CH4_gas'] - 4*ref_dict['H']
ref_dict['111'] = abinitio_energies['slab_111']
```
Now we can write a function to convert these "raw" energies to "reference" energies. Note that we use the function *ase.atoms.string2symbols* as a convenient way to get the composition from the chemical formula.

```
from ase.atoms import string2symbols
def get_formation_energies(energy_dict,ref_dict):
    formation_energies = {}
    for key in energy_dict.keys(): #iterate through keys
       E0 = energy\_dict [key] #raw energy
        name, site = key.split('_') #split key into name/site
        if 'slab' not in name: #do not include empty site energy (0)
            if site == '111':
                E0 -= ref_dict[site] #subtract slab energy if adsorbed
            #remove - from transition-states
            formula = name.replace('-','')
            #get the composition as a list of atomic species
            composition = string2symbols(formula)
            #for each atomic species, subtract off the reference energy
            for atom in composition:
                E0 = ref\_dict[atom]#round to 3 decimals since this is the accuracy of DFT
            EO = round(EO, 3)formation_energies[key] = E0
    return formation_energies
```
We can check that the formation energies are reasonable (i.e. of order 1 eV):

```
formation_energies = get_formation_energies(abinitio_energies,ref_dict)
for key in formation_energies:
    print key, formation_energies[key]
\rightarrow>> OH_111 0.323
>> H_111 -0.302
>> C_111 1.727
>> H2O_gas 0.0
>> CH_111 0.965
>> CO_111 0.943
>> H2_gas 0.0
>> C-O_111 4.624
>> CO_gas 2.522
>> O_111 0.597
>> CH3_111 0.644
>> CH4_gas 0.0
>> CH2_111 1.125
>> H-OH_111 0.878
>> H-C_111 2.17
\rightarrow
```
This looks pretty good. The energies of our reference species  $(H_{2,gas}, CH_{4,gas}, and H2O_{gas})$  are all 0 as expected, and all the numbers are of order 1. Usually if something goes wrong then the numbers will be similar to the raw DFT numbers (i.e. > 100 eV). We can also compute the CO dissociation barrier as  $E_{C-O} - E_{CO} = 3.68 \text{ eV}$ . This is pretty high, but the surface is a close-packed (111) facet so this is not too surprising.

Before making an input file we will want to get some vibrational frequencies. Again, lets just assume that these have previously been calculated by DFT and are stored in a Python dictionary as:

```
frequency_dict = \{'CO_gas': [2170],
                'H2_gas': [4401],
                'CH4_gas':[2917,1534,1534,3019,3019,3019,1306,
                           1306,1306],
                'H2O_gas': [3657, 1595, 3756],
                'CO_111': [60.8, 230.9, 256.0, 302.9, 469.9, 1747.3],
                'C_111': [464.9, 490.0, 535.9],
                'O_111': [359.5, 393.3, 507.0],
                'H_111': [462.8, 715.9, 982.5],
                'CH_111': [413.3, 437.5, 487.6, 709.6, 735.1, 3045.0],
                'OH_111': [55, 340.9, 396.1, 670.3, 718.0, 3681.7],
                'CH2_111': [55, 305.5, 381.3, 468.0, 663.4, 790.2, 1356.1,
                            2737.7, 3003.9],
                'CH3_111': [55, 113.5, 167.4, 621.8, 686.0, 702.5, 1381.3,
                            1417.5, 1575.8, 3026.6, 3093.2, 3098.9],
                'C-O_111': [],
                'H-OH_111': [],
                'H-C_111': []
                }
```
Now we just need a function which will put everything together into a tab-separated table with the appropriate headers. The following Python function will do this for us:

```
def make_input_file(file_name,energy_dict,frequency_dict):
    #create a header
   header = '\t'.join(['surface_name','site_name',
                        'species_name','formation_energy',
                        'frequencies','reference'])
   lines = [] #list of lines in the output
   for key in energy_dict.keys(): #iterate through keys
       E = energy\_dict[key] #raw energy
       name, site = key.split('_') #split key into name/site
       if 'slab' not in name: #do not include empty site energy (0)
            frequency = frequency_dict[key]
           if site == 'gas':surface = None
            else:
                surface = 'Rh'outline = [surface,site,name,E,frequency,'Input File Tutorial.']
            line = '\t'.join([str(w) for w in outline])
            lines.append(line)
   lines.sort() #The file is easier to read if sorted (optional)
   lines = [header] + lines #add header to top
   input_file = '\n'.join(lines) #Join the lines with a line break
   input = open(file_name,'w') #open the file name in write mode
   input.write(input_file) #write the text
   input.close() #close the file
   print 'Successfully created input file'
```
Now use this function to create the text file - in this case we call it "energies.txt":

```
file name = 'energies.txt'
make_input_file(file_name,formation_energies,frequency_dict)
>> Successfully created input file
```
You can view the input in a human-readable format by opening energies.txt:

```
surface_name site_name species_name formation_energy frequencies reference
None gas CH4 0.0 [2917, 1534, 1534, 3019, 3019, 3019, 1306, 1306, 1306] Input File Tutorial.
None gas CO 2.522 [2170] Input File Tutorial.
None gas H2 0.0 [4401] Input File Tutorial.
None gas H2O 0.0 [3657, 1595, 3756] Input File Tutorial.
Rh 111 C 1.727 [464.9, 490.0, 535.9] Input File Tutorial.
Rh 111 C-O 4.624 [] Input File Tutorial.
Rh 111 CH 0.965 [413.3, 437.5, 487.6, 709.6, 735.1, 3045.0] Input File Tutorial.
Rh 111 CH2 1.125 [55, 305.5, 381.3, 468.0, 663.4, 790.2, 1356.1, 2737.7, 3003.9] Input File Tutor.
Rh 111 CH3 0.644 [55, 113.5, 167.4, 621.8, 686.0, 702.5, 1381.3, 1417.5, 1575.8, 302\phi.6, 3093.2, 3
Rh 111 CO 0.943 [60.8, 230.9, 256.0, 302.9, 469.9, 1747.3] Input File Tutorial.
Rh 111 H -0.302 [462.8, 715.9, 982.5] Input File Tutorial.
Rh 111 H-C 2.17 [] Input File Tutorial.
Rh 111 H-OH 0.878 [] Input File Tutorial.
Rh 111 O 0.597 [359.5, 393.3, 507.0] Input File Tutorial.
Rh 111 OH 0.323 [55, 340.9, 396.1, 670.3, 718.0, 3681.7] Input File Tutorial.
```
This particular example only creates input for a single surface, but it is fairly easy to see how one could construct a for-loop over several surfaces to create an input file with the energetics for multiple surfaces. Alternatively if you keep your data stored in a spreadsheet it should be possible to convert everything to a common reference and export the spreadsheet as tab-separated values (remember to get the header names right!).

In case we want to check that the input can be parsed correctly, we could create a "dummy" ReactionModel and ask it to parse everything in. Normally this won't be necessary since you will have an actual ReactionModel that you want to use to test the parser (see the [Creating a Microkinetic Model](#page-16-0) tutorial), but it is included here for reference.

```
#Test that input is parsed correctly
from catmap.model import ReactionModel
from catmap.parsers import TableParser
rxm = ReactionModel()
#The following lines are normally assigned by the setup_file
#and are thus not usually necessary.
rxm.surface names = ['Rh']rxm.adsorbate_names = ['CO','C','O','H','CH','OH','CH2','CH3']
rxm.transition state names = ['C-O', 'H-OH', 'H-C']rxm.gas\_names = ['CO_q', 'H2_q', 'CH4_q', 'H2O_q']rxm.species_definitions = {'s':{'site_names':['111']}}
#Now we initialize a parser instance (also normally done by setup_file)
parser = TableParser(rxm)
parser.input_file = file_name
parser.parse()
#All structured data is stored in species_definitions; thus we can
#check that the parsing was successful by ensuring that all the
#data in the input file was collected in this dictionary.
for key in rxm.species_definitions:
   print key, rxm.species_definitions[key]
```
The output of this should contain all species in the model along with their energies, frequencies, etc.

# <span id="page-16-0"></span>**2.2 Creating a Microkinetic Model**

This tutorial provides a walk-through of how to create a very basic micro-kinetic model for CO oxidation on transitionmetal (111) surfaces. More advanced features are explored in [Refining a Microkinetic Model](#page-26-0) and the [Topics](#page-40-0) section.

# **2.2.1 Setting up the model**

All micro-kinetic models require a minimum of 2 files: the "setup file" and the "submission script". In addition it is almost always necessary to specify an "input file" which is used by the "parser" to extend the "setup file" (see [Generating an Input File\)](#page-8-1).

## **Input File**

We will begin by assuming that the input file has already been generated similar to [Generating an Input File.](#page-8-1) In fact these energies were taken from [CatApp](http://suncat.stanford.edu/#/theory/outreach/catapp/) and compiled into a format compatible with CatMAP:

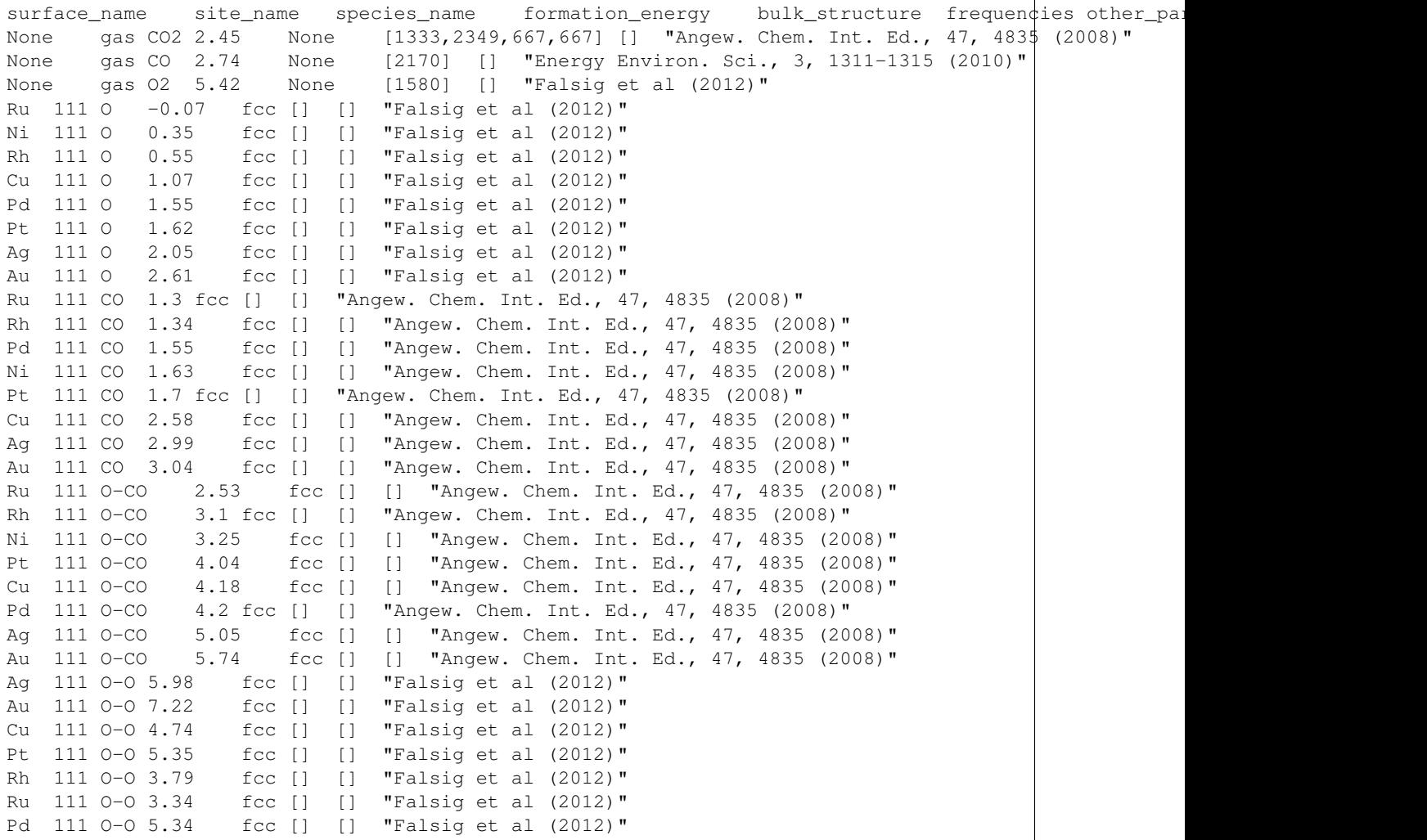

For this example we will name this file "energies.txt" and place it in the same directory as the other files.

## **Setup File**

Next we will create the "setup file". Lets make a text file named "CO\_oxidation.mkm". The suffix ".mkm" is often used to designate a micro-kinetics module setup file, but it is not required.

One of the most important aspects of the "setup file" is the "rxn\_expressions" variable which defines the elementary steps in the model. For this simplified CO oxidation model we will specify these as:

```
rxn_expressions = [
                 ' * _S + CO_g \rightarrow CO * ',
                 '2*_s + 02_g \iff 0-0* + *_s - > 20*'CO* + O* <-> O-CO* + * -> CO2_q + 2*',
                     ]
```
The first expression includes CO adsorption without any activation barrier. The second includes an activated dissociative chemisorption of the oxygen molecule, and the final is an activated associative desorption of CO2. More complex models for CO oxidation could be imagined, but these elementary steps capture the key features. Note that we have only included " $\star$ " and " $\star$  s" sites since this is a single-site model for CO oxidation. This means that all intermediates will be adsorbed at a site designated as "s". These reaction expressions will be parsed automatically in order to define the adsorbates, transition-states, gasses, and surface sites in the model.

One important thing to note is that uses some subset of gas phase energies present in your input file to generate a complete set of reference energies for every element present in your reactions. However, it can only use gas species present in your reaction network. If you'd like CatMAP to use a gas species that does not appear in your reaction network as an atomic reference, you may need to add a dummy reaction like " $H2O_g \rightarrow H2O_g$ " (in the case of adding H2O gas) to "rxn\_expressions".

Next, we need to tell the model which surfaces we are interested in.

surface\_names = ['Pt', 'Ag', 'Cu','Rh','Pd','Au','Ru','Ni'] #surfaces to include in scaling (need to have descriptors defined for each)

Now we will tell the model which energies to use as descriptors:

```
descriptor_names= ['O_s','CO_s'] #descriptor names
```
The model also needs to know the ranges over which to check the descriptors, and the resolution with which to discretize this range. It is generally good to use a range which includes all metals of interest, but doesn't go too far beyond. For this example we will use a relatively low resolution (15) in order to save time.

```
descriptor_ranges = [-1,3], [-0.5,4]]
```

```
resolution = 15
```
This means that the model will be solved for each of 15 oxygen adsorption energies between -1 and 3, for each of 15 CO adsorption energies between -0.5 and 4 (a total of 225 points in descriptor space).

Next, we set the temperature of the model (in Kelvin):

```
temperature = 500
```
In the next part we will create and explicitly set some variables in the "species\_definitions" dictionary. This dictionary is the central place where all species-specific information is stored, but for the most part it will be populated by the "parser". However, there are a few things that need to be set explicitly. First, the gas pressures:

```
species<sub>definitions</sub> = {}
species_definitions['CO_g'] = {'pressure':1.} #define the gas pressures
```

```
species_definitions['O2_g'] = {'pressure':1./3.}
species_definitions['CO2_g'] = {'pressure':0}
```
Next, we need to include some information about the surface site:

species definitions['s'] = {'site\_names': ['111'], 'total':1} #define the sites

This line tells the code that anything with "111" in the "site\_name" column of the input file has energetics associated with an "s" site. This is a list because we might want to include multiple site\_names as a single site type; for example, if we designated some sites as "fcc" and some as "ontop", but both were on the (111) surface we might instead use: "site\_name:['fcc','ontop']".

We also need to tell the model where to store the output. By default it will create a data.pkl file which contains all the large outputs (those which would take more than 100 lines to represent with text). Lets make it store things in CO oxidation.pkl instead.

data\_file = 'CO\_oxidation.pkl'

This concludes the attributes which need to be set for the ReactionModel itself; however, we probably want to specify a few more settings of the "parser", "scaler", "solver", and "mapper".

For convenience, all variables are specified in the same file and same format. Since we did not specify a parser, the default parser (TableParser) will be used. This could be explicitly specified with parser = 'TableParser' but this is not necessary. First we will tell the parser where to find the input table that we saved earlier:

input\_file = 'energies.txt'

Next, we need to tell the model how to add free energy corrections. For this example we will use the Shomate equation for the gas thermochemistry, and assume that the adsorbates have no free energy contributions (since we don't have frequencies for them).

```
gas_thermo_mode = "shomate_gas"
adsorbate_thermo_mode = "frozen_adsorbate"
```
There are a number of other approximations built into the model. For example, gas-phase thermochemistry can be approximated by:

- ideal gas Ideal gas approximation (assumes that atoms are in ase.structure.molecule and that arguments for ase.thermochemistry.IdealGasThermo are specified in catmap.data.ideal\_gas\_params and that frequencies are provided)
- shomate\_gas Uses Shomate equation (assumes that Shomate parameters are defined in catmap.data.shomate\_params)
- fixed entropy gas Includes zero-point energy and a static entropy correction (assumes that frequencies are provided and that gas entropy is provided in catmap.data.fixed\_entropy\_dict (if not 0.002 eV/K is used))
- frozen\_fixed\_entropy\_gas Same as fixed\_entropy\_gas except that zero-point energy is neglected.
- zero\_point\_gas Only includes zero-point energies and neglects entropy (assumes that frequencies are provided)
- frozen\_gas Do not include any corrections.

Similarly, adsorbate thermochemistry can be approximated by:

- harmonic\_adsorbate Use the harmonic approximation and assume all degrees of freedom are vibrational (implemented via ase.thermochemistry.HarmonicThermo and assumes that frequencies are defined)
- zero point adsorbate Only includes zero-point energies (assumes frequencies are defined)

• frozen adsorbate - Do not include any corrections.

The next thing we want to specify are some parameters for the scaler. Since we have not explicitly specified a scaler the default [GeneralizedLinearScaler](#page-79-0) will be used. This scaler uses a coefficient matrix to map descriptor-space to parameter space and will be discussed in more detail in a future tutorial. By default a numerical fit will be made which minimizes the error by solving an over-constrained least-squares problem in order to map the lower-dimensional "parameter space" to the higher dimensional "descriptor space". However, this fit is often unstable since fits are sometimes constructed with limited input data. In order to reduce this instability we want to place constraints on the coefficients so that adsorbates only scale with certain descriptors, and we can also force coefficients to be positive, negative, equal to a value, or in between certain values. We also need to tell the scaler how to determine transition-state energies. In this example we do this by:

```
scaling_constraint_dict = {
                            'O_s':['+',0,None],
                            'CO_s':[0,'+',None],
                            'O-CO_s':'initial_state',
                            'O-O_s':'final_state',
                            }
```
(note that the keys here include the adsorbate name and the site label separated by an underscore \_ ) This means that for oxygen we force a positive ('+') slope for descriptor 1 (oxygen binding), a slope of 0 for descriptor 2 (CO binding), and we put no constraints on the constant. This is equivalent to saying:

$$
E_O = a * E_O + c
$$

where a must be positive. Of course in this example its trivial to see that a should be 1 and  $c$  should be 0 since of course  $E_O = E_O$ . We could specify this explicitly using 'O\_s': [1,0,0]. We could also impose other constraints:

- $'Q_S': [}'-', 0, None]$  would force a to be negative
- $'O_S':$  ['0:3', 0, None] would force  $a$  to be between 0 and 3
- $'$  O\_s': [None, 0, None] would put no constraints on  $a$
- 'O\_s': [None, None, None] would let  $E_O = a * E_O + b * E_{CO} + c$  with no constraints on a, b, or c

and so on. By default the constraints would be  $[' +', ' +', N$  none]. In this case the algorithm will find the correct solution of  $a = 1$ ,  $c = 0$  even if the solution is unconstrained, but the constraints are still specified to provide an example. We use similar logic for the CO constraint since we know that it should depend on CO binding but not on O binding.

We also need to tell the model how to handle the transition-state scaling. We have three options:

- $E_{TS} = m * E_{IS} + n$  (initial\_state)
- $E_{TS} = m * E_{FS} + n$  (final state)
- $E_{TS} = m * \Delta E + n$  (BEP)

where  $E_{TS}$  is the transition-state formation energy,  $E_{IS}$  is the intitial-state (reactant) energy,  $E_{FS}$  is the finalstate (product) energy for the elementary step, and  $\Delta E$  is the reaction energy of the elementary step. By default initial\_state is used, but for some elementary steps this might not make sense. The dissociative adsorption of oxygen is a great example, since the initial state energy is equal to the gas-phase energy of the oxygen molecule and is a constant. Thus, if we assumed initial\_state scaling then we would be assuming a constant activation energy which would obviously not capture trends across surfaces. Instead, we scale with the 'final\_state'.

By default the coefficients *m* and *n* are computed by a least-squares fit. They can be accessed by the "transition state scaling coefficients" attribute of the ReactionModel after the model has been run. In some cases it may be necessary to specify these coefficients manually because, for example, the transition-state energies have not been calculated. This can be achieved by using the values: 'initial\_state:[*m*,*n*]' or initial\_state:[m] where 'initial\_state' could also be 'final\_state' or 'BEP'. If only *m* is specified then *n* will be determined by a least-squared fit. It is worth noting here that while *m* is independent of the reference used to compute the "generalized formation energies" in the input file (see *[Formation Energy Approach](#page-10-0)*), *n* will depend on the references for

'initial\_state' or 'final\_state' scaling. Thus if you are using transition-state scaling values from some previously published work it is critical that the same reference sets be used.

Now we need to set some parameters that will be used by the "solver". By default the SteadyStateSolver is used. First, we tell the solver how many decimals of precision we want to use:

decimal\_precision = 100 #precision of numbers involved

While 100 digits of precision seems like overkill (and it actually is here), it is often necessary to go above 50 digits due to the extreme stiffness of the reaction expressions. Using 100 digits is a good rule of thumb, and doesn't slow things down too much (especially if you have [gmpy](http://code.google.com/p/gmpy/) installed).

Next, we set the tolerance of the steady-state solutions:

tolerance =  $1e-50$  #all d theta/d t's must be less than this at the solution

The tolerance is the maximum allowed rate of change of surface species coverages at the steady-state solution. This should be less than the smallest rate you are interested in for the problem (i.e. the lower bound of the rate "volcano plot") but should be well above the machine epsilon at the given decimal\_precision (ca. 1e-100 in this case).

Finally, we set some practical variables controlling the number of iterations allowed by the solver:

```
max rootfinding iterations = 100
max_bisections = 3
```
The maximum rootfinding iterations controls the number of times Newton's method iterations can be applied in the rootfinding algorithm, while the maximum bisections tells the number of times the mapper can bisect descriptor space when trying to move from one point to another. Note that the maximum number of intermediate points between two points in descriptor space is  $2^{\text{max\_bisectors}}$  so increasing this number can slow the code down considerably. In this particular example convergence is very easy and neither of these limits will ever be reached, but we set them here for reference.

#### **Submission Script**

Now the hard part is done and we just need to run the model. Save the CO\_oxidation.mkm file and create a new file called "mkm\_job.py". This will be the submission script.

```
from catmap import ReactionModel
mkm_file = 'CO_oxidation.mkm'
model = ReactionModel(setup_file=mkm_file)
model.run()
```
If we run this file with "python mkm\_job.py" then the output should look something like:

```
>> mapper_iteration_0: status - 100 points do not have valid solution.
>> minresid_iteration_0: success - [ 3.00, 4.00] using coverages from [ 3.00, 4.00]
>> minresid_iteration_0: success - [ 3.00, 3.50] using coverages from [ 3.00, 3.50]
>> ...
\rightarrow ...
\rightarrow ...
>> minresid_iteration_0: success - [-1.00, 0.00] using coverages from [-1.00, 0.00]
\gg minresid_iteration_0: success - [-1.00, -0.50] using coverages from [-1.00, -0.50]>> mapper_iteration_1: status - 0 points do not have valid solution.
```
These lines give information on where and how the solutions are converging. They are useful for debugging the model and improving convergence, but for now the only thing that matters is the final line which tells you that "0 points do not have valid solution." In other words, the solver worked!

We can run the file again (python mkm job.py) and see that the solution is even faster this time and that the output is slightly different:

```
>> initial_evaluation: success - initial guess at point [-1.00,-0.50]
>> initial_evaluation: success - initial guess at point [-1.00, 0.00]
>> initial_evaluation: success - initial guess at point [-1.00, 0.50]
\rightarrow ...
```
As the output suggests the solution is faster because it is using the solutions from the previous run as initial guesses. Since the model has not changed the initial guesses are right (at least within 1e-100) so the solution happens very fast.

# **2.2.2 Analyzing the Output**

## **Accessing Output**

If you look in the working directory you should see 5 files:

- energies.txt (input file)
- CO oxidation.mkm (setup file)
- mkm\_job.py (submission script)
- CO\_oxidation.log (log file)
- CO\_oxidation.pkl (data file)

The log file and the data file contain all information about the solved model. The log file is human-readable. If you open it up you will notice that is is actually a python script which contains many of the same things as are found in 'CO\_oxidation.mkm', but also contains a number of new variable definitions. You will also see that it automatically reads in 'CO\_oxidation.pkl' and stores the variables from this pickle file in the local namespace. Thus, the "data file" is actually just an extension of the log file which is stored in binary form (this saves a lot of time since the data is often so large). There are two interesting things you can do with this log file:

## **Load it in as a setup\_file to a ReactionModel**

Make a new file called "test.py" and enter the lines:

```
from catmap import ReactionModel
model = ReactionModel(setup_file='CO_oxidation.log')
print model.rxn_expressions
print model.coefficient_matrix
```
Notice that the rxn\_expressions are identical to those from the setup file, but that the coefficient\_matrix also exists even though we did not define it in the setup file. The coefficient\_matrix was created by the scaler during the process of solving the model. The variable "model" in test.py is actually equivalent to the variable "model" in mkm\_job.py right after the line with "model.run()". This is a useful way to load in a model which is already solved for future analysis.

#### **View output in interactive python mode**

The file can be opened and viewed interactively by entering:

python -i CO\_oxidation.log

in the command line. You will now have an interactive python prompt where you can view the various outputs and attributes of the solved model. For example we can look at the coverages or rates as a function of descriptor space:

```
>>> coverage_map
[0.777777777777777777772.0], [mpf('1.553678172737489e-14'), mpf('0.9999999999788455')]], [0.333333333]>>> coverage_map[0]
[[0.7777777777777777, 2.0], [mpf('1.553678172737489e-14'), mpf('0.99999999999788455')]]
>>> rate_map[0]
[[0.77777777777777777777, 2.0], [mpf('3.0626957315361884e-11'), mpf('1.5313478657680942e-11|), mpf('3.063
```
The format of the "rate map" and "coverage map" is a list of lists where the first entry of each list is the point in descriptor space and the second is the rate/coverage. This is not particularly useful if you don't know what each number in the output corresponds to. You can find out by checking the "output labels" dictionary:

```
>>> output_labels['coverage']
('CO_s','O_s')
>>> output_labels['rate']
([['s', 'CO_g'], ['CO_s']], [['s', 's', 'O2_g'], ['O-O_s', 's'], ['O_s', 'O_s']], [['CO_s', 'O_s'], ['O-CO_s', 's'], ['CO2_g', 's', 's']])
```
In this case the model only outputs the rate and coverage. Information on how to get more outputs can be found in [Refining a Microkinetic Model.](#page-26-0)

## **Visualizing Output**

Unless you possess extraordinary skills in raw data visualization then reading the raw output probably doesn't do you much good. Of course it is possible to use the raw data and write your own plotting scripts, but some tools exist within the micro-kinetics module to get a quick look at the outputs. We will explore some of these tools here.

#### <span id="page-22-0"></span>**Rate "Volcano" and Coverage Plots**

Often the most interesting result from such an analysis is the so-called "volcano" plot of the reaction rate as a function of descriptor space. We can achieve this with the VectorMap plotting class (the "Vector" here refers to the fact that the rates are output as a 1-dimensional list/vector). First we instantiate the plotter using the model of interest by adding the following lines in mkm\_job.py after model.run():

```
from catmap import analyze
vm = analyze.VectorMap(model)
```
Next we need to give the plotter some information on what to plot and how to plot it:

```
vm.plot_variable = 'rate' #tell the model which output to plot
vm.log_scale = True #rates should be plotted on a log-scale
vm.min = 1e-25 #minimum rate to plot
vm.max = 1e3 #maximum rate to plot
```
Most of these attributes are self-explanatory. Finally we create the plot:

vm.plot(save='rate.pdf') #draw the plot and save it as "rate.pdf"

The "save" keyword tells the plotter where to save the plot. You can set "save=False" in order to not save the plot. The plot() function returns the matplotlib figure object which can be further modified if necessary. If we run this script with "python mkm\_job.py" we get the following plot:

This looks pretty similar to previously published results by [Falsig et. al.,](http://onlinelibrary.wiley.com/doi/10.1002/anie.200801479/abstract) with minor differences to be expected since the model and inputs used here are slightly different.

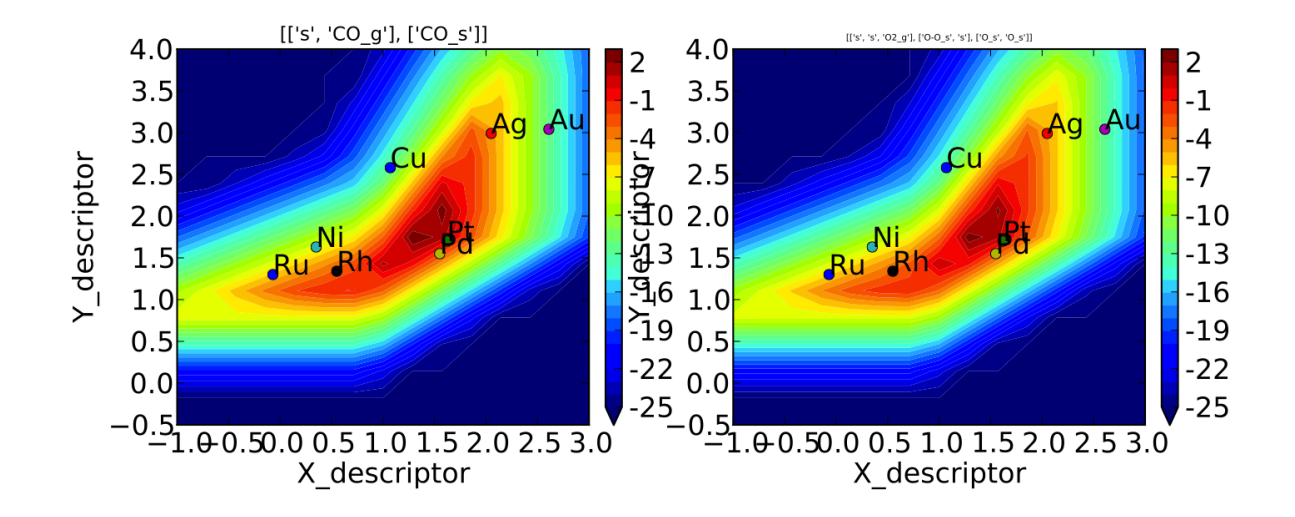

We notice that the rates are given for CO adsorption and oxygen adsorption, but that associative CO2 desorption is not included. This is because it is identical to the plot for CO adsorption (due to the steady-state condition). If we want to include it we can do:

vm.unique\_only = False vm.plot('all\_rates.pdf') vm.unique\_only = True

(we turn it back to unique\_only right afterwards since this is generally less cluttered)

which gives us a plot for each elementary step:

We might also be interested in the production rate of CO2 rather than the rates of elementary steps (it is trivial to see that they are equivalent here, but this is not always the case). If we want to analyze this we need to include the "production\_rate" in the outputs, re-run the model, and re-plot.

```
model.output_variables += ['production_rate']
model.run()
vm.production_rate_map = model.production_rate_map #attach map
vm.threshold = 1e-30 #do not plot rates below this
vm.plot_variable = 'production_rate'
vm.plot(save='production_rate.pdf')
```
In the line commented "attach map" we point the VectorMap instance to the new output from the model. This line is not necessary if the output had been included in the original "output\_variables". We also note that the "threshold" variable will be discussed in the [next tutorial.](#page-26-0)

Now we can see whats going on, but its not very pretty (the colorbar is cutoff). We can make a few aesthetic improvements fairly simply:

```
vm.descriptor_labels = ['CO reactivity [eV]', 'O reactivity [eV]']
vm.subplots_adjust_kwargs = {'left':0.2,'right':0.8,'bottom':0.15}
vm.plot(save='pretty_production_rate.pdf')
```
Ok, so its still not publishable, but its better. There are ways to control the finer details of the plots, but that will come in a later tutorial.

One more thing we might be interested in is the coverages of various intermediates. This can also be plotted with the VectorMap (since coverages are output as a 1-dimensional "vector"). However, we are going to want to make a few changes to the settings:

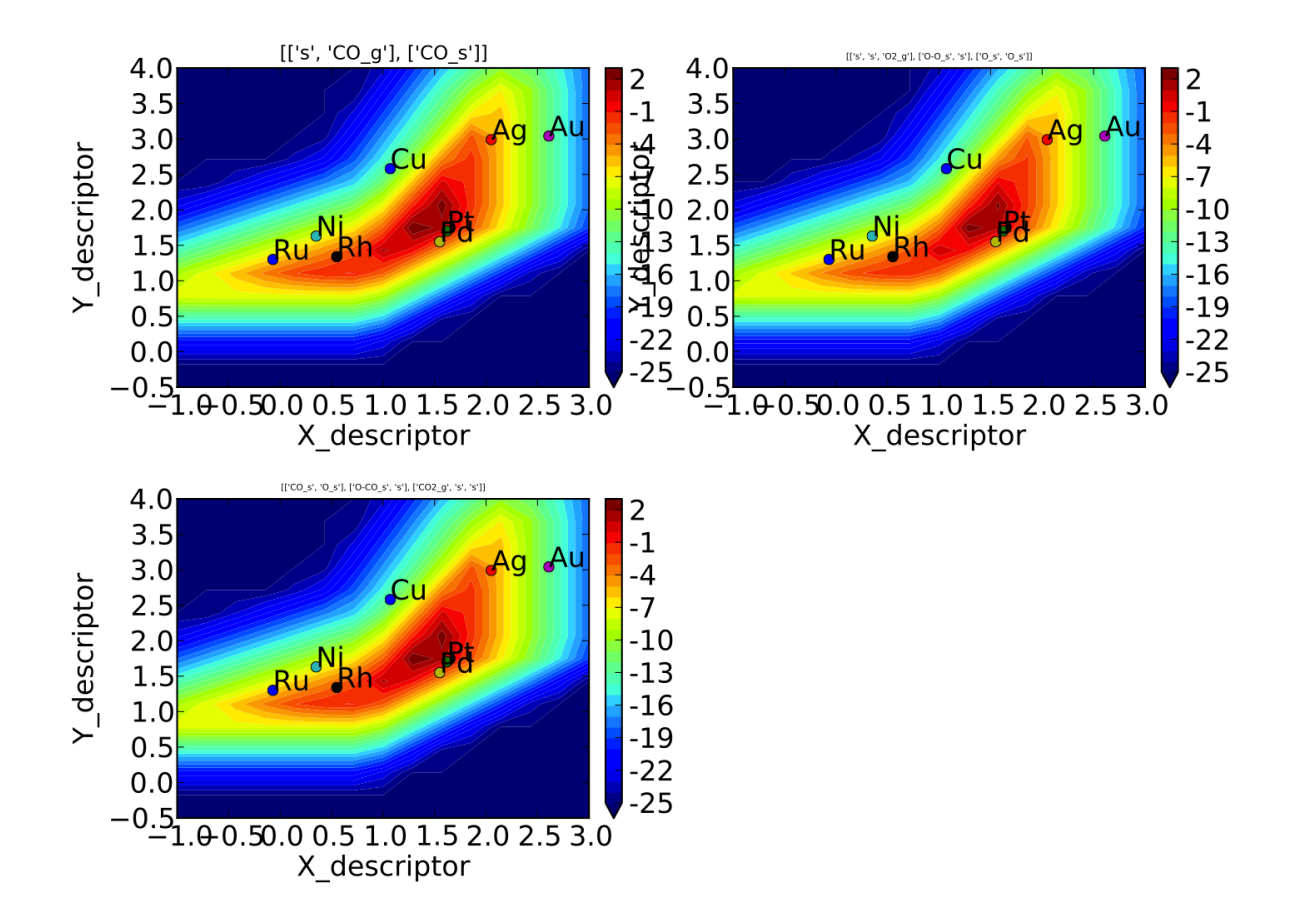

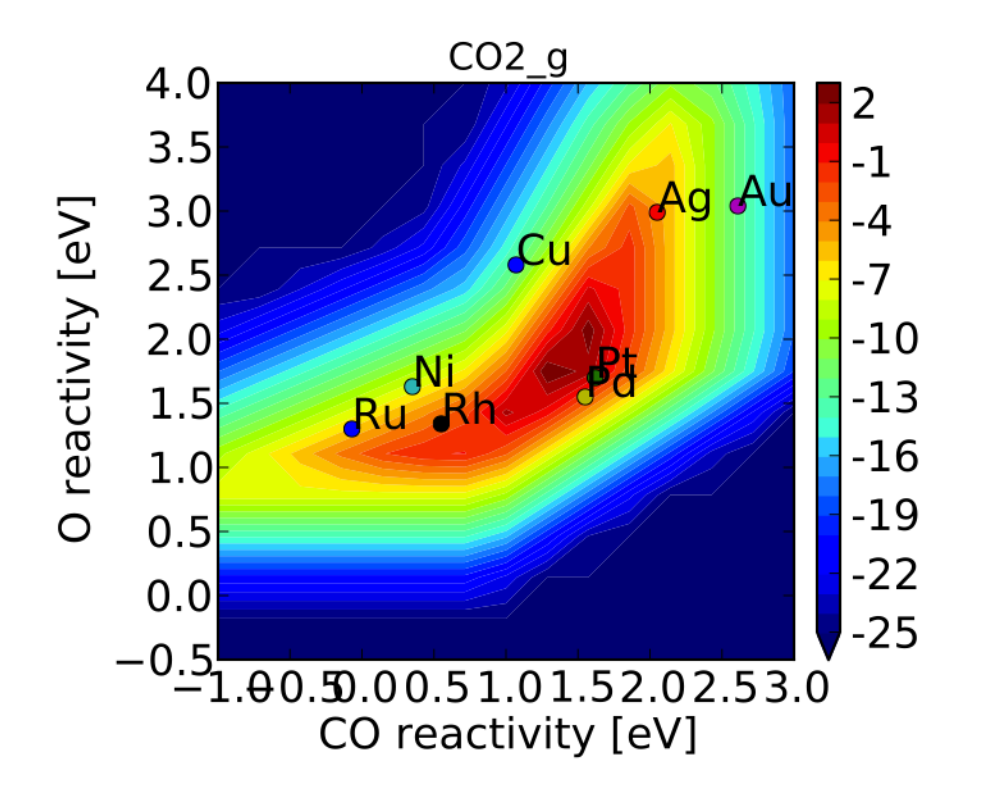

```
vm.plot_variable = 'coverage'
vm.log_scale = False
vm.min = 0
vm.nax = 1vm.plot(save='coverage.pdf')
```
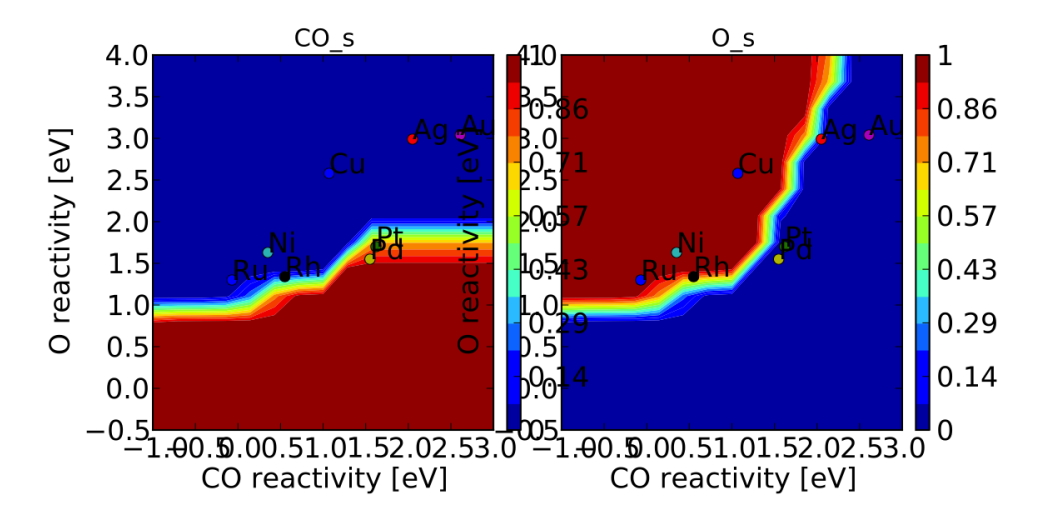

Not the prettiest plot ever, but you get the point. We could re-adjust the subplots\_adjust\_kwargs to make this more readable, but that is left as an independent exercise.

Finally, we might not always be interested in seeing all of the coverages. If we only wanted to see the CO coverage we could specify this by:

```
vm.include labels = ['CO s']vm.plot(save='CO_coverage.pdf')
```
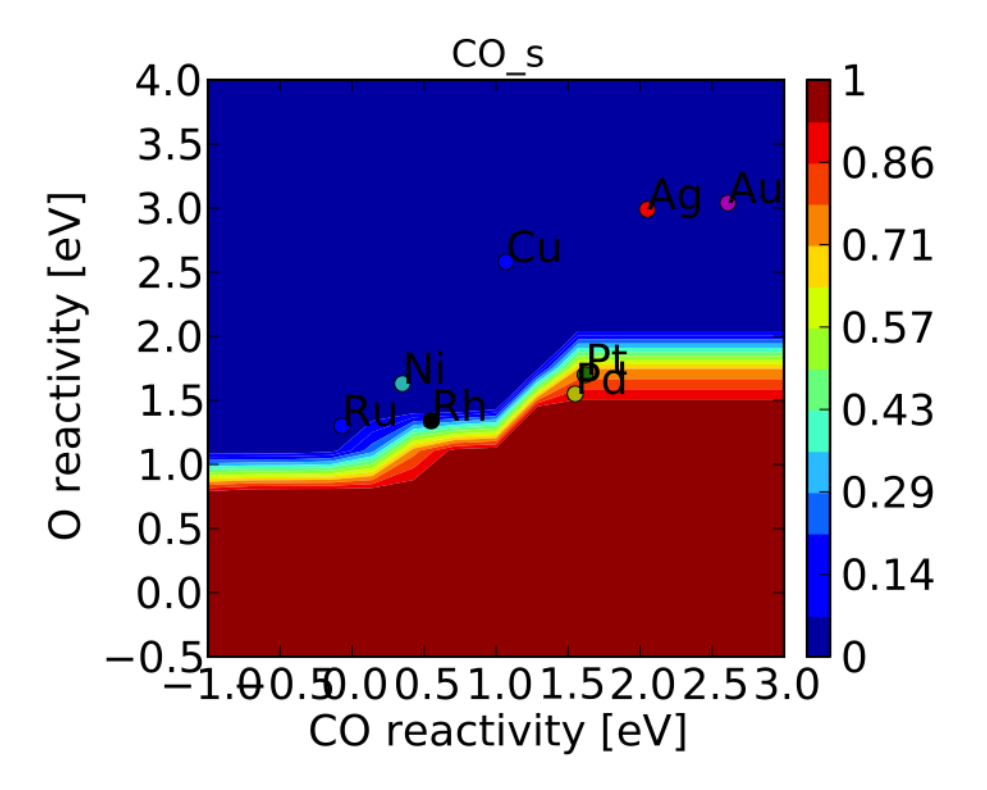

Note that the strings to use in "include\_labels" can be found by examining the "output\_labels" dictionary [from the log file;](#page-44-0) alternatively you can specify "include\_indices =  $[0,1,\ldots]$ " where the integers correspond to the indices of the plots to include.

# <span id="page-26-0"></span>**2.3 Refining a Microkinetic Model**

In this tutorial we will take the simple CO oxidation model presented in [Creating a Microkinetic Model](#page-16-0) and refine it to be more complete. This tutorial should show some of the more powerful capabilities of CatMAP, and highlight the ability to dynamically make changes to the kinetic model with minimal programming. The tutorial will show several possibilities of ways to refine the model towards something that correctly represents the physical system:

- *[Adding elementary steps](#page-27-0)* (refining the mechanism)
- *[Adding multiple sites](#page-29-0)* (refining the active site structure)
- *[Sensitivity analyses](#page-33-0)* (refining the inputs to the model)
- *[Refining numerical accuracy](#page-36-0)* (resolution, tolerance, etc.)

These sections do not need to be followed sequentially. For each one we will start with the same setup file and input file from [Creating a Microkinetic Model.](#page-16-0) We will use a slightly more efficient submission script:

```
from catmap import ReactionModel
mkm_file = 'CO_oxidation.mkm'
model = ReactionModel(setup_file=mkm_file)
model.output_variables += ['production_rate']
```

```
model.run()
```

```
from catmap import analyze
vm = analyze.VectorMap(model)
vm.plot_variable = 'production_rate' #tell the model which output to plot
vm.log_scale = True #rates should be plotted on a log-scale
vm.min = 1e-25 #minimum rate to plot
vm.max = 1e3 #maximum rate to plot
vm.descriptor_labels = ['CO reactivity [eV]', 'O reactivity [eV]']
vm.threshold = 1e-25 #anything below this is considered to be 0
vm.subplots_adjust_kwargs = {'left':0.2,'right':0.8,'bottom':0.15}
vm.plot(save='pretty_production_rate.pdf')
```
# <span id="page-27-0"></span>**2.3.1 Adding Elementary Steps**

One way of refining a model is to include additional steps in the mechanism. To demonstrate this we will add molecular adsorption of oxygen prior to dissociation. In order to do this we need to include the relevant energetics, so add the following lines to the energies.txt:

```
Ru 111 O2 3.15 fcc [] [] "Angew. Chem. Int. Ed., 47, 4835 (2008)"
Rh 111 O2 3.63 fcc [] [] "Angew. Chem. Int. Ed., 47, 4835 (2008)"
Ni 111 O2 3.76 fcc [] [] "Angew. Chem. Int. Ed., 47, 4835 (2008)"
Pd 111 O2 4.29 fcc [] [] "Angew. Chem. Int. Ed., 47, 4835 (2008)"
Cu 111 O2 4.52 fcc [] [] "Angew. Chem. Int. Ed., 47, 4835 (2008)"
Pt 111 O2 4.56 fcc [] [] "Angew. Chem. Int. Ed., 47, 4835 (2008)"
Ag 111 O2 5.1 fcc [] [] "Angew. Chem. Int. Ed., 47, 4835 (2008)"
```
Next, we just need to define the new elementary step in the setup file (CO\_oxidation.mkm):

```
rxn_expressions = [
                    ' * _S + CO_g \rightarrow CO * ',
# '2*_{S} + 02q \leftrightarrow 0-0* + *_{S} -20*' * _S + 02_g \rightarrow 02_s',
                    ' * _S + 02_S < \rightarrow 0 - 0* + * _S \rightarrow 20*','CO* + O* <-> O-CO* + * -> CO2_q + 2*',
                         ]
```
Now we can run mkm\_job.py to get the output. If you run in a clean directory you should see something like:

```
mapper_iteration_0: status - 225 points do not have valid solution.
minresid_iteration_0: success - [ 3.00, 4.00] using coverages from [ 3.00, 4.00]
minresid_iteration_0: success - [ 3.00, 3.68] using coverages from [ 3.00, 3.68]
minresid_iteration_0: success - [ 3.00, 3.36] using coverages from [ 3.00, 3.36]
minresid_iteration_0: success - [ 3.00, 3.04] using coverages from [ 3.00, 3.04]
minresid_iteration_0: success - [ 3.00, 2.71] using coverages from [ 3.00, 2.71]
...
minresid_iteration_1: success - [-1.00, 0.14] using coverages from [-1.00, 0.46]
rootfinding_iteration_2: fail - stagnated or diverging (residual = 3.85907297979e-29)
minresid_iteration_0: fail - [-1.00, -0.18] using coverages from [-1.00, -0.18]; initial residual was
minresid_iteration_1: success - [-1.00,-0.18] using coverages from [-1.00, 0.14]
minresid_iteration_0: success - [-1.00, -0.50] using coverages from [-1.00, -0.50]mapper_iteration_1: status - 0 points do not have valid solution.
```
However, if you run in the same directory that you used for [Creating a Microkinetic Model,](#page-16-0) you will see slightly *different output*. Either way, the model should converge.

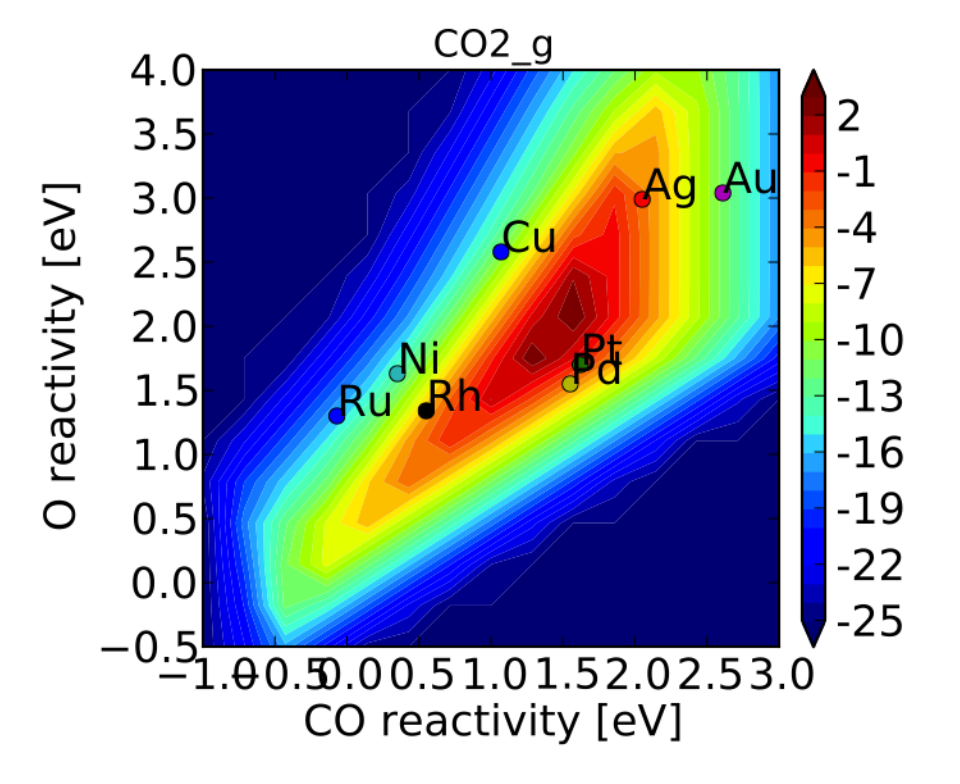

If you look at "pretty production rate.pdf" it should look like the following:

If we compare this to the *[figure](#page-22-0)* from the previous tutorial we can see that there are a few differences, but the general conclusions are unchanged. If we wanted to be thorough we could continue refining the model by adding more elementary steps [\(CO2 molecular adsorption, O-O-CO transition state, etc.\)](http://onlinelibrary.wiley.com/doi/10.1002/anie.200801479/abstract). For brevity these extensions are omitted.

## **Using previous results as initial guesses**

If you ran mkm\_job.py in the same directory as you had the CO\_oxidation.pkl data file from [Creating a Microkinetic](#page-16-0) [Model,](#page-16-0) you might have noticed that instead of getting output about "minresid\_iterations" you get something like:

```
Length of guess coverage vectors are shorter than the number of adsorbates. Assuming undefined covera
initial_evaluation: success - initial guess at point [ 3.00, 4.00]
Length of guess coverage vectors are shorter than the number of adsorbates. Assuming undefined cover
initial_evaluation: success - initial guess at point [ 3.00, 3.68]
Length of guess coverage vectors are shorter than the number of adsorbates. Assuming undefined covera
initial_evaluation: success - initial guess at point [ 3.00, 3.36]
...
```
This happens because the model detects the data file (CO\_oxidation.pkl) and loads in the coverages to use as an initial guess. However, it notices that there is now more adsorbates than there are coverages since we added O2\*. In order to make the best of this, it just assumes that the additional coverages are 0 and uses that as an initial guess. As you can see, it works out okay here. One thing worth noting, however, is that since the code does not know what the order of adsorbates in the previous model was, it cannot properly assign the coverages. Adsorbates are parsed in the order they appear in rxn\_expressions, so in this model the order is:

 $adsorbate\_names = ['CO\_s', 'O2\_s', 'O\_s']$ 

but, before adding the new elementary step the order was of course different (['CO\_s','O\_s']). Since there are so few adsorbates here it turned out to be a decent initial guess that the coverage of O2\* was equal to the coverage of O\* from the previous model, and that the coverage of  $O^*$  was 0. In general, this will not be the case. If you want to use initial guesses from previous models it is best to add the new elementary steps after the old ones. Then the new adsorbates will be assumed to have 0 coverage at the initial guess, rather than scrambling all the coverages around. This is one of the best strategies for obtaining convergence in very complex kinetic models: start with a simple version of the system and slowly add more elementary steps, converging the model along the way and using coverages from the simpler model as an initial guess to the more complex one.

More examples of how to add elementary steps are given in the *[following section](#page-29-0)*.

# <span id="page-29-0"></span>**2.3.2 Adding multiple sites**

Structure dependence is a common phenomenon is catalysis, so it is important to use the correct active site structure in order to obtain accurate kinetics. Here we will look at both the (111) and (211) facets for CO oxidation using the previously defined model.

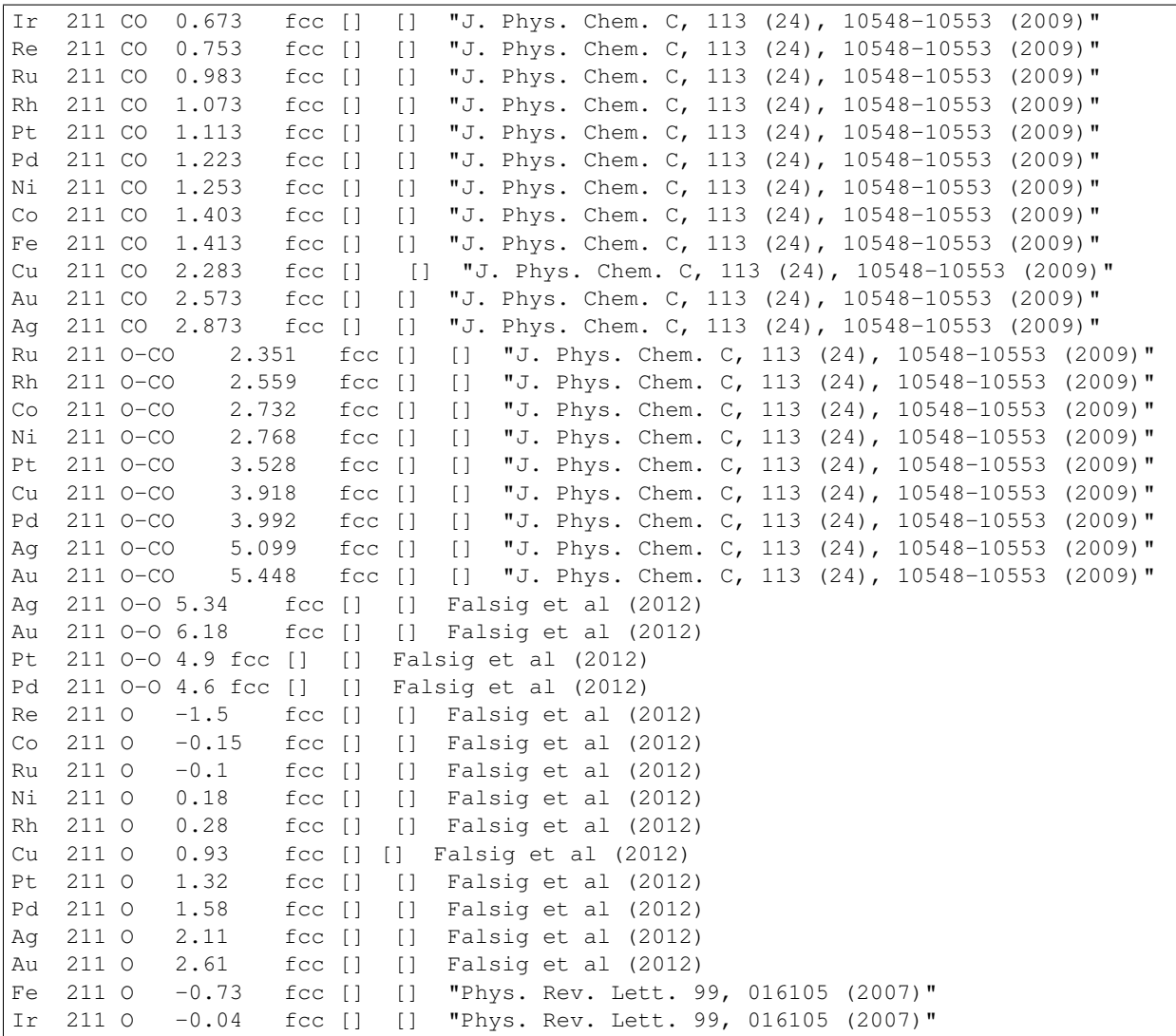

The first thing we will need to do is include the energetic inputs for (211) sites:

We note that there is no data readily available for molecular O2 adsorption on the (211) facet, so we need to make sure we move back to the simpler model from [Creating a Microkinetic Model](#page-16-0) for the (211) analysis:

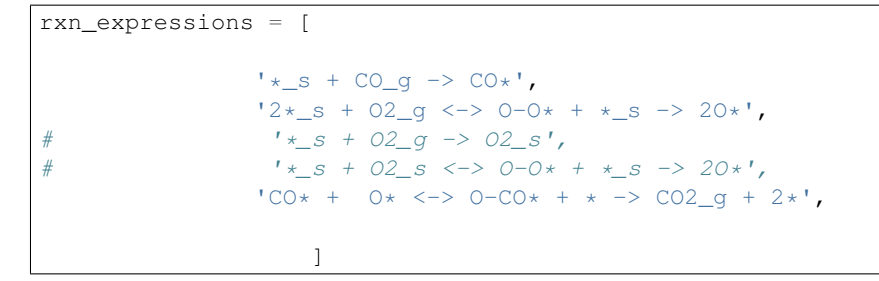

If we check the "pretty\_production\_rate.pdf" then we see the following:

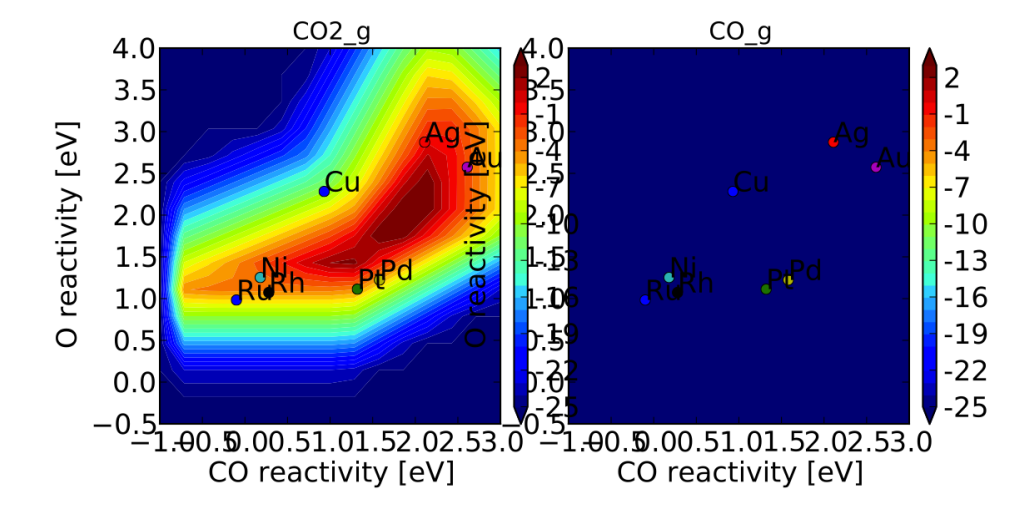

which is not very pretty. The plot on the right is showing up because the plotter says it is not empty; however, as you can see it looks pretty empty. This is happening because of numerical issues - there are some very small  $\leq 1e^{-50}$  - the tolerance) positive values for production of CO at some points in descriptor space. The quick way to get rid of this is to set a "threshold" for the plotter, so that it counts very small values as 0:

```
vm. descriptor labels = ['CO reactivity [eV]', 'O reactivity [eV]']
vm.threshold = 1e-25
vm.subplots_adjust_kwargs = {'left':0.2,'right':0.8,'bottom':0.15}
vm.plot(save='pretty_production_rate.pdf')
```
Now we get the following:

The same thing can also be achieved by tightening the numerical precision/tolerance, as discussed *[later](#page-36-0)*. When we look at the plot we see the leg going out towards Ni/Ru/Rh which, based on the *[previous section](#page-27-0)*, we can predict will be reduced if molecular oxygen adsorption is considered. We also notice that the maximum is moved towards the nobler metals, which is roughly consistent with the findings of [Falsig et. al.](http://onlinelibrary.wiley.com/doi/10.1002/anie.200801479/abstract) who show that nobler metals are more active when undercoordinated clusters are examined.

Of course in a real catalyst, there will be both (111) and (211) facets (along with lots of others, but lets focus on these two for now). We can use CatMAP to examine both facets simultaneously by adding new sites. First, we need to define the mechanisms on both sites:

```
rxn_expressions = [
                        '\* s + CO q -> CO*',
                        '2*_{S} + 02_q <-> 0-0* + \*_s -> 20*',
                          '\xrightarrow{\star} s + 02_g \rightarrow 02_s',' \; | \; * \; s \; + \; 02 \; s \; \iff \; O-O* \; + \; | \; * \; s \; \Rightarrow \; 20*'
```
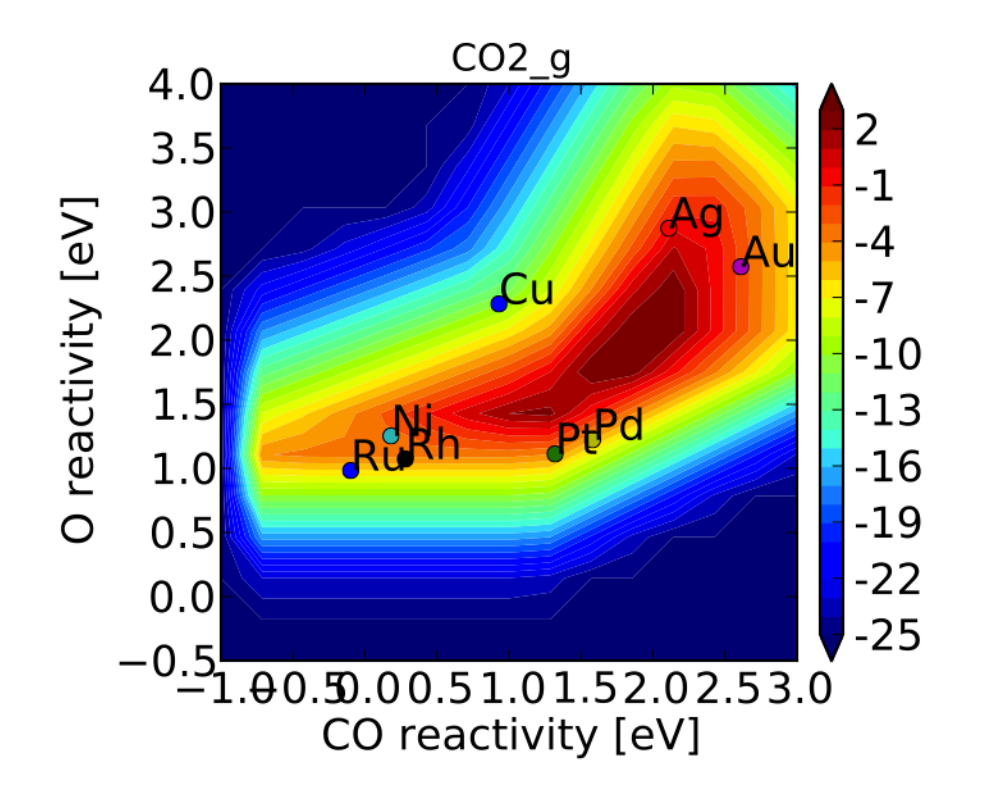

$$
{}^{1}C0* + 0* \langle -> 0-C0* + * -> CO2_g + 2*",
$$
\n
$$
{}^{1}x_{-}t + CO_{-}g \Rightarrow CO_{-}t",
$$
\n
$$
{}^{1}2*_{-}t + O2_g < \Rightarrow O-O* + \kappa_{-}t \Rightarrow 2O*",
$$
\n
$$
{}^{1}x_{-}t + O2_g < \Rightarrow O-O* + \kappa_{-}t \Rightarrow 2O*",
$$
\n
$$
{}^{1}x_{-}t + O2_g \Rightarrow O2_t",
$$
\n
$$
{}^{1}x_{-}t + O2_t < \Rightarrow O-O_t + \kappa_{-}t \Rightarrow 2O_t",
$$
\n
$$
{}^{1}C0_{-}t + O_{-}t < \Rightarrow O-C0_{-}t + \kappa_{-}t \Rightarrow CO2_g + 2*_{-}t",
$$
\n
$$
{}^{1}x_{-}t + CO_{-}s \Rightarrow CO_{-}t + \kappa_{-}s",
$$
\n
$$
{}^{1}x_{-}t + O_{-}s \Rightarrow O_{-}t + \kappa_{-}s",
$$
\n
$$
{}^{1}
$$

Here we use \_s (or just \* which is equivalent to \_s) to denote step sites, and \_t to denote terrace sites. We have included molecular oxygen adsorption on the terrace, but not the step since we don't have the energetics. Diffusion between the step and terrace sites are also included, and they have no activation barrier which implies that there should be equilibrium between CO\* and O\* on the step/terrace. In addition to the new elementary steps, we also need to include this new "terrace site" in the species definitions:

```
species_definitions['s'] = {'site_names': ['211'], 'total':0.05} #define the sites
species_definitions['t'] = {'site_names': ['111'], 'total':0.95}
```
We also need to decide whether we want to use the (111) or (211) adsorption energies as descriptors. The proper way to do this would be to check the quality of the scaling relations and see which shows a better correlation to the parameters. However, lets just stick with the (211) sites for now.

Here we have assumed that there are 5% step sites, and 95% terrace sites. Now we can run mkm\_job.py, and after a lot of fussing the model should converge. The new output looks like:

which clearly shows Pt and Pd as the best CO oxidation catalysts (as we would expect). It is a little worrying that

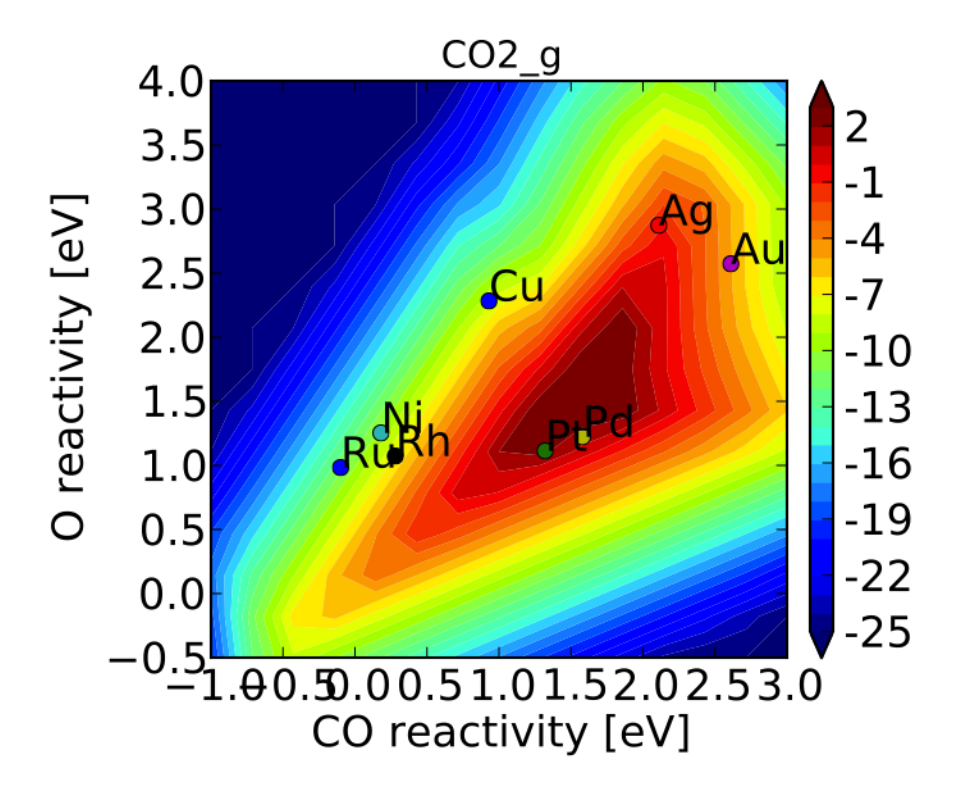

Ag is predicted to be better than Rh, but this could be due to neglecting some mechanism (e.g. O-O-CO), neglecting zero-point and free energy contributions for adsorbates, lack of adsorbate-adsorbate interactions, or issues with the DFT input energies.

# **2.3.3 Free Energy Diagrams**

A common way to evaluate or diagnose simpler microkinetic models is to examine the free energy diagrams that went into its creation. In the setup file, we can define any number of reaction mechanisms like the following:

```
rxn mechanisms = { # these are 1-indexed
   "steps": [1, 1, 2, 3, 3],
   "terraces": [4, 4, 5, 6, 7, 7],
}
```
Here we have defined two reaction mechanisms that follow the catalytic cycle of CO oxidation on steps and terraces. The array for each mechanism is composed of the 1-indexed reaction numbers as described in rxn\_expressions. You can use the reverse of a given elementary step by prepending the index with a negative sign.

To actually plot the free energy diagrams, we add the following lines to mkm\_job.py:

```
...
ma = analyze.MechanismAnalysis(model)
ma.energy_type = 'free_energy' #can also be free_energy/potential_energy
ma.include_labels = False #way too messy with labels
ma. pressure\_correction = False #assume all pressures are 1 bar (so that energies are the same as from
ma.include_labels = True
fig = ma.plot(plot_variants=['Pt'], save='FED.png')
print(ma.data_dict) # contains [energies, barriers] for each rxn_mechanism defined
...
```
This uses CatMAP's built-in automatic plotter to generate free energy diagrams for your defined reaction mechanisms on all surfaces by default. For clarity, we are choosing to only plot a subset of these surfaces with the plot\_variants=['Pt'] keyword argument. For electrochemical systems using ThermodynamicScaler, plot\_variants instead refers to an array of voltages at which to plot free energy diagrams. The resulting plot is fairly simplistic, but feel free to generate your own nicer-looking free energy diagrams using the dictionary provided in ma.data\_dict, which stores the values of free energies and barriers for each defined reaction mechanism.

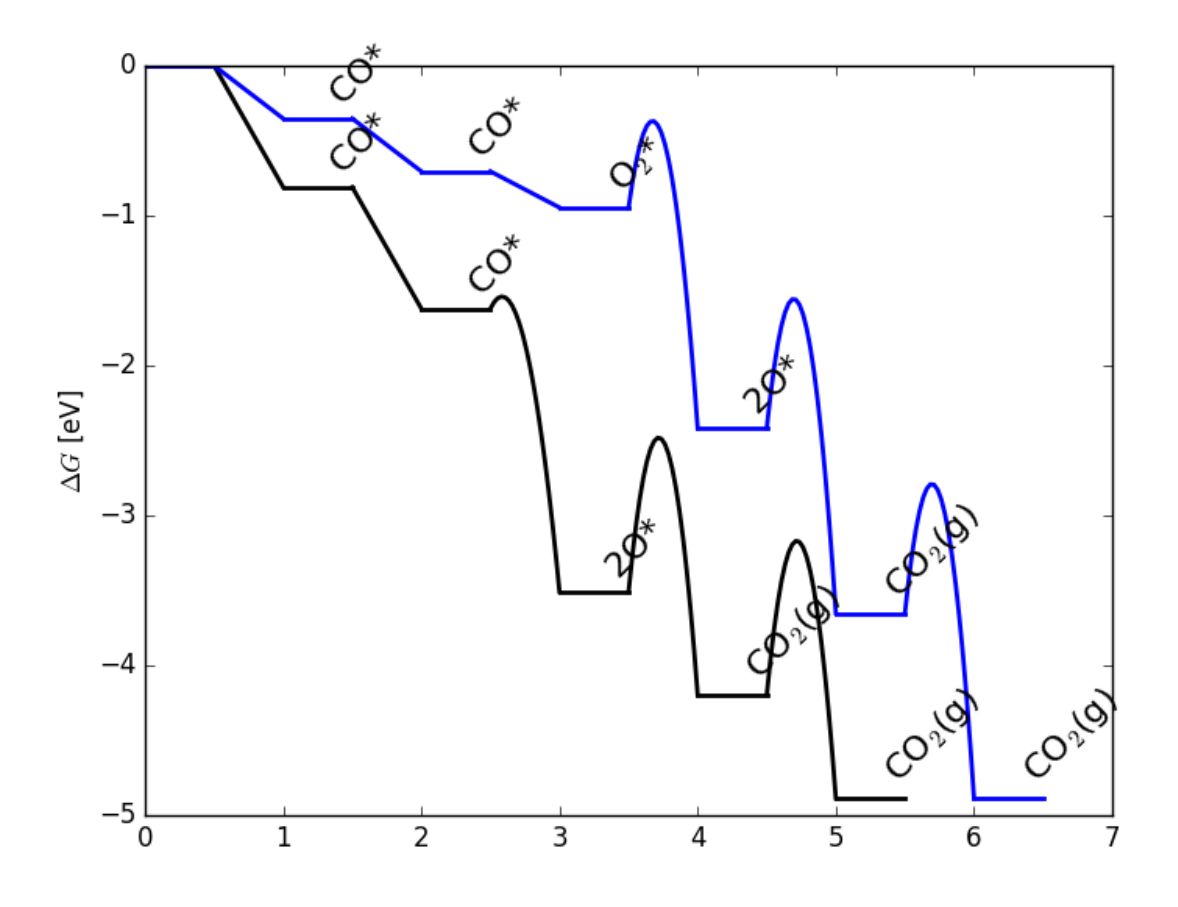

The resulting free energy diagram is a good way to quickly determine if the results of your microkinetic model match with your expectations from its free energy inputs.

## <span id="page-33-0"></span>**2.3.4 Sensitivity Analyses**

Of course the kinetic models we are building follow the golden rule of mathematical modeling: garbage in, garbage out (i.e. your model is only as good as its inputs). Even if you have the correct mechanism and active site configuration, the results will not make sense if the data in the energy tables is inaccurate. However, in order to refine these inputs it is often useful to know which ones are most important. This can be analyzed using sensitivity analyses.

## **Rate Control**

The degree of rate control is a powerful concept in analyzing reaction pathways. Although many varieties exist, the version published by [Stegelmann and Campbell](http://pubs.acs.org/doi/abs/10.1021/ja9000097) is the most general and is implemented in the micro-kinetics module. In this definition we have:

#### $X_{ij} = \frac{\mathrm{d} \log(r_i)}{\mathrm{d} (-G_i / k)}$  $d(-G_j/kT)$

...

where  $X_{ij}$  is the degree of rate control matrix,  $r_i$  is the rate of production for product *i*,  $G_j$  is the free energy of species  $j$ ,  $k$  is Boltzmann's constant, and  $T$  is the temperature. A positive degree of rate control implies that the rate will increase by making the species more stable, while a negative degree of rate control implies the opposite.

In order to get the degree of rate control we need to add it as an output variable in mkm job.py:

```
mkm_file = 'CO_oxidation.mkm'
model = ReactionModel(setup_file=mkm_file)
model.output_variables += ['production_rate','rate_control']
model.run()
...
```
We also want to make a plot to visualize the degree of rate control:

```
mm = analyze.MatrixMap(model)
mm.plot_variable = 'rate_control'
mm.log_scale = False
mm.min = -2mm.max = 2mm.plot(save='rate_control.pdf')
```
The MatrixMap class is very similar to the VectorMap, except that it is designed to handle outputs which are 2 dimensional. This is true of the rate\_control (and most other sensitivity analyses) since it will have a degree of rate control for each gas product/intermediate species pair. We set the min/max to -2/2 here since we know that degree of rate control is of order 1. In fact it is bounded by the number of times an intermediate appears on the same side of an elementary step. In this case that is 2, since  $O^{2*} \rightarrow 2O^{*}$  (O\* appears twice on the RHS). We could also just let the plotter decide the min/max automatically, but this is sometimes problematic due to *[numerical issues with rate control](#page-36-1)*.

Now we can run the code. You should see that the initial guesses are proving successful for each point, but you will probably notice that the code is executing significantly slower (factor of  $\sim$ 16). The reason for this will be discussed *[later](#page-36-1)*. Unlike rates/coverages, the rate control will not converge quicker with a previous solution as an initial guess. In this case it may be desirable to load in the results of a previous simulation directly like:

```
mkm_file = 'CO_oxidation.mkm'
#model = ReactionModel(setup_file=mkm_file)
#model.output_variables += ['production_rate','rate_control']
#model.run()
model = ReactionModel(setup_file=mkm_file.replace('mkm','log'))
```
In general this is a good way to re-load the results of a simulation without recalculating it. Regardless, the rate control plot looks like:

This shows us that the rate is decreased when  $O^*$  or  $CO^*$  are bound more strongly (depending on descriptor values). Conversely, the rate can be increased by lowering the energy of the O-CO transition state, or sometimes by binding  $O^*$ more strongly at the (211) site. The effect of lowering the O-O transition-state varies depending on where the surface is in descriptor space.

While these types of analyses are useful, they should be used with caution. If the energies of other intermediates change considerably then it could result in those intermediates controlling the rate. Furthermore, as discussed by [Nørskov et. al,](http://www.sciencemag.org/content/324/5935/1655) there are underlying correlations beneath the parameters, so if one wants to optimize a catalyst these must also be considered.

## **Other Sensitivity Analyses**

Similar to the degree of rate control, the degree of selectivity control can also be defined:

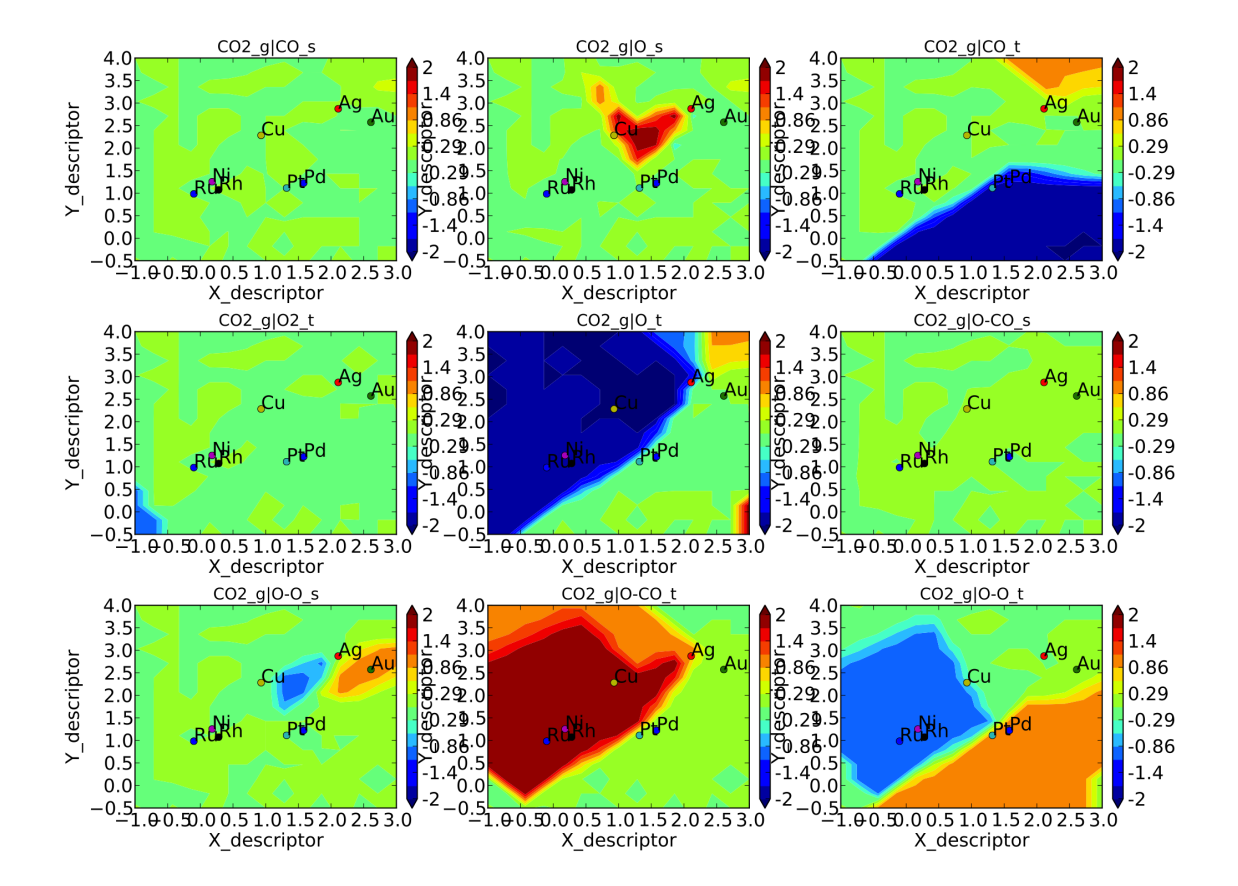
#### $X_{ij}^S = \frac{\mathrm{d} \log(s_i)}{\mathrm{d} (-G_i/k)}$  $d(-G_j/kT)$

where  $X_{ij}^S$  is the degree of selectivity control, and  $s_i$  is the selectivity towards species *i*. This can be included analogously to rate control by adding 'selectivity\_control' to the output variables and analyzing with the MatrixMap class.

There is also the reaction order with respect to external pressures of various gasses, given mathematically by:

 $R_{ij} = \frac{\mathrm{d} \log(r_i)}{\mathrm{d} \log(p_j)}$ 

where  $p_i$  is the pressure of gas species *j*. This can also be included in the same way as rate\_control and selectivity control by including "rxn\_order" in the output variables.

# **Numerical Issues in Sensitivity Analyses**

All sensitivity analyses implemented in the micro-kinetics module are calculated via numerical differentiation. This causes them to be very slow. Furthermore, the fact that numerical differentiation is notoriously sensitive to the "infinitesimal" number used to calculate the derivative, combined with the extreme stiffness of the sets of differential equations behind the kinetic model, can lead to issues. The two most common are:

## **Jacobian Errors**

You may sometimes notice that the model will give output like:

```
initial_evaluation: success - initial guess at point [ 2.71, 3.36]
rootfinding_iteration_3: fail - stagnated or diverging (residual = 5.22501330063e-13)
jacobian_evaluation: fail - stagnated or diverging (residual = 5.22501330063e-13). Assuming Jacobian
initial_evaluation: success - initial guess at point [ 2.71, 3.04]
```
This implies that the coverages for the unperturbed parameters failed when used as an initial guess for the perturbed parameters. Given that the perturbation size is, by default, 1e-14, this should only happen if the system is extremely stiff. However, its not impossible. Usually you can figure out what you need to know even when you skip the points where the Jacobian fails, but in the case you really need it converged at every point, you can decrease the "perturbation\_size" attribute of the reaction model. When specifying perturbations below 1e-14 it is probably a good idea to do this using the multiple-precision representation as:

 $model.perturbation_size = model.mpfloat(1e-16)$ 

## **Diverging or Erroneous sensitivities**

It is also not uncommon for the sensitivities to diverge to extremely large numbers, or just appear to be random numbers. This generally happens if the perturbation size is too small so that there is no measurable change in the values of the function. The best thing to do here is to tune the perturbation size to a slightly larger number and hope for convergence. Sometimes this does not work, in which case it might also be necessary to increase the precision and decrease the tolerance of the model by many orders of magnitude (see *[Refining Numerical Accuracy](#page-36-0)*).

# <span id="page-36-0"></span>**2.3.5 Refining Numerical Accuracy**

A final way to refine a kinetic model is via changing the numerical parameters used for convergence, etc. A few of these parameters will be briefly discussed here:

## **resolution**

The resolution determines the number of points between the min/max of the descriptor space. It can be a single number (same resolution in both directions) or a list the length of the number of descriptors. The latter case allows taking a higher resolution in one dimension vs. the other, which is useful if the descriptors have very different scales. It is also worth mentioning that a single-point calculation can be done by setting the resolution to 1. It is important to find a resolution that is fine enough to capture all the features in descriptor space, but of course higher resolution requires more time. It is also worth mentioning that if you want to refine the resolution it is good to pick a number like 2\*old\_resolution - 1 since this allows you to re-use all the points from the previous solution.

The CO oxidation volcano is shown below at a resolution of 29 (as opposed to 15):

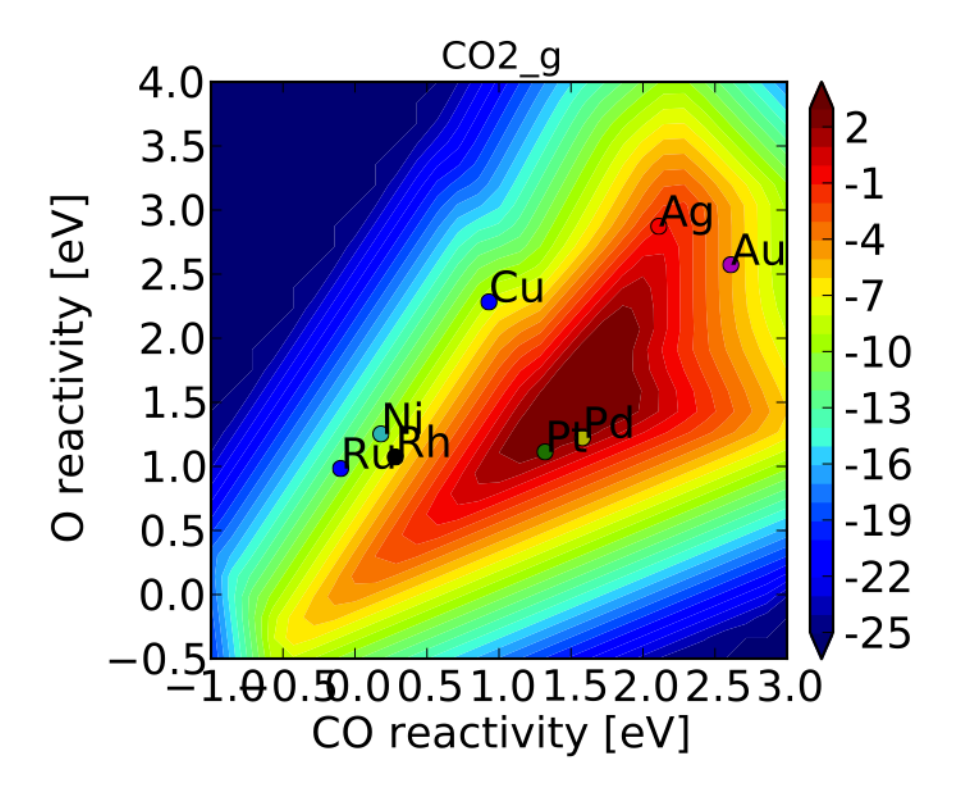

It looks nicer, but doesn't give much new insight.

# **decimal\_precision**

This parameter represents the numerical accuracy of the kinetic model. The solutions are found using a multipleprecision representation of numbers, so it is possible to check them to "arbitrary accuracy". Of course the model will run slower as the decimal\_precision is increased, but if the precision is not high enough then the results will not make sense. Generally a decimal\_precision of ~100 is sufficient, but for complex models, or when the sensitivity analyses do not behave well, the decimal\_precision sometimes needs to be increased upwards of 200-300 digits. If the solutions are correct it should be possible to increase this number arbitrarily and continue to quickly refine the precision of the solutions.

## **tolerance**

The tolerance is the maximum rate which is considered 0 by the model. Thus the tolerance should be set to several orders of magnitude below the lowest rate which is relevant for the model. Usually something on the order of 1e-50 to

1e-35 is sufficient. However, when dealing with a model where the maximum rate is very low, or when trying to make sensitivity analyses more accurate, it may be necessary to decrease the tolerance to as low as 1e-decimal precision. Similar to the decimal\_precision, if the solutions are correct then it should be possible to arbitrarily decrease the tolerance (although it should never be lower than 1e-decimal\_precision).

# **max\_rootfinding\_iterations**

This determines the maximum number of times the Newton's method rootfinding algorithm can iterate. It is generally safe to set this to a very high number, since if the algorithm begins to diverge (or even stops converging) then it will automatically exit. Usually a number around 100-300 is practical. This parameter does not affect the solutions of the model, just if/how long the model takes to converge.

# **max\_bisections**

This determines the number of times a distance between two points in descriptor space can be "bisected" when looking for a new solution. For example, if we know the solution at  $(0,0)$  and want the solution at  $(0,1)$  the first thing to try is using the  $(0,0)$  solution as an initial guess. If that fails, the line will be bisected, and the  $(0,0)$  solutions will be tried at  $(0,0.5)$ . If this fails, then  $(0,0.25)$  is tried. This continues a maximum of max\_bisections times before the module gives up. This is a "desperation" parameter since it is the best way to get a model to converge, but can be very slow. It is best to start with a value of 0-3, and then slowly increase until the algorithm can find a solution at all points. If the number goes above ~6 then it is an indication that there is something fundamentally wrong with the convergence critera (i.e. the solution oscillates) and that there is no steady-state solution.

Like max\_rootfinding\_iterations, max\_bisections will not change the overall answers to the model, but will determine if/how long it takes to converge.

# **Topics**

# <span id="page-40-0"></span>**3.1 Code Overview**

Descriptor based analysis is a powerful tool for understanding the trends across various catalysts. In general, the rate of a reaction over a given catalyst is a function of many parameters - reaction energies, activation barriers, thermodynamic conditions, etc. The high dimensionality of this problem makes it very difficult and expensive to solve completely and even a full solution would not give much insight into the rational design of new catalysts. The descriptor based approach seeks to determine a few "descriptors" upon which the other parameters are dependent. By doing this it is possible to reduce the dimensionality of the problem - preferably to 1 or 2 descriptors - thus greatly reducing computational efforts and simultaneously increasing the understanding of trends in catalysis.

The "catmap" Python module seeks to standardize and automate many of the mathematical routines necessary to move from "descriptor space" to reaction rates. The module is designed to be both flexible and powerful. A "reaction model" can be fully defined by a configuration file, thus no new programming is necessary to change the complexity or assumptions of a model. Furthermore, various steps in the process of moving from descriptors to reaction rates have been abstracted into separate Python classes, making it easy to change the methods used or add new functionality. The downside of this approach is that it makes the code more complex. The purpose of this guide is to explain the general structure of the code, as well as its specific functions and how to begin using it.

# Useful Definitions: (Note symbols may not appear in Safari/IE)

- descriptor variable used to describe reaction kinetics at a high level. Most commonly these are the binding energies of atomic constituents in the adsorbates (e.g. carbon/nitrogen/oxygen adsorption energies) or other intermediates. However, in the general sense other variables such as electronic structure parameters (e.g. dband center) or thermodynamic parameters (e.g. temperature/pressure) could also be descriptors.
- descriptor space ( $D$ ) the space spanned by the descriptors. Usually  $\mathbb{R}^2$ .
- parameter space ( $P$ ) the space spanned by the full reaction parameters for the reaction model. Usually  $\mathbb{R}^{2n}$ where n is the number of elementary steps (one reaction energy and one reaction barrier per elementary step).
- reaction rates  $(r)$  an n-vector of rates corresponding to each of the n elementary reactions.
- descriptor map a map of some variable (rates,coverages,etc.) as a function of descriptor space.
- reaction model a set of elementary steps and conditions which define the physics of the kinetic system, along with the mathematical methods and assumptions used to move from "descriptor space" to reaction rates.
- setup file a file used to define the reaction model
- input file a file used to store other data which is likely common to many reaction models (e.g. energetics data)

## Code Structure:

- The interface to the code is handled through the *ReactionModel* class. This class acts as a messenger class which broadcasts all its attributes to the other classes used in the kinetics module. The class also handles common functions such as printing reactions/adsorbates or comparing/reversing elementary steps. The attributes of *ReactionModel* are automatically synchronized with the parser, scaler, solver, and mapper so it is useful to think of *ReactionModel* as a "toolbox" where all the necessary information and common functions are stored.
- The *Parser* class serves to extend the "setup file" by reading in various quantities from an "input file". Technically the use of a parser is optional, but in practice it is extremely helpful for reading in common data such as adsorption energies or vibrational frequencies rather than re-typing them for every reaction model.

The process of creating a "descriptor map" is abstracted into three general processes, which are handled by the following classes within the kinetics module:

*Scaler:* Projects descriptor space into parameter space:  $D \rightarrow P$ 

*Solver:* Maps parameter space into reaction rates:  $P \rightarrow r$ 

*Mapper:* Moves through descriptor space. This becomes important for practical reasons since it is often necessary to use a solution at one point in descriptor space as an initial guess for a nearby point.

The *ThermoCorrections* class is responsible for applying thermodynamic corrections to the electronic energies which are used as direct inputs. This includes the contributions of entropy/enthalpy and zero-point energy due to temperature, pressure, or other thermodynamic variables.

There are also a variety of analysis classes which allow for automated analysis and visualization of the reaction model. These include the *VectorMap* and *MatrixMap* classes which create plots of outputs as a function of descriptor space. The *VectorMap* class is designed for outputs in the form of vectors (rates, coverages, etc.) while the *MatrixMap* is designed for outputs in the form of matrices (rate control, sensitivity analyses, etc.). The analysis folder also contains *MechanismAnalysis* which creates free energy diagrams, and *ScalingAnalysis* which can give a visual representation of how well the scaler projects descriptor space to parameter space.

# Using the code:

Some examples can be found in the [Tutorials,](#page-8-0) and these should explain the syntax necessary and serve as a good starting point. The currently implemented features are also briefly described below in order to allow a better understanding of the demos and creating original reaction setup files.

Using the kinetics module to conduct a descriptor analysis requires (at least) 2 files: the "setup file" which defines the reaction model, as well as another script to initialize the ReactionModel class and conduct analyses. The "setup file" is generally a static file (i.e. it is not a program) while the submission script will be an actual python program. Setup files typically end in ".mkm" for micro-kinetic model (although this is not required) while submission scripts end in .py since they are just python scripts. In addition it is very useful to also have an "input file" which contains the raw data about the energetics of the reaction model. An example of how to create an input file based on a table-like format is given in the [Generating an Input File](#page-8-1) tutorial.

Each class described in the Code Structure section will require some specialized parameters. Some of these parameters are common to all variants of these classes, while others are specific to certain implementations. The possible inputs for the currently implemented variants of each class are listed below. Required attributes are +underlined+.

- *ReactionModel:*
	- rxn\_expressions These expressions determine the elementary reaction, and are the most important part of the model. They must be defined unless the elementary\_rxns, adsorbate\_names, transition\_state\_names, and gas\_names are all explicitly defined since the rxn\_expressions are parsed into these 3 attributes. It is much easier to just define rxn\_expressions, although it is important to note the syntax. There must be spaces between all elements of each expression (i.e.  $C^* + O^*$  is not okay, but  $C^* + O^*$  is), and species ending with  $\epsilon$  are gasses by default. Adsorbed species may end with \* or  $\epsilon$  x where \* designates adsorption at the "s" site (by default), while \_x designates adsorption at the "x" site (note that "x" may be any letter except "g", and that  $X^*$  and X s are equivalent). Transition-states should include a -, and reactions with a transition-state are specified by 'IS  $\langle$  -> TS -> FS' while reactions without a transition-state are defined

as 'IS -> FS' (where IS,TS,FS are expressions for the Initial/Transition/Final State). When the model initializes it checks the expressions for mass/site balances, and if it finds that they are not balanced it will raise an exception. [list of strings]. Instead of specifying rxn expressions the following attributes may instead be defined:

- \* elementary\_rxns list version of rxn\_expressions. These will be automatically populated if rxn\_expressions are defined. [list of lists of lists]
- \* adsorbate\_names list of adsorbate names included in the analysis. Automatically populated if rxn\_expressions are defined. [list of strings]
- \* transition\_state\_names list of transition-state names included in the analysis. Automatically populated if rxn\_expressions are defined. [list of strings]
- \* gas\_names list of gas names included in the analysis. [list of strings]
- surface\_names list of surface names to be included in the analysis. [list of strings]
- species\_definitions This is a dictionary where all species-specific information is stored. The required information will vary depending on the scaler/thermo corrections/solver/mapper used, and the "parser" generally fills in most information. However, there are a few things which generally need to be supplied explicitly:
	- \* species\_definitions[*site*]['site\_names'] (where \*site\* is each site name in the model) A list of "site names" which correspond to \*site\*. If the TableParser (default) is being used then the "site names" must also match the designations in the "site\_name" column. For example, if you want the "s" site to correspond to the energetics of an adsorbate at a (211) site, and (211) sites are designated by '211' in the site\_name column of the input\_file, then this would be specified by: species\_definitions['s'] = {'site\_names':['211']}. Similarly, if you wanted the 't' site to correspond to 'fcc' or 'bridge' sites then you could specify: species\_definitions['t'] = {'site\_names':['fcc','bridge']}.
	- \* species\_definitions[*site*]['total'] (where \*site\* is each site name in the model) A number to which the total coverage of \*site\* must sum. For example, if you wanted to have a total coverage of 1 with 10% 's' sites and 90% 't' sites (with the same site definitions as above) you would specify: species\_definitions['s'] = {'site\_names':['211'],'total':0.1} and species\_definitions['t'] = {'site\_names':['fcc','bridge'],'total:0.9}.
	- \* species\_definitions[*gas*]['pressure'] (where \*gas\* is each gas name in the model including the trailing \_g) - The pressure of each gas species in bar. For example, if you wanted a carbon monoxide pressure of 10 bar and hydrogen pressure of 20 bar you would specify: species\_definitions['CO\_g']['pressure'] = 10 and species\_definitions['H2\_g']['pressure'] = 20. Note that for some situations you may instead need to specify a 'concentration','approach to equilibrium', or some other key, but in almost every situation some method for obtaining the gas pressures must be specified for each gas in the model.
- temperature temperature used for the analysis. May not be defined if ThermodynamicScaler is being used with temperature as a descriptor. [number in Kelvin]
- descriptor names names of variables to be used as descriptors. [list of strings]
- descriptor\_ranges Used for mapping through descriptors space. Specify the limits of the descriptor values. Should be a list equal in length to the number of descriptors where each entry is a list of 2 floats (min and max for that descriptor). [list of lists of floats].
- resolution Used for mapping through descriptor space. Resolution used when discretizing over descriptor range. [int]
- parser name of class to use for solver. Defaults to TableParser. [string]
- mapper name of class to use as a mapper. Defaults to MinResidMapper. [string]
- scaler name of class to use for scaler. Defaults to GeneralizedLinearScaler. [string]
- solver name of class to use for solver. Defaults to SteadyStateSolver. [string]
- thermodynamics name of class to use for thermodynamic corrections. Defaults to ThermoCorrections. [string]
- data\_file file where large outputs will be saved as binary pickle files. Defaults to 'data.pkl' [filepath string]
- numerical\_representation determines how to store numbers as binary. Can be 'mpmath' for multiple precision or 'numpy' for normal floats. Note that 'numpy' rarely works. Defaults to 'mpmath'. [string]
- *Parser:*
	- input\_file file where input data is stored. File must be in the correct format for the parser used. See [Generating an Input File](#page-8-1) for more information.
- *Scaler:*
	- gas\_thermo\_mode Approximation used for obtaining gas-phase free energy corrections. Defaults to ideal\_gas. Other possibilities are: shomate\_gas (use Shomate equation), zero\_point\_gas (zero-point corrections only), fixed\_entropy\_gas (include zero-point and assume entropy is 0.002 eV/K) , frozen\_gas (no corrections), frozen zero point gas (no zero-point and entropy is  $0.002 \text{ eV/K}$ ). [string]
	- adsorbate\_thermo\_mode Approximation used for obtaining adsorbate free energy corrections. Defaults to harmonic\_adsorbate (use statistical mechanics+vibrational frequencies). Other possibilities are: zero\_point\_adsorbate (zero-point corrections only), frozen\_gas (no corrections). [string]
- *Solver:*
- *SteadyStateSolver:*
	- decimal\_precision number of decimals to explicitly store. Calculation will be slightly slower with larger numbers, but will become completely unstable below some threshhold. Defaults to 50. [integer]
	- tolerance all rates must be below this number before the system is considered to be at "steady state". Defaults to 1e-50. [number]
	- max\_rootfinding\_iterations maximum number of times to iterate the rootfinding algorithm (multidimensional Newtons method). Defaults to 50. [integer]
	- internally\_constrain\_coverages ensure that coverages are greater than 0 and sum to less than the site total within the rootfinding algorithm. Slightly slower, but more stable. Defaults to True. [boolean]
	- residual\_threshold the residual must decrease by this proportion in order for the calculation to be considered "converging". Must be less than 1. Defaults to 0.5. [number]
- *Mapper:*
- *MinResidMapper:*
	- search\_directions list of "directions" to search for existing solutions. Defaults to [ [0,0],[0,1],[1,0],[0,-  $1$ ,[-1,0],[-1,1],[1,1],[1,-1],[-1,-1] ] which are the nearest points on the orthogonals and diagonals plus the current point. More directions increase the chances of findinga good solution, but slow the mapper down considerably. Note that the current point corresponds to an initial guess coverage provided by the solver (i.e. Boltzmann coverages) and should always be included unless some solutions are already known. [list of lists of integers]
	- max\_bisections maximum number of time to bisect descriptor space when moving from one point to the next. Note that this is actually the number of iterations per bisection so that a total of 2max\_bisections<> points could be sampled between two points in descriptor space. Defaults to 3. [integer]
	- descriptor\_decimal\_precision number of decimals to include when comparing two points in descriptor space. Defaults to 2. [integer]
- *ThermoCorrections:*
	- thermodynamic\_corrections corrections to apply. Defaults to ['gas','adsorbate']. [list of strings]
	- thermodynamic\_variables variables/attributes upon which thermo corrections depend. If these variables do not change the corrections will not be updated. Defaults to ['temperatures','gas\_pressures']. [list of strings]
	- frequency\_dict used for specifying vibrational frequencies of gasses/adsorbates. Usually populated by the parser. Defaults to  $\{\}$ . [dictionary of string: list of numbers in eV]
	- ideal\_gas\_params parameters used for ase.thermochemistry.IdealGasThermo. Defaults to catmap.data.ideal\_gas\_params. [dictionary of string:string/int]
	- fixed\_entropy\_dict entropies to use in the static entropy approximation. Defaults to catmap.data.fixed\_entropy\_dict. [dictionary of string:float]
	- atoms\_dict dictionary of ASE atoms objects to use for ase.thermochemistry.IdealGasThermo. Defaults to ase.structure.molecule(gas\_name). [dictionary of string:ase.atoms.Atoms]
	- force\_recalculation re-calculate thermodynamic corrections even if thermodynamic\_variables do not change. Slows the code down considerably, but is useful for sensitivity analyses where thermodynamic variables might be perturbed by very small amounts. Defaults to False. [boolean]
- *Analysis:*
- *MechanismAnalysis:*
	- rxn\_mechanisms dictionary of lists of integers. Each integer corresponds to an elementary step. Elementary steps are indexed in the order that they are input with 1 being the first index. Negative integers are used to designate reverse reactions. [dictionary of string:list of integers]

# **3.2 Accessing and reformatting output**

The purpose of this tutorial is to provide an explanation of how to access the raw output of CatMAP. The plotting functions included in CatMAP are not meant to provide publication-quality figures by default, but rather to provide a quick way of analyzing the output and determining whether or not the solution is correct. If you want to create more complex plots, or more beautiful plots, then you will likely want to reformat the raw data and plot it with software of your choice (MATLAB, etc.) or at least know how to access the matplotlib figure object if you are brave enough to directly edit the figure in python.

The simplest approach to post-processing is to convert the CatMAP output into a data table and use methods you are familiar with. We will use the CO oxidation example from tutorial 3 to provide some concrete context. If you have run [Tutorial 3](#page-26-0) you should have the file "CO\_oxidation.log" in the tutorial 3 directory. Assuming you finished the tutorial, this file should have outputs for the coverage, rate, production\_rate, and rate\_control. We will look at how to read in each of these and convert them to more conventional tables.

First, lets take a look at how output is stored natively by CatMAP. Create a script with the following commands in the tutorial 3 directory:

```
from catmap.model import ReactionModel
model = ReactionModel(setup_file='CO_oxidation.log')
```
which reads the model (along with outputs) into the script. The model, after its run, will have "map" attributes for each output variable. The map is a python list structured like:

```
[[x_0, y_0], [\text{out}_0, \text{out}_1, \dots, \text{out}_0, \dots]]
```
[

```
[[x_1, y_1], [out_1, 0, out_1, ..., inout_{n}]],...,
[ [x_m, y_m], [out_m, 0, out_m, 1, ..., out_m, n]]]
```
where x and y represent descriptor values, and out i\_j represents the output vector at each point. For example, the coverage map on the CO oxidation model. Add the following to the script:

```
for pt, cvgs in model.coverage_map:
   print 'descriptors:', pt
   print 'coverages', cvgs
```
If you run this you will get a bunch of numbers like:

```
descriptors [1.9289202008928572, 2.232142857142857]
coverages [mpf('2.2800190488939763e-5'), mpf('0.020278026143493406'), mpf('2.2031908471388691e-7'), i
descriptors [0.1428571428571428, 2.553571428571429]
coverages [mpf('2.7893704760253176e-27'), mpf('0.050000000000000003'), mpf('2.8850535476689032e-25')
descriptors [3.0, 1.267857142857143]
coverages [mpf('0.04999987577682677'), mpf('4.4864510401468476e-25'), mpf('0.697521836$0972651'), m
descriptors [2.1830357142857144, 2.8750000000000004]
coverages [mpf('6.4052886383458481e-12'), mpf('0.024816133631270126'), mpf('3.477726129\{001614e-13')
...
```
You should note that the coverages are "mpf" objects, which indicates that they are multiple precision. You probably also don't know which intermediate each coverage corresponds to. Try the following:

```
labels = model.output_labels['coverage']
for pt, cvg in model.coverage_map:
   print 'descriptors',pt
    print 'intermediates',labels
    print 'coverages', [float(c) for c in cvg]
```
which gives the slightly more readable output:

```
descriptors [1.9289202008928572, 2.232142857142857]
intermediates ('CO_s', 'O_s', 'CO_t', 'O2_t', 'O_t')
coverages [2.2800190488939762e-05, 0.020278026143493406, 2.203190847138869e-07, 1.47130$981419594e-0
descriptors [0.1428571428571428, 2.553571428571429]
intermediates ('CO_s', 'O_s', 'CO_t', 'O2_t', 'O_t')
coverages [2.7893704760253176e-27, 0.049999999999999996, 2.885053547668903e-25, 1.4466885932549903e-12, 0.9499999999985532]
descriptors [3.0, 1.267857142857143]
intermediates ('CO_s', 'O_s', 'CO_t', 'O2_t', 'O_t')
coverages [0.049999887577682675, 4.486451040146847e-25, 0.6975218365097264, 4.653706806446857e-10, 1
descriptors [2.1830357142857144, 2.8750000000000004]
intermediates ('CO_s', 'O_s', 'CO_t', 'O2_t', 'O_t')
coverages [6.405288638345848e-12, 0.024816133631270124, 3.477726129600161e-13, 6.803180291483484e-09
...
```
Based on this, you can probably see how to create a text table containing coverage outputs. All the other outputs follow the same basic format; however, there are a few tricky situations when looking at other outputs. For example, the "labels" for reaction-specific quantities (rates, rate constants, etc.) are actually lists which need to be flattened into strings. Even more difficult are "matrix" outputs like rate control, where the output is a list of lists rather than a single list. To make life easier I have created the following script which should create a tab-separated text table from any output (.log) file created by CatMAP. Just place this script into the output directory, and run it with the name of the output of interest as its first argument.

```
from glob import glob
import sys
```

```
from catmap.model import ReactionModel
output_variable = sys.argv[1]
logfile = glob('*.log')if len(logfile) > 1:
    raise InputError('Ambiguous logfile. Ensure that only one file ends with .log')
model = ReactionModel(setup file=loqfile[0])if output_variable == 'rate_control':
   dim = 2else:
   dim = 1labels = model.output_labels[output_variable]
def flatten_2d(output):
    "Helper function for flattening rate_control output"
    flat = []for x in output:
        flat+= x
    return flat
#flatten rate_control labels
if output_variable == 'rate_control':
   flat_labels = []
    for i in labels[0]:
        for j in labels[1]:
            flat_labels.append('d'+i+'/d'+j)
    labels = flat_labels
#flatten elementary-step specific labels
if output_variable in ['rate','rate_constant','forward_rate_constant','reverse_rate_constant']:
    str labels = []
    for label in labels:
        states = ['+'.join(s) for s in label]
        if len(states) == 2:
            new\_label = ' \leftarrow'. join(states)
        else:
            new_label = states[0]+' \leftarrow> '+states[1]+' \rightarrow '+states[2]str_labels.append(new_label)
    labels = str_labels
table = '\t'.join(list(['descriptor-'+d for d in model.descriptor_names])+list(labels))+'\n'
for pt, output in getattr(model,output_variable+'_map'):
    if dim == 2:
        output = flatten_2d(output)
    table += '\t'.join([str(float(i)) for i in pt+output])+'\n'
f = open(output_variable+'_table.txt','w')
f.write(table)
f.close()
```
This should give you the ability to import CatMAP output into pretty much any other analysis or plotting program. However, if you are a matplotlib loyalist you may want to try to edit the figure objects directly, or perhaps even exploit the plotting capabilities of CatMAP to plot some "map" other than those created by CatMAP. For example, lets say that for whatever reason we wanted to plot the coverage of CO\* times the rate of CO2 formation. We can do this by creating a python script:

```
from catmap.model import ReactionModel
from catmap.analyze import VectorMap
log_file = 'CO_oxidation.log'
model = ReactionModel(setup_file=log_file)
CO cvg CO2 rate map = []CO_idx = model.output_labels['coverage'].index('CO_s')
CO2_idx = model.output_labels['production_rate'].index('CO2_g')
for i,pt_cvg in enumerate(model.coverage_map):
   pt_rate = model.production_rate_map[i]
   pt,cvg = pt_cvg
   pt_i,rate = pt_rate
   assert pt == pt_i #ensure that points are the same
   CO_{c}vg = cvg[CO_{idx}]CO2_rate = rate[CO2\_idx]CO_cvg_CO2_rate_map.append([pt,[CO_cvg*CO2_rate]]) #multiply the two and store in new map
model.CO_cvg_CO2_rate_map = CO_cvg_CO2_rate_map #trick the model into thinking it has this output
model.output_labels['CO_cvg_CO2_rate'] = ['theta_CO*r_CO2']
vm = VectorMap(model)
vm.plot_variable = 'CO_cvg_CO2_rate' #tell the model to plot the output you just created
vm.log_scale = True #rates should be plotted on a log-scale
vm.min = 1e-25 #minimum rate to plot
vm.max = 1e3 #maximum rate to plot
vm.threshold = 1e-25 #anything below this is considered to be 0
vm.subplots_adjust_kwargs = {'left':0.2,'right':0.8,'bottom':0.15}
fig = vm.plot(save='CO_cvg_CO2_rate.pdf')
```
If you run this script you will have a CatMAP-style plot of the CO\* coverage multiplied by the CO2 formation rate. If you want to make post-processing modifications to the plot, then you should note that the output of the VectorMap.plot function is actually a matplotlib.figure object. You can get the handles for each axis by iterating through the figure. axes attribute. Sometimes it is convenient to label each axis the first time through to know which one you are editing. For example, add the following lines to the script:

```
for j,ax in enumerate(fig.axes):
    ax.annotation();, [0.05, 0.9], color='w', xycoords='axes fraction')fig.savefig('figure_with_axes_labels.pdf')
```
Now if you look at the plot you will see the main axis is labeled 0, while the colorbar is 1. You can then edit the axes properties using matplotlib. Manipulating matplotlib figures is beyond the scope of this tutorial, but there is plenty of good documentation at [http://matplotlib.org/.](http://matplotlib.org/)

# <span id="page-47-0"></span>**3.3 Using Thermodynamic Descriptors**

The previous tutorials have explained how to create a kinetic model which uses binding energies of key intermediates as "descriptors" in order to create a "map" of catalytic activity across different types of surfaces. This type of analysis is useful for catalyst screening, but it is also often interesting to take a closer look at a single catalyst surface and explore the effect of reaction conditions. In order to do this in CatMAP we will use the same framework as discussed in the [Code Overview.](#page-40-0) The only difference is that instead of using energies as descriptors we will use "thermodynamic variables" (temperature, pressure for now) as descriptors. Naturally this also means that we will need to use a different

"scaler" which, instead of creating a linear map uses some pre-defined expressions to add in the proper free energy contributions.

To make this clearer we will continue with the CO oxidation example and examine CO oxidation on Pt(111) as a function of temperature and pressure. Again, the purpose is not to make a publishable analysis but to become familiar with the functionality of CatMAP. We will be able to use a "submission script" (mkm\_job.py) very similar to the one from [Refining a Microkinetic Model.](#page-26-0)

```
from catmap import ReactionModel
mkm_file = 'CO_oxidation.mkm'
model = ReactionModel(setup_file=mkm_file)
model.output_variables += ['production_rate'] model.run()
from catmap import analyze
vm = analyze.VectorMap(model)
vm.plot_variable = 'production_rate'
#tell the model which output to plot
vm. log scale = True #rates should be plotted on a log-scale
vm.min = 1e-25 #minimum rate to plot
vm.max = 1e3 #maximum rate to plot
vm. threshold = 1e-25 #anything below this is considered to be 0
vm.subplots_adjust_kwargs = {'left':0.2,'right':0.8,'bottom':0.15}
vm.plot(save='production_rate.pdf')
```
For simplicity we will only look at the "production\_rate" output variable in this tutorial. Other outputs can be calculated/analyzed as described in tutorials 2-3, [Creating a Microkinetic Model](#page-16-0) and [Refining a Microkinetic Model.](#page-26-0)

We will use a reaction model similar to the simple one used in [Creating a Microkinetic Model](#page-16-0) since this will run faster than the more complicated models. In order to refine this to something more sophisticated you can follow the strategy outlined in [Refining a Microkinetic Model.](#page-26-0) This also means that we can re-use the energies.txt file from [Creating a](#page-16-0) [Microkinetic Model,](#page-16-0) although we can make it even shorter since we only care about the  $Pt(111)$  energies:

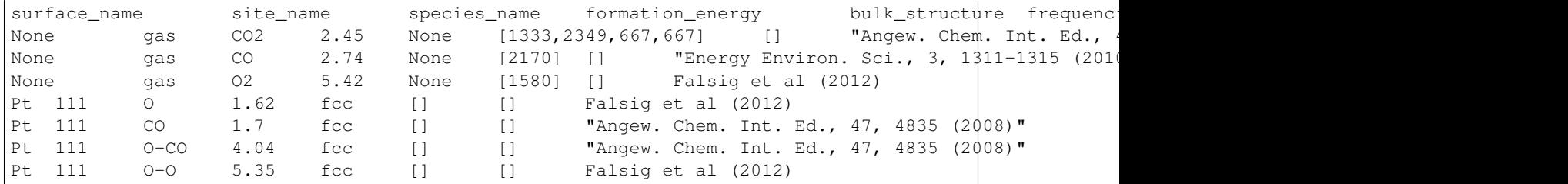

Note that we could also leave all the other energies in since the parser will just ignore any lines it doesn't need. Finally, there is the "setup file" - CO\_oxidation.mkm. This is where all of the necessary changes must be made in order to use "thermodynamic descriptors". We will start with the same setup file from [Creating a Microkinetic Model,](#page-16-0) but we need to make the following changes:

- Change the scaler Add the following line somewhere in the setup file (usually near the beginning): scaler = 'ThermodynamicScaler' As you can probably guess this tells CatMAP to use the "Thermodynamic-Scaler" class to move from "descriptor space" to "parameter space" (see [Code Overview\)](#page-40-0). This class will use whatever "thermo modes" are defined for gas phase/adsorbate species in order to add free energy contributions (see [Creating a Microkinetic Model\)](#page-16-0).
- Choose the relevant surface Next we need to tell CatMAP which surface to use. For this example we will look at Pt(111). To do this we just need to change the "surface\_names" variable:

surface names =  $['Pt']$ 

Note that the (111) surface is already selected due to the line:

species\_definitions['s'] = {'site\_names': ['111'], 'total':1}

• Change the descriptors Now we need to tell the "ThermodynamicScaler" which two variables we will be using for descriptors, and we need to modify the ranges over which to vary these descriptors. Currently only temperature and pressure are implemented, although there is also an option to use log(pressure) as discussed later. For now lets look at temperatures from 400 - 1000 K and pressures from 1e-8 to 1000 bar:

```
descriptor_names= ['temperature','pressure']
descriptor_ranges = [[400,1000],[1e-8,1e3]]
```
• Modify temperature/pressure to be compatible - In [Creating a Microkinetic Model\)](#page-16-0) we used a model where temperature and pressure were explicitly specified. This doesn't really make sense now, since we are varying these two variables. The temperature ends up not really mattering since it will be over-written as CatMAP moves through descriptor space; however, just to be unambiguous its good practice to delete the following line:

```
temperature = 500 #Temperature of the reaction
```
Finally, we need to tell CatMAP how to handle the pressures. Previously we just defined "static pressures" for each gas-phase species, but that doesn't make sense if the total pressure is varying. In order to get around this we instead specify "concentrations" for each gas-phase species:

```
species_definitions['CO_g'] = {'concentration':2./3.}
species_definitions['02_q'] = {'concentration':1./3.}
species_definitions['CO2_g'] = {'concentration':0}
```
Note that this "concentration" is not normalized - the total pressure of a gas at any total pressure will be given by concentration\*P where P is the total pressure. Thus, if the concentrations do not sum to 1 then the "pressure" axis will be incorrect.

After making these changes we can run the "submission script" with:

sh python mkm\_job.py

which should give the usual kind of output. When it finishes you should see the following "production\_rate.pdf" in the folder:

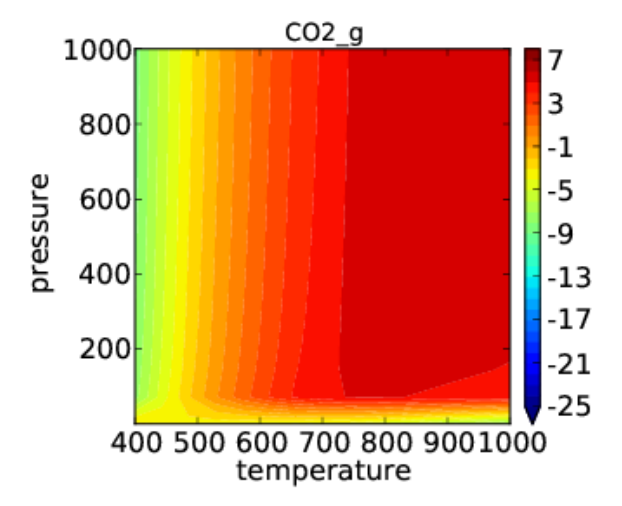

As expected, the temperature dependence is much more drastic than the pressure dependence. In many cases it

makes more sense to look at pressure dependence on a log scale. This is easily achieved by changing the descriptor names/ranges:

```
descriptor_names= ['temperature','logPressure']
descriptor_ranges = [[400,1000],[-8,3]]
```
Note that the "log" in this notation refers to a base 10 logarithm so that the plot produced is the same as before, but with pressure on a log scale. If we now run the submission script we get the following output:

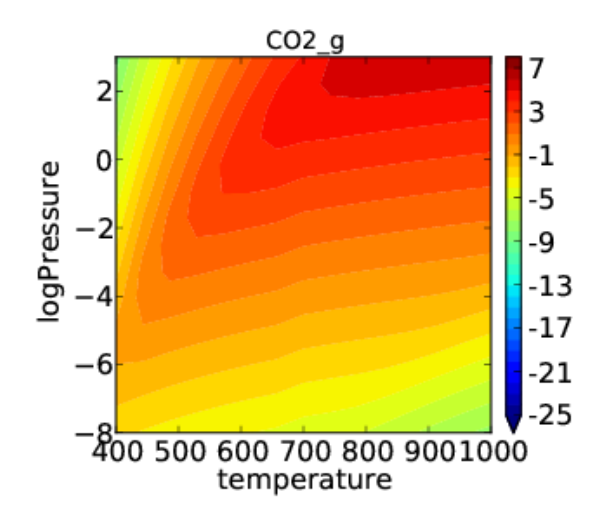

This looks a little nicer than the previous plot since the low pressure behavior has higher resolution.

We can see from this tutorial that it is fairly easy to move between a micro-kinetic model for a screening study and one for a "reaction condition" study (and vice-versa). Only a few lines of the "setup file" need to be changed. This is one advantage of CatMAP - once you setup a reaction model once you can re-use it for several different analyses.

# **3.4 Including Adsorbate-Adsorbate Interactions**

Warning: The support of adsorbate-adsorbate interactions in CatMAP is currently undergoing significant changes. This will produce backwards-incompatible changes and this tutorial will change accordingly.

In all of the previous tutorials we have made some assumptions about how the adsorbed species interact with the surface lattice and each other. Specifically, we assume that every species adsorbs at a single site and does not interact with its neighbors. In this tutorial we will examine these assumptions more closely and consider some strategies for making more advanced assumptions. Please note that while most of the other features of CatMAP are relatively well tested, the features outlined in this tutorial have had very little testing/error checking so please be careful if using them in your research (and naturally let the [developers list](mailto:mkm-developers@stanford.edu) know about any issues).

It is also worth mentioning that while "ideal" mean-field models like the ones shown previously are usually mathematically well-behaved and thus exhibit "existence and uniqueness" (there is one and only one steady-state solution), all bets are off once adsorbate interactions are included. Thus it is likely possible to construct models which have oscillating solutions or no solutions at all (within the physical bounds). Naturally a system with no solution at all is unphysical, so as long as you make good assumptions then you should be okay. However, oscillating solutions are slightly trickier and it can be very hard to determine if/when this is an issue since CatMAP uses root finding to get the steady-state solution. I have yet to come across an example where CatMAP cannot find a solution to a realistic model, but be aware that it could happen.

We will continue with the CO oxidation example to avoid having to create completely new files. The tutorials will seek to demonstrate the options available within CatMAP, even if these options are not physical for the CO oxidation system, so don't take the outputs too seriously. The tutorial is divided into 2 parts which do not necessarily need to be followed sequentially:

- *Multi-site adsorbates and maximum coverages*
- *Coverage dependent adsorption energies*

For both sections we will use a submission script (mkm job.py) similar to the one in the [Using Thermodynamic](#page-47-0) [Descriptors](#page-47-0) tutorial:

```
from catmap import ReactionModel
mkm_file = 'CO_oxidation.mkm'
model = ReactionModel(setup_file=mkm_file)
model.output_variables += ['production_rate']
model.run()
from catmap import analyze
vm = analyze.VectorMap(model)
vm.plot_variable = 'production_rate' #tell the model which output to plot
vm.log_scale = True #rates should be plotted on a log-scale
vm.min = 1e-25 #minimum rate to plot
vm.max = 1e8 #maximum rate to plot
vm.threshold = 1e-25 #anything below this is considered to be 0
vm.subplots_adjust_kwargs = {'left':0.2,'right':0.8,'bottom':0.15}
vm.plot(save='production_rate.pdf')
vm.plot_variable = 'coverage' #tell the model which output to plot
vm.log_scale = False #coverage should not be plotted on a log-scale
vm.min = 0 #minimum coverage
vm \cdot max = 1 #maximum coverage
vm.subplots_adjust_kwargs = {'left':0.2,'right':0.8,'bottom':0.15,'wspace':0.6}
vm.plot(save='coverage.pdf')
```
We use the same input file (energies.txt) and start with the same setup file (CO\_oxidation.mkm) from [Tutorial 2](#page-16-0). Note that each section assumes you are starting with the "fresh" CO\_oxidation.mkm file from [Tutorial 2.](#page-16-0)

# **3.4.1 Multi-site adsorbates and maximum coverages**

One very simple way of including adsorbate interactions is the "hard sphere exclusion" model. Actually, we have already assumed this (each site can have only 0 or 1 adsorbate), but we can also extend the assumption to allow adsorbates to occupy more than 1 site, or to set a "maximum coverage" for an adsorbate. Lets take a look at the multi-site adsorbates first:

# **Multi-site adsorption**

CatMAP includes the ability to allow and adsorbate to adsorb to multiple sites of the same type. For instance, lets say that we want to force CO to adsorb to 2 sites. This is achieved by editing the "rxn\_expressions":

```
rxn_expressions = [
                '2*_{S} + CO_g -> CO*',
                '2*_{S} + 02_g <-> 0-0* + *_s -> 20*',
                'CO* + O* <-> O-CO* + 2* -> CO2_g + 3*',
```
]

Note that we had to edit the number of sites on the CO adsorption and desorption reactions in order to make everything consistent. The next thing we need to do is tell CatMAP that CO occupies 2 sites, so that it doesn't get confused about the site balance:

```
species_definitions['CO_s'] = {'n_sites':2}
```
Now we can run the model and get the following coverages:

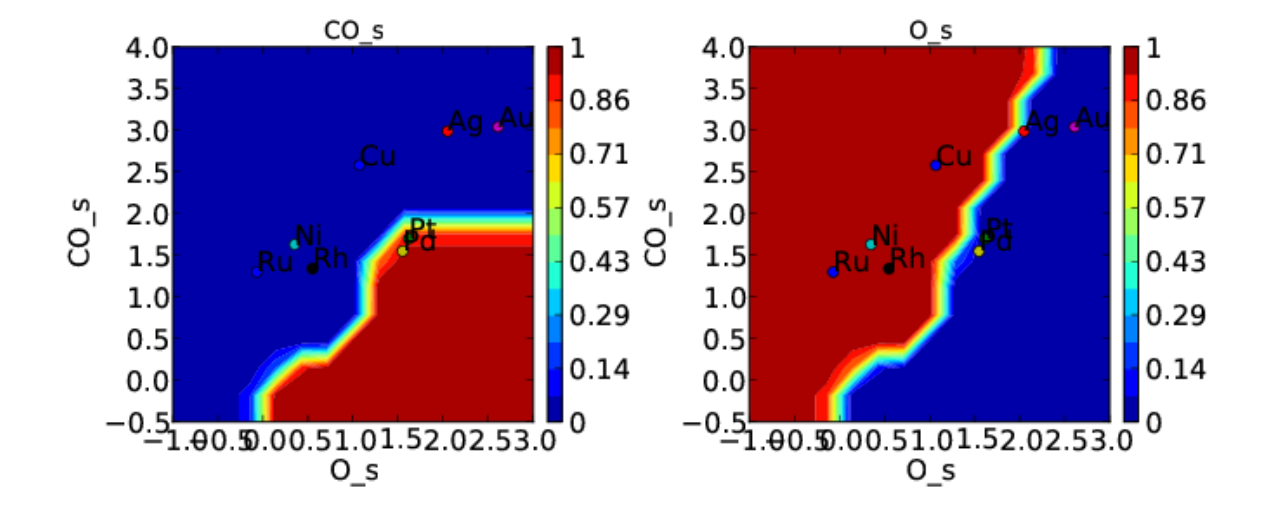

and rate:

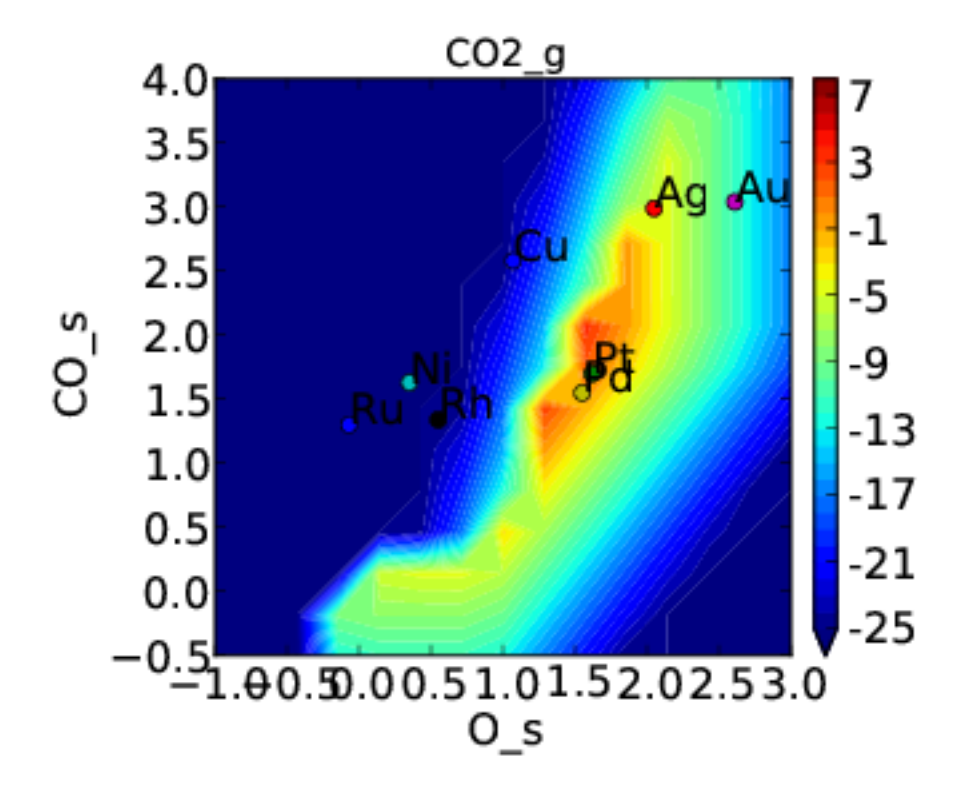

If we compare these to [Tutorial 2](#page-16-0) then we can see that the  $CO^*$  coverage is suppressed and there is more  $O^*$  in the bottom left of the plot. This is what we would expect to happen when we require an adsorbate to have an extra free site to adsorb.

There is one thing worth noting about this approach. If coverage was defined as number of CO per number of surface sites we would expect the maximum CO coverage to be 0.5 since it occupies 2 sites. However, it is clear from the plot that the coverage goes to 1. That is because we have re-defined the number of "total sites" to be a factor of 2 less for CO so that the maximum coverage of an adsorbate is always 1. This is equivalent to assuming that the probability of an adsorbate which occupies 2 sites reacting with another adsorbate is a factor of 2 higher since the site it sits on is 2 times larger. Depending on the system this may be a poor assumption, but it is the only option currently implemented in CatMAP.

# **Maximum coverages**

There may also be circumstances where we wish to constrain certain adsorbates to have a maximum coverage. This can easily be achieved by adding the line:

species\_definitions['CO\_s'] = {'max\_coverage':0.5}

to CO\_oxidation.mkm. However, when you run the submission script you will notice that after a lot of complaining CatMAP will give the following:

mapper\_iteration\_3: fail - no solution at 99 points.

This is the first time we have encountered a model that will not converge. Normally we would try to get convergence by increasing "max\_bisections" or other parameters as discussed in [Tutorial 3.](#page-26-0) However, in this case it is hopeless. This is probably because there is no solution within the bounds we have defined (which means they are not physical). This isn't too surprising since we just made the constraint up. We can still take a look at the points that did converge in coverages.pdf:

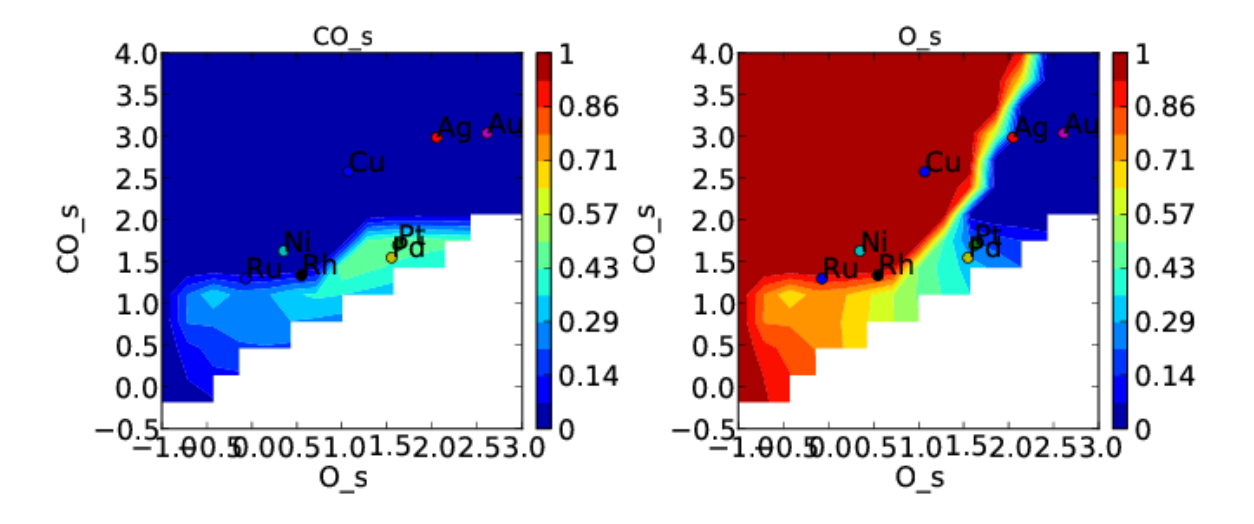

This is pretty consistent with what we might expect. The model converges everywhere that CO coverage is less than 0.5 in the unconstrained solution, but starts to break down when the constraint limits the CO coverage to less than what is found in the unconstrained solution. Although this approach does not really make physical sense here, there could be systems where it does. In these cases CatMAP should be able to find a valid solution. Note that the "max\_coverage" only pertains to one adsorbate, and does not inhibit competitive adsorption (i.e. you could have CO coverage of 0.5 and O coverage of 0.5).

# **3.4.2 Coverage dependent adsorption eneriges**

A more powerful method for including adsorbate-adsorbate interactions is to allow adsorption energies to depend on the coverages the adsorbates. This is still relatively crude compared to an explicit lattice method like kinetic Monte Carlo, but it should provide a good picture of the first-order effects of coverage . Of course there are many ways to parameterize such a model, but there is currently only one option implemented in CatMAP - the "first order adsorption energy" model. We will first introduce the model, then look at how to use it in CatMAP, and finally show an example of how to apply it to the CO oxidation example.

### **First order adsorption energy model**

In this model we assume that adsorption energies follow the following relationship:

$$
E_i = E_i^i + \sum_j \mathcal{F}(|\theta|_{j}) \varepsilon_{\rangle} |\theta|
$$

$$
|\theta|_{j} = \sum_{\text{site}_{k} = \text{site}_{j}} \theta_k
$$

where  $E_i$  is the generalized formation energy for species i,  $|\theta|$  is the total coverage of occupied sites for the site on which adsorbate *j* is adsorbed,  $\varepsilon_{ij}$  is the "interaction matrix", and **F** is the "interaction response function" which is usually some smoothed piecewise linear function and will be discussed later. When computing the Jacobian matrix for the system we will also need the derivative of the energy with respect to coverages. This is given by:

$$
\frac{\partial E_i}{\partial \theta_l} = \sum_j \varepsilon_{ij} \left( \frac{\mathrm{d} \mathcal{F} \left( \left| \theta \right|_{\mathsf{j}} \right)}{\mathrm{d} \left| \theta \right|_{\mathsf{j}}} \frac{\mathrm{d} \left| \theta \right|_{\mathsf{j}}}{\mathrm{d} \theta_l} \theta_j + \mathcal{F} \left( \left| \theta \right|_{\mathsf{j}} \right) \delta_{\mathsf{j}} \right)
$$

The model is called "first order" since it includes only one term of coverage dependence, and this term is first order in the coverage (and  $\mathcal{F}$ ).

We see that in order to calculate adsorption energies we need the function  $\mathcal{F}$ , and the matrix  $\varepsilon$ . We will also end up needing the derivative of the function  $\mathcal F$  w.r.t.  $||_i$ . These two quantities will be discussed below.

#### **Interaction response function**

The "interaction response function" determines how much the adsorption energy changes as a function of the total coverage at a site. This is necessary because adsorption energies often follow non-linear behavior as a function of coverage. Some examples of possible response functions are shown below:

The "linear", "piecewise\_linear", and "smooth\_piecewise\_linear" are implemented in CatMAP, while the "linear\_step" is a hypothetical model which could be implemented. Depending on the complexity of the interaction response function it will require some parameters. The parameters are "site specific", so that if you have a model with step sites and terrace sites you could use different "cutoffs" for the piecewise linear response function. However, the parameters do not vary by adsorbate which limits the complexity of the model.

#### **Interaction matrix**

The other key input for the "first order" interaction model is the "interaction matrix",  $\epsilon$ ij. There are two types of terms in this matrix - "self interaction" terms ( $\varepsilon_{ii}$ ) and "cross interaction" terms ( $\varepsilon_{ij}$ ( $i \neq j$ )). As the name suggests the "self interaction" terms tell how much an adsorbate interacts with itself, while "cross interactions" tell how much it interacts with other adsorbates. The interaction matrix is symmetric ( $\varepsilon_{ij} = \varepsilon_{ji}$ ). The values for the matrix are determined by fitting to data. If the differential binding energies are available at various coverages then the fitting is very straightforward. However, in most cases density functional theory (DFT) will be used to calculate binding energies. Due to

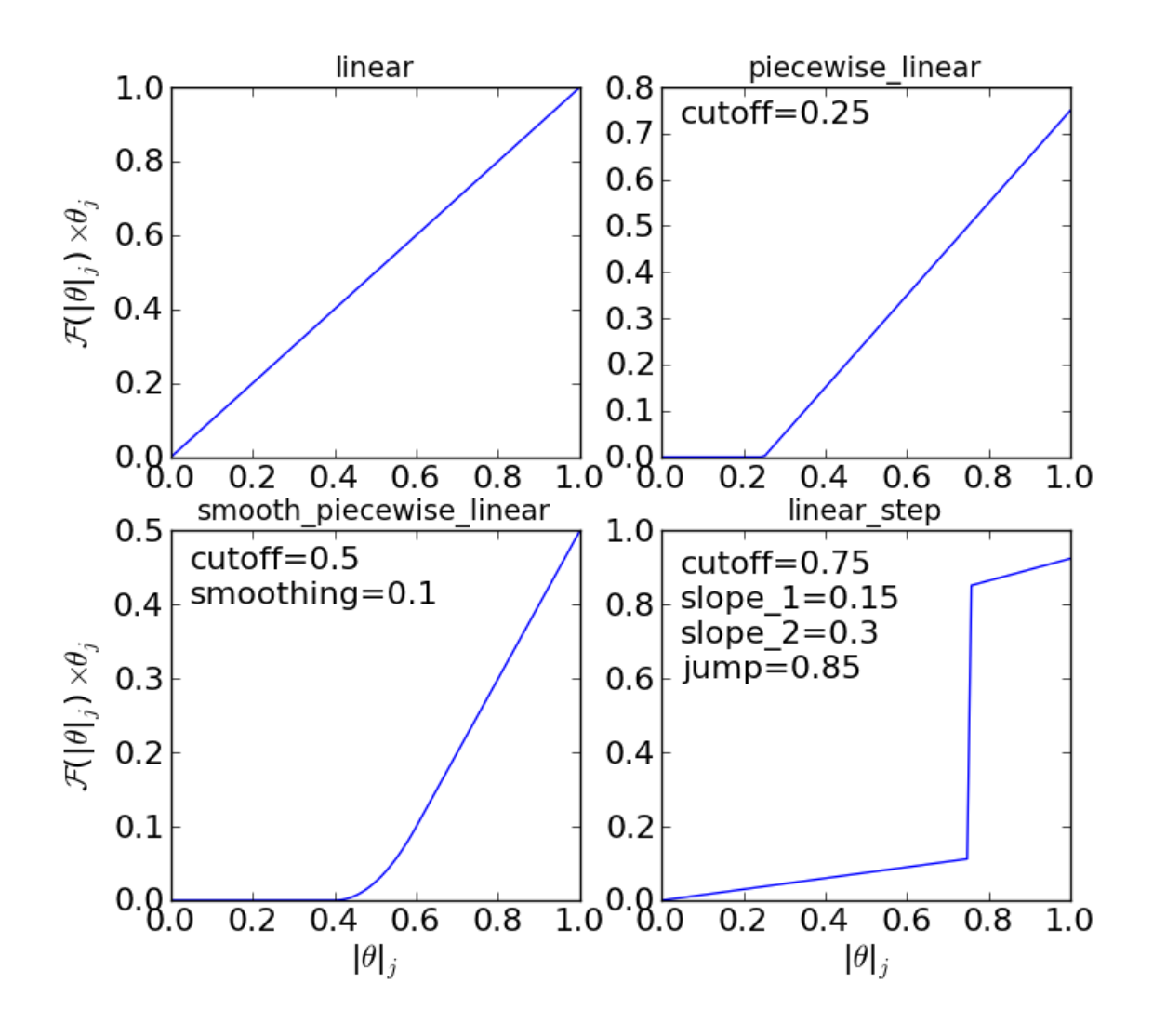

the discreet nature of coverages in DFT, it is impossible to calculate differential binding energies. Instead, average binding energies are calculated and used to obtain the interaction parameters. The definition of average binding energy is:

$$
\begin{split} \bar{E}_i &= \frac{\int_0^{\theta_i} E_i \, \mathrm{d}\theta_i}{|\theta|_i} \\ &= \frac{\int_0^{\theta_i} \left( E_i^0 + \sum_k \mathcal{F}(|\theta|_{\parallel}) \varepsilon_{\parallel} \theta_{\parallel} \right) \, \mathrm{d}\theta_i}{|\theta|_i} \end{split}
$$

from this we can solve for the self-interaction parameters:

These equations look nasty at first site, but the form of  $\mathcal F$  is usually simple enough that they aren't so intimidating. CatMAP also includes the ability to fit the self-interaction functions automatically, as discussed later.

The cross interaction terms are very costly to calculate, since they require many DFT calculations (two per adsorbate per adsorbate, or Nadsorbates2). For this reason it is common to use some approximations. The most common approximations are:

geometric mean : 
$$
\varepsilon_{ij} = \sqrt{|\varepsilon_{ii}\varepsilon_{jj}|}
$$
  
arithmetic mean :  $\varepsilon_{ij} = (\varepsilon_{ii} + \varepsilon_{j})/2$   
neglect :  $\varepsilon_{ij} = 0$ 

In CatMAP the cross interaction terms are between adsorbate-adsorbate and adsorbate-transition\_states. This means that the interaction matrix is actually (Nadsorbate+Ntransition-state)2. Both self and cross interactions between transition states are neglected since by definition their coverage will always be negligible. However, cross interactions between adsorbates and transition-states is not negligible. Since we don't have any self-interaction parameters for transition-states, we need some method of estimating them. This can be done by:

- transition-state scaling: transition-state scaling is used to estimate the cross parameters so that the transition-state scaling relation holds (best approximation if available)
- initial state: use the cross interaction parameters corresponding to the initial state (forward barrier is static)
- final state: use the cross interaction parameters corresponding to the final state (reverse barrier is static)
- intermediate state: use some weighted average of the initial and final state interactions (usually 0.5).
- neglect: assume to be 0 (all barriers decrease)

#### **Implementation in CatMAP**

The implementation of adsorbate-interactions requires modifications at many levels of CatMAP - specifically, the solver, scaler, and parser have been modified for the first order interaction model. However, the place that the "interactions" fit most logically into the design of CatMAP is in the "thermodynamics" since technically this is a modification of the assumption of non-interacting adsorbates. For this reason, most of the implementation has been abstracted into a class which is in the thermodynamics directory. If you are not developing then this is not a concern, but just be aware that in order to use the "first order" interaction model (or others in the future) you need to ensure that the parser, scaler, and solver are compatible. Currently the default parser (TableParser), scaler (GeneralizedLinearScaler), and solver (SteadyStateSolver) are the only ones compatible with interaction models.

#### **Relevant Attributes**

The implementation relies on the following attributes of the reaction model:

• adsorbate\_interaction\_model: Determines which model to use. Currently can be 'ideal' (default) or 'first\_order'

- interaction response function: The function F from *above*. Can be 'linear', 'piecewise linear', or 'smooth\_piecewise\_linear'. Can also be a callable function which takes the total coverage of a site as its first argument and the "interaction\_response\_parameters" dictionary as a *\*\*kwargs* argument. Must return the value and derivative of the function at the specified total coverage.
- interaction\_response\_parameters: This is a dictionary of argument names/values to be used in the "interaction response function". The "interaction response parameters" can be specified as an attribute of the ReactionModel (use the same parameters for all sites) or as a key/value in the "species\_definitions" dictionary for different sites (use different parameters for different sites).
- self\_interaction\_parameters: These are the self interaction parameters for a given adsorbate. They should be specified as a key/value in the species definition entry for the adsorbate. The key should be "self\_interaction\_parameters" and the value should be a list of the same length as "surface\_names". The parameters should be entered for each surface in the same order that the surfaces appear in "surface\_names". If an interaction parameter is not available for a surface then None should be entered.
- cross\_interaction\_parameters: Cross-interaction parameters can be input as a key/value pair in the species\_definitions entry for one of the two adsorbates. The key should be "cross\_interaction\_parameters" and the value should be a dictionary where the key is the other adsorbate of the cross interaction pair and the value is a list of the same length as "surface names" where the parameters are input similar to the "self\_interaction\_parameters". The following is an example of how this might appear in the setup file for neglecting CO-O cross interactions on Pt, Pd, and Rh:

```
...
surface_names = ['Pt','Pd','Rh']
...
species_definitions['CO_s'] = {'cross_interaction_parameters':{'O_s':[0,0,0]}}
..
```
Explicitly specifying cross interaction parameters is optional. Any parameters that are not explicitly specified will be estimated as specified by "cross\_interaction\_mode". Note that one parameter must be specified for each surface, and None can be used if a value is unknown. The "surface names" in the example above is the same "surface\_names" which defines the surfaces in the entire model, and thus should only be defined once.

- max\_self\_interaction: Practically it is sometimes found that the self interaction parameter should not be larger than some cutoff. This can be specified by setting the "max\_self\_interaction" key in the species\_definitions dictionary for the adsorbate to either the numerical value or a name of one of the "surface\_names" to automatically bound the interaction parameter at the value for that surface. The attribute can also be added directly to the ReactionModel in order to bound all self interaction parameters (for this, especially, using a "surface name" as a bound is recommended).
- cross interaction\_mode: The cross interaction mode tells CatMAP how to approximate cross interaction parameters that are not specified explicitly. The values can be: 'geometric\_mean' (default), 'arithmetic\_mean' or 'neglect' as described *above*.
- transition\_state\_cross\_interaction\_mode: Similar to "cross\_interaction\_mode" but for transition-states. Can be 'transition\_state\_scaling', 'initial\_state', 'final\_state', 'intermediate\_state', or 'neglect' as described *above*. Using 'intermediate\_state' will assume a weight of 0.5, or you can specify 'intermediate\_state(X)' to set a weight of X.
- interaction scaling constraint dict: The equivalent of "scaling constraint dict" but for interaction parameters. By default, "scaling\_constraint\_dict" will be used, but constraints which force slopes to be positive/negative will be removed since sign changes are expected between the "adsorbate scaling" coefficient and the interaction parameter scaling coefficient. Any parameter which does not have scaling constraints defined will be set to the "default\_interaction\_constraints" attribute ([None,None,None] by default).. Cross interaction parameter names are defined by 'A&B' and can appear in either order. For example, to constrain the cross parameter between  $O^*$ and CO\* to scale only with the first descriptor we could do:

interaction\_scaling\_constraint\_dict['O\_s&CO\_s'] = [None,0,None]

Defining the constraint for 'CO\_s&O\_s' would be equivalent. See [Tutorial 2](#page-16-0) for a refresher on the syntax of constraint definitions.

• non\_interacting\_site\_pairs: Pairs of site names which are not interacting. All cross interactions between adsorbates on these sites will be set to 0. For example, to prevent cross interactions between adsorbates on the 's' and 't' site:

non\_interacting\_site\_pairs = [['s','t']]

The order of adsorbates does not matter since the interaction matrix is symmetric.

- interaction\_strength: All interaction parameters will be multiplied by this. Should be floatable. Defaults to 1. Useful for getting model to converge.
- interaction\_fitting\_mode: Determines how to construct fits to raw data. Can be None (default), 'average\_self'. None implies that CatMAP should not try to automatically do any fitting because the parameters are explicitly specified. Using "average\_self" will fit the self interaction parameters assuming that there are coveragedependent average adsorption energies in the input file.

In addition, the interaction matrix can be included as an output for error-checking (this is recommended since the interaction model is still relatively new). Simply include "interaction\_matrix" in the "output\_variables" and analyze the output as described in *Tutorial 2 <../tutorials/creating\_a\_microkinetic\_model>*.

## **CO Oxidation Example**

#### **Including coverage-dependent interactions**

First, lets assume that we already know the self-interaction parameters and want to include coverage dependent adsorbate interactions on top of the model discussed in [Tutorial 2.](#page-16-0) In order to do this we need to add the following to the CO\_oxidation.mkm setup file:

```
adsorbate_interaction_model = 'first_order' #use "first order" interaction model
interaction_response_function = 'smooth_piecewise_linear' #use "smooth piecewise linear" interaction.
species_definitions['s']['interaction_response_parameters'] = {'cutoff':0.25,'smoothing':0.01}
#input the interaction paramters
#surface_names = ['Pt', 'Ag', 'Cu','Rh','Pd','Au','Ru','Ni'] #surface order reminder
species\_definitions['CO_S'] = {'self\_interaction\_parameter':[3.248, 0.965, 3.289, 3.209, 3.68, None,species_definitions['O_s'] = {'self_interaction_parameter':[3.405, 5.252, 6.396, 2.708, 3.87, None, N
max_self_interaction = 'Pd' #self interaction parameters cannot be higher than the parameter for Pd
transition_state_cross_interaction_mode = 'transition_state_scaling' #use TS scaling for TS interact
cross_interaction_mode = 'geometric_mean' #use geometric mean for cross parameters
```
If we use the same submission script as before we should get the following outputs for coverage and rate:

We can see that the coverages change much more gradually, as expected. The rate volcano is a little worrying since it now predicts Pt and Pd to be some of the worst catalysts. However, we recall that the reaction mechanism here is very simplistic, and that we are only looking at the (111) surfaces. A more realistic analysis would reveal that Pt and Pd are still the optimal catalysts, as shown by [Grabow et. al..](http://link.springer.com/article/10.1007/s11244-010-9455-2)

#### **Including scaled cross interactions**

In the previous section we used the "geometric mean" approximation to get the cross-interaction terms from the selfinteraction terms. While this is a good first approximation, it is sometimes not sufficiently accurate. In order to account for this it is possible to also include some cross-interaction terms as scaled parameters. For a very unphysical example, we will neglect cross-interactions between adsorbed O and CO, and between adsorbed CO and the O-O transition-state. This can be done by adding the following to the species definition for adsorbed CO:

```
species\_definitions['CO\_s'] = {'self\_interaction\_parameter':[3.248, 0.965, 3.289, 3.209, 3.68, None,'cross_interaction_parameters':{'O_s':[0,0,0,0,0,0,0,0,],'O-O_s':[0,\phi,0,0,0,0,0,0,0
```
We note that the cross interactions could have equivalently been defined in the species definitions for adsorbed O and the O-O transition-states (where CO\_s would be the key of the cross\_interaction\_parameters dictionary) but it is easier to group them both into the CO\_s definition. If we now run the submission script we get the following outputs:

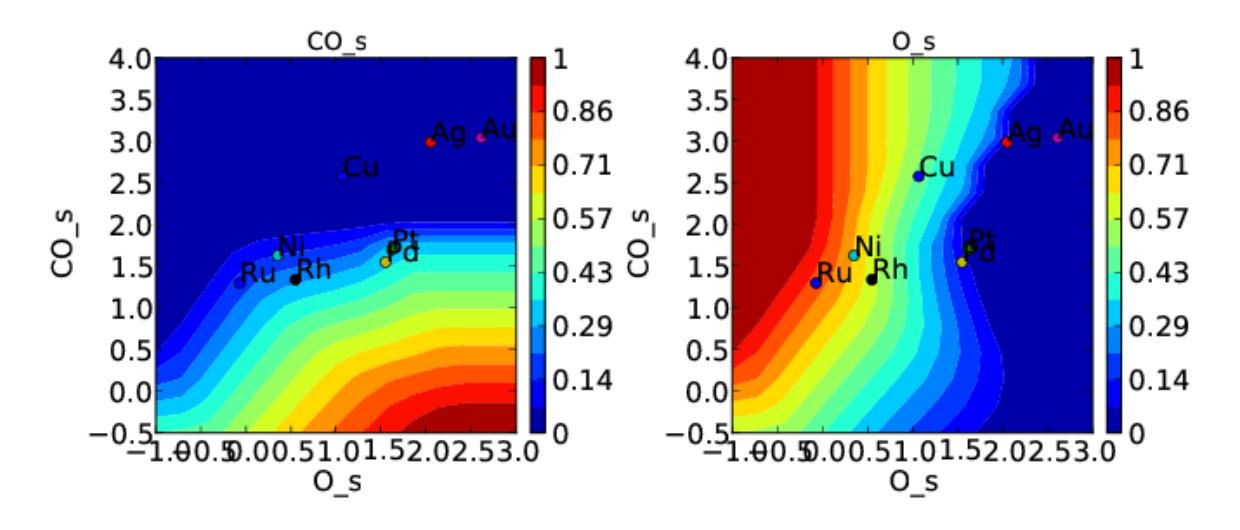

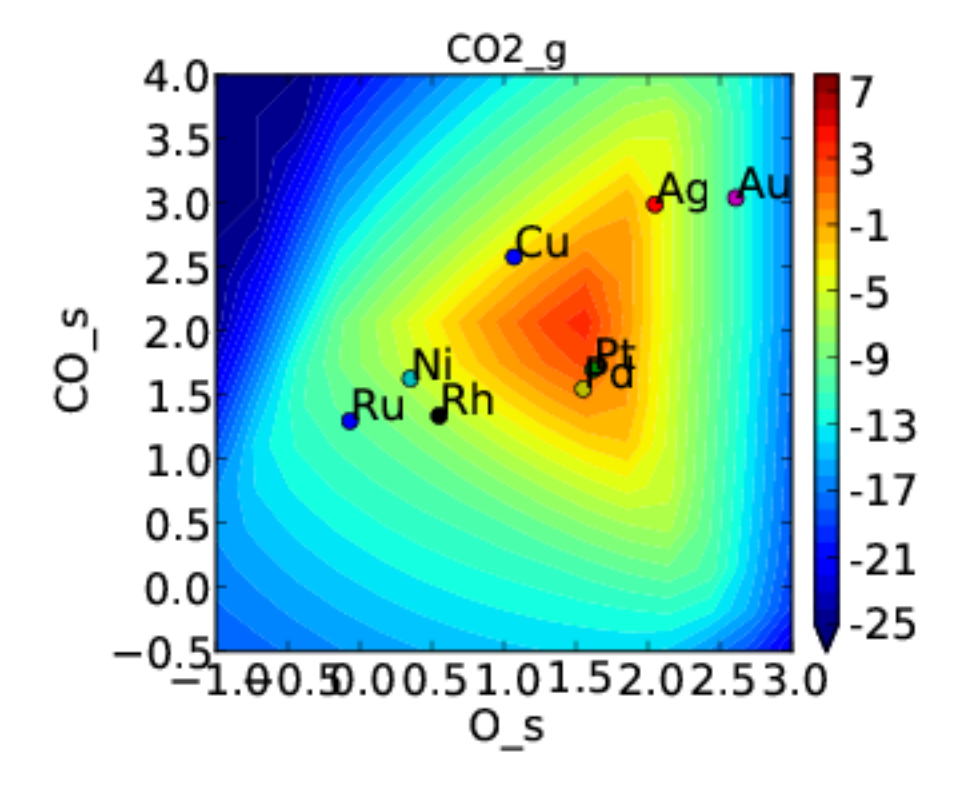

These results are not physical because there is no reason to expect that CO does not interact with O or O-O, but they do illustrate the syntax for specifying arbitrary cross interaction parameters. Note that the vector of zeroes here is the

same length as the number of surfaces. Much like the self interaction parameters, the values of these cross interactions must be in the same order as the order of the surface names, with any unknown parameters given as None. If actual parameters were input instead of zeroes, then they would also be estimated using scaling relations in the same way the self interaction parameters are.

#### **Using CatMAP to fit self interactions**

In many cases the interaction parameters will not be available and they must be determined from some set of coverage dependent raw data. In this situation it is very convenient to have the interaction matrix automatically fit to this raw data to avoid typos and round off error in the interaction parameters. CatMAP is capable of automatically constructing this fit for the self-interaction parameters of the "first order" model described above. Fitting the second order parameters is more complicated, and should be done manually. In order to create the automatic fit it is necessary to have the energies as a function of coverage. For example, we can use the following input file with some soon to be published data for coverage dependent O and CO adsorption, along with transition-state energies from previous examples. Note that there is now a new "coverage" column:

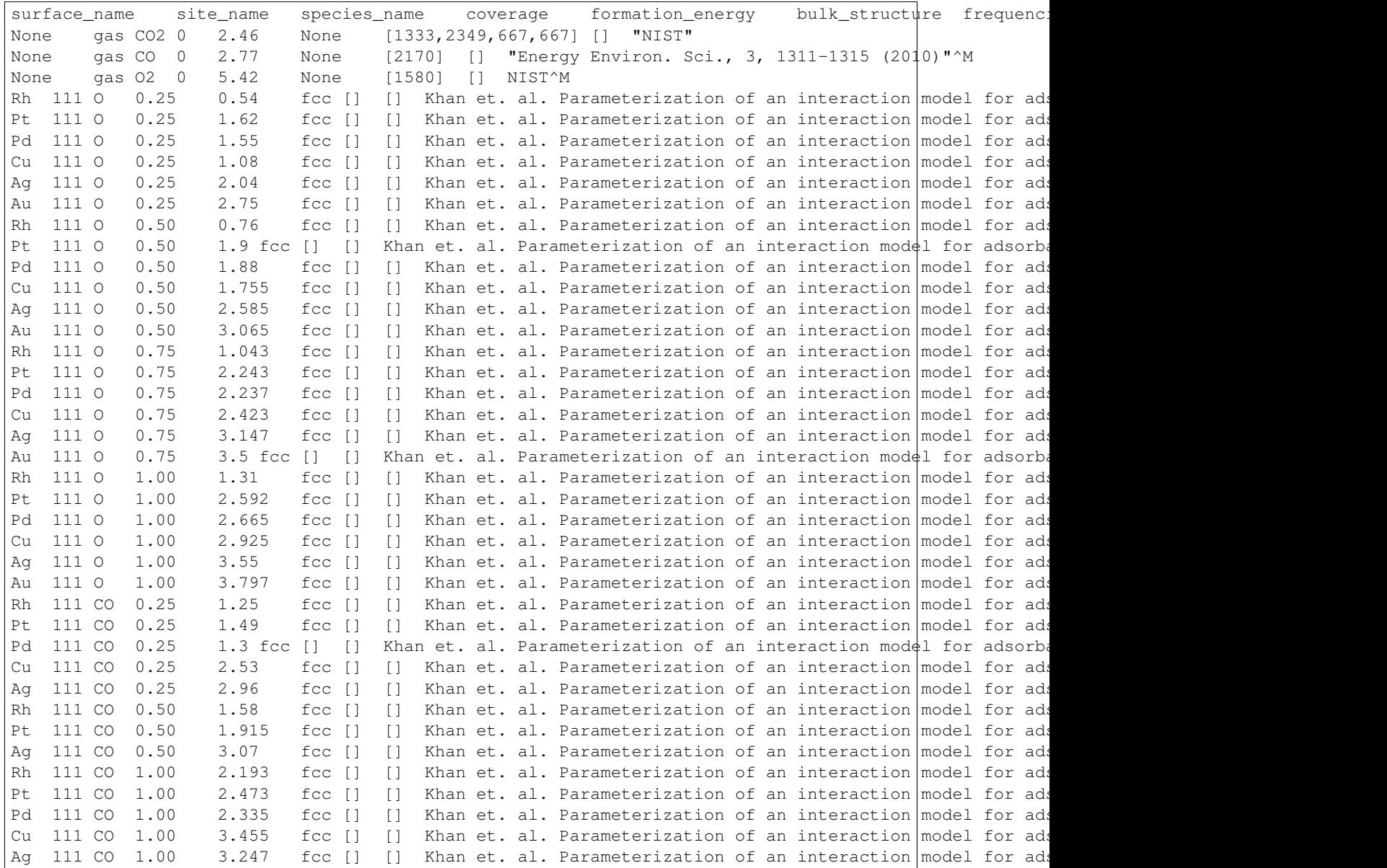

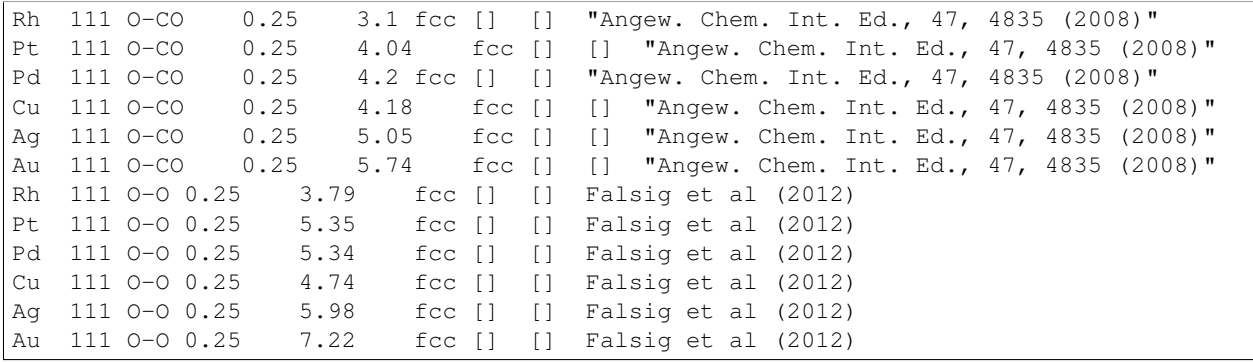

Naturally the transition-states only need to be computed at a single coverage, since they do not have self interaction parameters. It is also worth noting that even if not all metals have coverage dependent data, they can still be included in the analysis (their interaction parameters will be estimated from scaling).

You can find the above data table as coverage\_energies.txt in the folder for this tutorial. If you make the following changes to CO\_oxidation.mkm then the parameters will be determined automatically:

```
input_file = 'coverage_energies.txt'
interaction_fitting_mode = 'average_self'
```
The "average\_self" fitting mode refers to the fact that the energies in the input file are average adsorption energies, and that only the self interaction parameters will be fit. The only other option is "differential self" which assumes that the inputs are differential adsorption energies and fits self interaction parameters.

Now, if you run mkm\_job.py then you will get the same output as when the self interaction parameters were input manually (because the parameters were pre-determined by this procedure). If you want to view the parameters then you can do so by looking at the "self\_interaction\_parameter\_dict" in the CO\_oxidation.log. You should notice that they match the parameters that were input manually earlier. The advantage of the automatic fitting procedure is that any changes in the "interaction response function" will automatically be compensated for in the fit (i.e. if the smoothing value is decreased, cutoff is changed, etc.). It also makes it easier to generalize the model to inputs coming from different calculation methods, functionals, etc.

# **3.5 Electrochemistry**

Electrochemistry in CatMAP is implemented as a set of thermodynamic corrections in the enthalpy\_entropy module. To run models containing electrochemical reactions in CatMAP, the user needs to provide the following in addition to all of the typical components of a CatMAP model described in the tutorials:

- Some sort of voltage-dependent species. Currently, pe and ele are supported as fictitious gas molecules that represents the free energy of a proton-electron pair at 0V vs RHE or an electron at 0V vs SHE, respectively. As part of the Computational Hydrogen Electrode, the pe gas species should have the same free energy of 1/2 of a molecule of H2 gas. This species's energy (usually 0 if an H2 reference is used) can be defined manually in the input file, but defaults to half the free energy of the H2 gas molecule in your system (if using  $pe)$  or 0 if using "ele". These are special electrochemistry-specific gas-phase species that should ignore your choice of free energy correction scheme.
- In the reaction definitions, any potential-dependent reaction should have the pe\_q gas molecule or ele\_q in the initial (if reductive) or final (if oxidative) state. In addition, in the reaction definitions and input file, transition states for these reactions should contain pe or ele in the species name. For example, the reduction of adsorbed oxygen to adsorbed OH can be written as ' $0*$  + pe\_q <->  $0-$ pe $*$  ->  $0H*'$ .
- An alternative formulation for electrochemical transition states is available via a special notation shown in the ORR tutorials. Instead of explicitly defining a transition state species in your input file and using it in a reaction

expression, you may instead write something like  $\gamma 0.26 \in V$  a where the 0.26eV represents the free energy barrier of elementary step at that step's equilibrium/limiting potential on site a.

- A voltage (vs RHE) defined as a parameter in the .mkm file e.g.  $v$ oltage =  $-0.2$ . This is also a global thermodynamic variable, and can be manipulated as a descriptor as shown in the ORR\_thermo tutorial.
- A transfer coefficient defined as a parameter in the .mkm file e.g. beta  $= 0.5$ . This value can be defined for each elementary step through a reaction-specific flag like ; prefactor=None, beta=0.45 at the end of the corresponding reaction expression string. See the ORR tutorials for an example of this notation.
- In the .mkm file, electrochemical\_thermo\_mode can be specified to one of three possible values (defaults to simple\_electrochemical): simple\_electrochemical, hbond\_electrochemical, and hbond\_with\_estimates\_electrochemical. "simple" only adds free energy corrections to adsorbates and transition states to account for voltage and beta. "hbond" will take a default or user-provided hbond\_dict to correct each species for hydrogen bonding stabilization (see catmap/data/hbond\_data.py for the default hbond\_dict). "hbond\_with\_estimates" attempts to estimate a hydrogen bonding correction for a given species based on its chemical formula. This is a very crude process that is described in catmap/thermodynamics/enthalpy\_entropy.py.

There are a few provided examples of using electrochemistry in CatMAP in the tutorials/electrochemistry directory. The HER example shows the hydrogen evolution reaction in the low-coverage limit, and the provided README file explains the details of the simplest of electrochemical reactions as done in CatMAP. The ORR example is meant to reproduce the results discussed in Hansen et al. (2014) DOI: 10.1021/jp4100608, which used a home-spun microkinetic model. The README in that directory goes into depth on how you can replicate some of the major features of this work with the provided scripts. The electron example shows how to equivalently use CatMAP for an SHE potential versus an RHE one.

# **3.6 Output Variables**

There are a large variety of possible output variables catmap can produce as demonstrated by the "output\_variables" tutorial, which provides a comprehensive list of them. You can verify that they all work by running the tutorial and inspecting the plots generated or inspect the raw data in the .pkl file. A brief description of some of the more common ones are presented here below.

- free\_energy: contains the free energy of all species in the reaction model as calculated by the scaler. This, in conjunction with the MechanismAnalysis module can be useful in diagnosing issues in the model where the free energies of intermediates are unexpected in some way. Along with the related scaler-originated variables rxn\_parameter, frequency, electronic\_energy, zero\_point\_energy, enthalpy, and entropy, these are not typically plotted on a contour plot as they are in the tutorial without manual adjustment to the plotting parameters.
- rate\_control and selectivity\_control: see *[Sensitivity analyses](#page-33-0)*
- production\_rate: The rate of the production of each gas phase species. If the gas is being consumed, consumption\_rate or turnover\_frequency (which encapsulates both production and consumption rates) may be more useful.
- coverage: Coverage of each adsorbed species. Very useful for quick sanity checks of "does this model output make sense".
- rate: net rate (forward backward) for each elementary step. The derived quantities forward\_rate and reverse\_rate are the absolute values of rate corresponding to the overall reaction direction. Specifically for the forward and reverse rates before they are summed, use directional rates.

# **3.7 Developer Info**

To get started developing you obviously need git installed. You can make changes in your local directory, and if you make a change that you think is substantial and general enough that others would be interested you can "push" the change using git (see the [git tutorial\)](http://git-scm.com/docs/gittutorial). If you are going to submit a change, please update the version number in catmap/init.py (see version  $= x.x.x$ ). The first number in the version is used for major changes, and a 0 represents code which is still not completely stable. The second number represents moderate changes (significant new functionality added), and the final number corresponds to the git submission number. The final number is the most annoying to update, since you need to change it every time before you submit. In order to make this slightly easier you can use the following script:

```
from subprocess import Popen, PIPE
output = Popen(['git', 'rev-list', 'HEAD','--count'],stdout=PIPE)
rev = output.stdout.read().strip()
init = open('catmap/__init__.py')init\_txt = init.read()init.close()
new\_txt = []for li in init_txt.split('\n'):
    if '__version__' in li:
        oldversion = li.rsplit('.',1)[0]
        newversion = oldversion + '.' + rev + '"'
        new_txt.append(newversion)
    else:
        new_txt.append(li)
new\_init = ' \n\cdot \n\cdot \n\cdot (new\_txt)init = open('catmap/__init__.py', 'w')init.write(new_init)
init.close()
message = raw_input('Submit message:')
os.system('git commit -am "'+message+'"')
os.system('git push')
```
Place the script in the base directory of the project and run it with python. If anyone knows a better way of keeping the version number synchronized I am open to suggestions.

# **Reference**

# **4.1 Subpackages**

# **4.1.1 catmap.analyze package**

# **Submodules**

## **catmap.analyze.analysis\_base module**

### <span id="page-64-0"></span>class catmap.analyze.analysis\_base.**MapPlot**

Class for generating plots using a dictionary of default plotting attributes.

The following attributes can be modified:

#### Parameters

- **resolution\_enhancement** ([int](http://docs.python.org/library/functions.html#int)) Resolution enhancement for interpolated maps
- **min** Minimum
- **max** Maximum
- **n\_ticks** ([int](http://docs.python.org/library/functions.html#int)) Number of ticks
- **descriptor\_labels** ([list](http://docs.python.org/library/functions.html#list)) Label of descriptors
- **default\_descriptor\_pt\_args** ([dict](http://docs.python.org/library/stdtypes.html#dict)) Dictionary of descriptor point arguments
- **default\_descriptor\_label\_args** ([dict](http://docs.python.org/library/stdtypes.html#dict)) Dictionary of descriptor labels
- **descriptor\_pt\_args** ([dict](http://docs.python.org/library/stdtypes.html#dict)) –
- **include\_descriptors** ([bool](http://docs.python.org/library/functions.html#bool)) Include the descriptors
- **plot\_size** ([int](http://docs.python.org/library/functions.html#int)) Size of the plot
- **aspect** –
- **subplots\_adjust\_kwargs** ([dict](http://docs.python.org/library/stdtypes.html#dict)) Dictionary of keyword arguments for adjusting matplotlib subplots

## Todo

Some missing descriptions

# **\_\_init\_\_**()

**\_\_module\_\_** = 'catmap.analyze.analysis\_base'

**plot\_descriptor\_pts**(*mapp*, *idx*, *ax*, *plot\_in=None*) Plot descriptor points

#### Parameters

- **mapp** –
- **idx** –
- **ax** axes object
- **plot\_in** –

# Todo

\_\_doc\_\_

**plot\_separate**(*mapp*, *ax\_list=None*, *indices=None*, *overlay\_map=None*, *\*\*plot\_single\_kwargs*) Generate separate plots

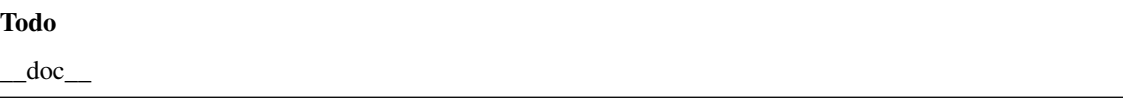

**plot\_single**(*mapp*, *rxn\_index*, *ax=None*, *overlay\_map=None*, *alpha\_range=None*, *\*\*plot\_args*)

## Parameters

- **mapp** –
- **rxn\_index** ([int](http://docs.python.org/library/functions.html#int)) Index for the reaction
- **ax** axes object
- **overlay\_map** –

#### Todo

 $\_\text{doc}$ 

**plot\_weighted**(*mapp*, *ax=None*, *weighting='linear'*, *second\_map=None*, *indices=None*, *\*\*plot\_args*) Generate weighted plot

## Parameters

- **mapp** –
- **ax** axes object
- **weighting** ([str](http://docs.python.org/library/functions.html#str)) weighting function, 'linear' or 'dual'.
- **second\_map** –
- **indices** –

| <b>Todo</b>             |  |  |  |
|-------------------------|--|--|--|
| $\_\text{doc}\_\text{}$ |  |  |  |
|                         |  |  |  |

**save**(*fig*, *save=True*, *default\_name='map\_plot.pdf '*)

## Parameters

- **fig** figure object
- **save** (*[bool](http://docs.python.org/library/functions.html#bool)*) save the figure
- **default\_name** default name for the saved figure.

#### **update\_descriptor\_args**()

Update descriptor arguments

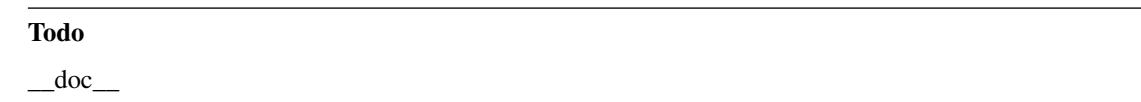

<span id="page-66-0"></span>class catmap.analyze.analysis\_base.**MechanismPlot**(*energies*, *barriers=[]*, *labels=[]*) Class for generating potential energy diagrams

### Parameters

- **energies**  $(llist)$  $(llist)$  $(llist)$  list of energies
- **barriers** ([list](http://docs.python.org/library/functions.html#list)) list of barriers
- **labels** ([list](http://docs.python.org/library/functions.html#list)) list of labels

**\_\_init\_\_**(*energies*, *barriers=[]*, *labels=[]*)

**\_\_module\_\_** = 'catmap.analyze.analysis\_base'

#### **draw**(*ax=None*)

Draw the potential energy diagram

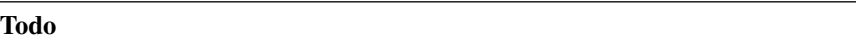

 $\_\text{doc}\_\text{r}$ 

class catmap.analyze.analysis\_base.**ScalingPlot**(*descriptor\_names*, *descriptor\_dict*, *surface\_names*, *parameter\_dict*, *scaling\_function*, *x\_axis\_function*, *scaling\_function\_kwargs={}*, *x\_axis\_function\_kwargs={}*)

#### **Parameters**

- descriptor\_names  $(llist)$  $(llist)$  $(llist)$  list of descriptor names
- **descriptor\_dict** ([dict](http://docs.python.org/library/stdtypes.html#dict)) dictionary of descriptors
- **surface\_names** ([list](http://docs.python.org/library/functions.html#list)) list of the surface names
- **parameter\_dict** ([dict](http://docs.python.org/library/stdtypes.html#dict)) dictionary of parameters
- **scaling\_function** (function) function to project descriptors into energies. Should take descriptors as an argument and return a dictionary of {adsorbate:energy} pairs.
- **x** axis function  $(function)$  function to project descriptors onto the x-axis. Should take descriptors as an argument and return a dictionary of {adsorbate:x\_value} pairs.
- **scaling\_function\_kwargs** ([dict](http://docs.python.org/library/stdtypes.html#dict)) keyword arguments for scaling\_function.
- **x\_axis\_function\_kwargs** ([dict](http://docs.python.org/library/stdtypes.html#dict)) keyword arguments for x\_axis\_function.

**\_\_init\_\_**(*descriptor\_names*, *descriptor\_dict*, *surface\_names*, *parameter\_dict*, *scaling\_function*, *x\_axis\_function*, *scaling\_function\_kwargs={}*, *x\_axis\_function\_kwargs={}*)

module = 'catmap.analyze.analysis base'

**plot**(*ax\_list=None*, *plot\_size=4.0*, *save=None*)

#### Parameters

- **ax** list  $(|ax|)$  list of axes objects
- **plot\_size** ([float](http://docs.python.org/library/functions.html#float)) size of the plot
- **save**  $(boo1)$  whether or not to save the plot

Todo

\_\_doc\_\_

catmap.analyze.analysis\_base.**boltzmann\_vector**(*energy\_list*, *vector\_list*, *temperature*) Create a vector which is a Boltzmann average of the vector\_list weighted with energies in the energy\_list.

#### **Parameters**

- **energy list** ([float](http://docs.python.org/library/functions.html#float)) List of energies
- **vector\_list** List of vectors
- **temperature** Temperature

```
catmap.analyze.analysis_base.get_colors(n_colors)
    Get n colors from basic_colors.
```
Parameters **n\_colors** ([int](http://docs.python.org/library/functions.html#int)) – Number of colors

#### **catmap.analyze.matrix\_map module**

class catmap.analyze.matrix\_map.**MatrixMap**(*reaction\_model*) Bases: [catmap.analyze.vector\\_map.VectorMap](#page-73-0)

Todo

\_\_doc\_\_

**\_\_getattr\_\_**(*attr*)

Return the value of the reaction model instance if its there. Otherwise return the instances own value (or none if the instance does not have the attribute defined and the attribute is not private)

**\_\_getattribute\_\_**(*attr*)

Force use of custom getattr

**\_\_init\_\_**(*reaction\_model*)

**\_\_module\_\_** = 'catmap.analyze.matrix\_map'

**\_\_setattr\_\_**(*attr*, *val*) Set attribute for the instance as well as the reaction\_model instance

## **get\_included\_indices**(*pts*, *cols*)

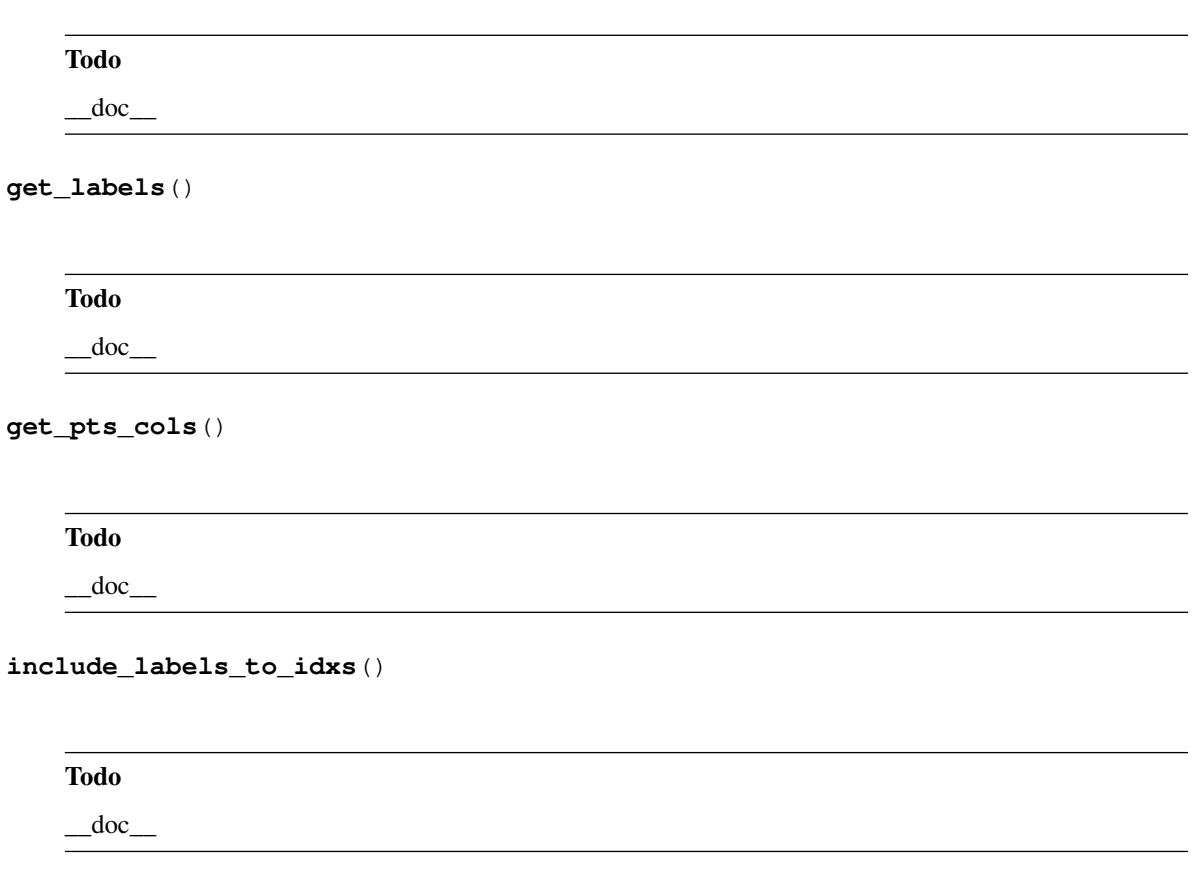

**plot**(*ax=None*, *ax\_list=None*, *save=True*)

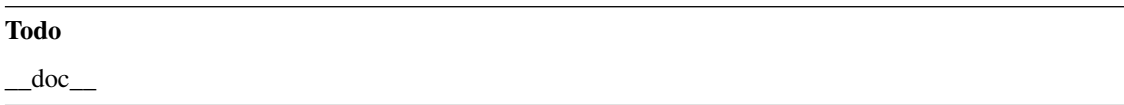

**plot\_descriptor\_pts**(*mapp*, *idx*, *ax*, *plot\_in=None*) Plot descriptor points

Parameters

- **mapp** –
- **idx** –
- **ax** axes object
- **plot\_in** –

Todo

\_\_doc\_\_

**plot\_separate**(*mapp*, *ax\_list=None*, *indices=None*, *overlay\_map=None*, *\*\*plot\_single\_kwargs*) Generate separate plots

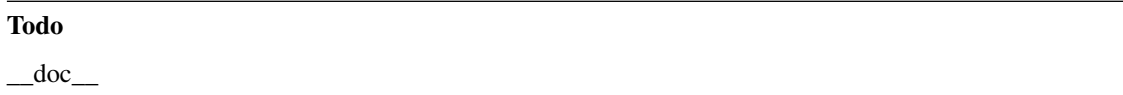

**plot\_single**(*mapp*, *rxn\_index*, *ax=None*, *overlay\_map=None*, *alpha\_range=None*, *\*\*plot\_args*)

Parameters

- **mapp** –
- **rxn\_index** ([int](http://docs.python.org/library/functions.html#int)) Index for the reaction
- **ax** axes object
- **overlay\_map** –

### Todo

 $\_\text{doc}\_\text{c}$ 

**plot\_weighted**(*mapp*, *ax=None*, *weighting='linear'*, *second\_map=None*, *indices=None*, *\*\*plot\_args*) Generate weighted plot

Parameters

- **mapp** –
- **ax** axes object
- **weighting** ([str](http://docs.python.org/library/functions.html#str)) weighting function, 'linear' or 'dual'.
- **second\_map** –
- **indices** –

#### Todo

 $\_\text{doc}\_\text{...}$ 

**save**(*fig*, *save=True*, *default\_name='map\_plot.pdf '*)

#### Parameters

- **fig** figure object
- **save**  $(b \circ \circ 1)$  save the figure
- **default\_name** default name for the saved figure.

## **update\_descriptor\_args**()

Update descriptor arguments

# Todo

\_\_doc\_\_

#### **catmap.analyze.mechanism module**

```
class catmap.analyze.mechanism.MechanismAnalysis(reaction_model=None)
```
Bases: [catmap.analyze.analysis\\_base.MechanismPlot](#page-66-0), [catmap.ReactionModelWrapper](#page-104-0), [catmap.analyze.analysis\\_base.MapPlot](#page-64-0)

A simple tool for the generation of potential energy diagrams from a reaction network.

#### **\_\_getattr\_\_**(*attr*)

Return the value of the reaction model instance if its there. Otherwise return the instances own value (or none if the instance does not have the attribute defined and the attribute is not private)

**\_\_getattribute\_\_**(*attr*)

Force use of custom getattr

**\_\_init\_\_**(*reaction\_model=None*) Class for generating potential energy diagrams.

Parameters **reaction\_model** – The ReactionModel object to load.

#### **\_\_module\_\_** = 'catmap.analyze.mechanism'

**\_\_setattr\_\_**(*attr*, *val*)

Set attribute for the instance as well as the reaction\_model instance

## **draw**(*ax=None*)

Draw the potential energy diagram

Todo

\_\_doc\_\_

#### **label\_maker**(*species*)

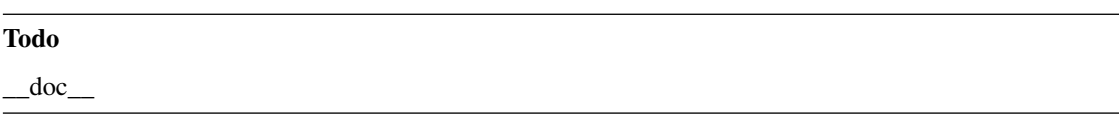

**plot**(*ax=None*, *plot\_variants=None*, *mechanisms=None*, *labels=None*, *save=True*) Generates the potential energy diagram plot

#### Parameters

- **ax** Matplotlib Axes object to optionally plot into
- **plot\_variants** Which PEDs to plot. Defaults to all surfaces or all applied voltages
- **plot\_variants** list of voltages (if electrochemical) or descriptor tuples to plot
- **mechanisms** ({string: [int]}) Which reaction pathways to plot. Each integer corresponds to an elementary step. Elementary steps are indexed in the order that they are input with 1 being the first index. Negative integers are used to designate reverse reactions. Read in from model.rxn\_mechanisms by default
- **labels** ([string]) Labels for each state. Can be generated automatically

• **save** ([bool](http://docs.python.org/library/functions.html#bool)) – Whether to write plot to file

**plot\_descriptor\_pts**(*mapp*, *idx*, *ax*, *plot\_in=None*) Plot descriptor points

## Parameters

- **mapp** –
- **idx** –
- **ax** axes object
- **plot\_in** –

#### Todo

 $\_\text{doc}\_\text{acc}$ 

**plot\_separate**(*mapp*, *ax\_list=None*, *indices=None*, *overlay\_map=None*, *\*\*plot\_single\_kwargs*) Generate separate plots

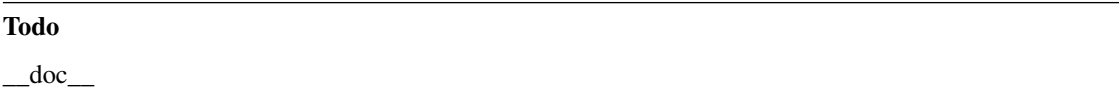

**plot\_single**(*mapp*, *rxn\_index*, *ax=None*, *overlay\_map=None*, *alpha\_range=None*, *\*\*plot\_args*)

#### Parameters

- **mapp** –
- **rxn\_index** ([int](http://docs.python.org/library/functions.html#int)) Index for the reaction
- **ax** axes object
- **overlay\_map** –

## Todo

 $\_doc\_$ 

**plot\_weighted**(*mapp*, *ax=None*, *weighting='linear'*, *second\_map=None*, *indices=None*, *\*\*plot\_args*)

Generate weighted plot

## Parameters

- **mapp** –
- **ax** axes object
- **weighting** ([str](http://docs.python.org/library/functions.html#str)) weighting function, 'linear' or 'dual'.
- **second\_map** –
- **indices** –

# Todo
\_\_doc\_\_

**save**(*fig*, *save=True*, *default\_name='map\_plot.pdf '*)

Parameters

- **fig** figure object
- **save**  $(b \circ \circ l)$  save the figure
- **default\_name** default name for the saved figure.

# **update\_descriptor\_args**()

Update descriptor arguments

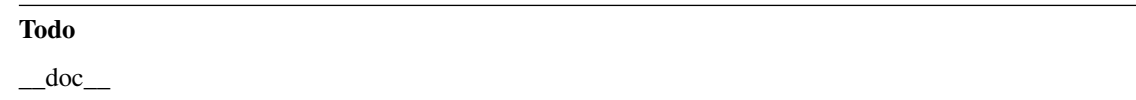

# **catmap.analyze.scaling module**

```
class catmap.analyze.scaling.ScalingAnalysis(reaction_model)
  Bases: catmap.analyze.analysis_base.ScalingPlot, catmap.ReactionModelWrapper
```
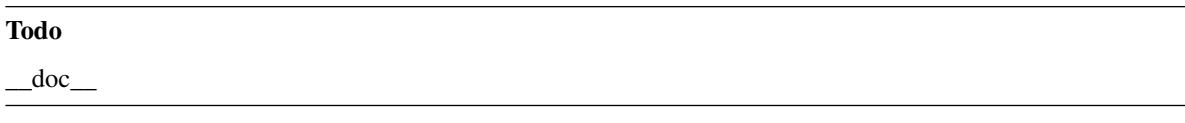

**\_\_getattr\_\_**(*attr*)

Return the value of the reaction model instance if its there. Otherwise return the instances own value (or none if the instance does not have the attribute defined and the attribute is not private)

**\_\_getattribute\_\_**(*attr*) Force use of custom getattr

**\_\_init\_\_**(*reaction\_model*)

**\_\_module\_\_** = 'catmap.analyze.scaling'

```
__setattr__(attr, val)
```
Set attribute for the instance as well as the reaction model instance

```
get_error()
```
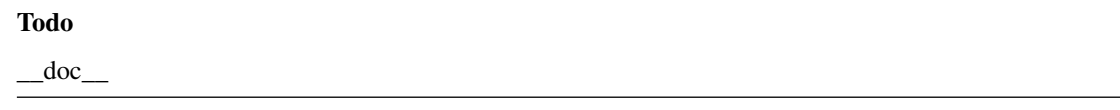

**plot**(*ax\_list=None*, *plot\_size=4.0*, *save=None*)

- **ax\_list** ([ax]) list of axes objects
- **plot\_size** ([float](http://docs.python.org/library/functions.html#float)) size of the plot
- **save**  $(boo1)$  whether or not to save the plot

Todo  $\_\text{doc}\_\text{r}$ **plotter\_scaling\_function**(*descriptors*, *\*\*kwargs*) Todo  $\lfloor \text{doc} \rfloor$ **plotter\_x\_axis\_function**(*descriptors*, *\*\*kwargs*) Todo \_\_doc\_\_ **catmap.analyze.vector\_map module** class catmap.analyze.vector\_map.**VectorMap**(*reaction\_model*) Bases: [catmap.analyze.analysis\\_base.MapPlot](#page-64-0), [catmap.ReactionModelWrapper](#page-104-0) Todo  $\_\text{doc}$ **\_\_getattr\_\_**(*attr*) Return the value of the reaction model instance if its there. Otherwise return the instances own value (or none if the instance does not have the attribute defined and the attribute is not private) **\_\_getattribute\_\_**(*attr*) Force use of custom getattr **\_\_init\_\_**(*reaction\_model*) **\_\_module\_\_** = 'catmap.analyze.vector\_map' **\_\_setattr\_\_**(*attr*, *val*) Set attribute for the instance as well as the reaction\_model instance **get\_included\_indices**(*pts*, *cols*) Todo  $\_\text{doc}\_$ **get\_labels**()

Todo

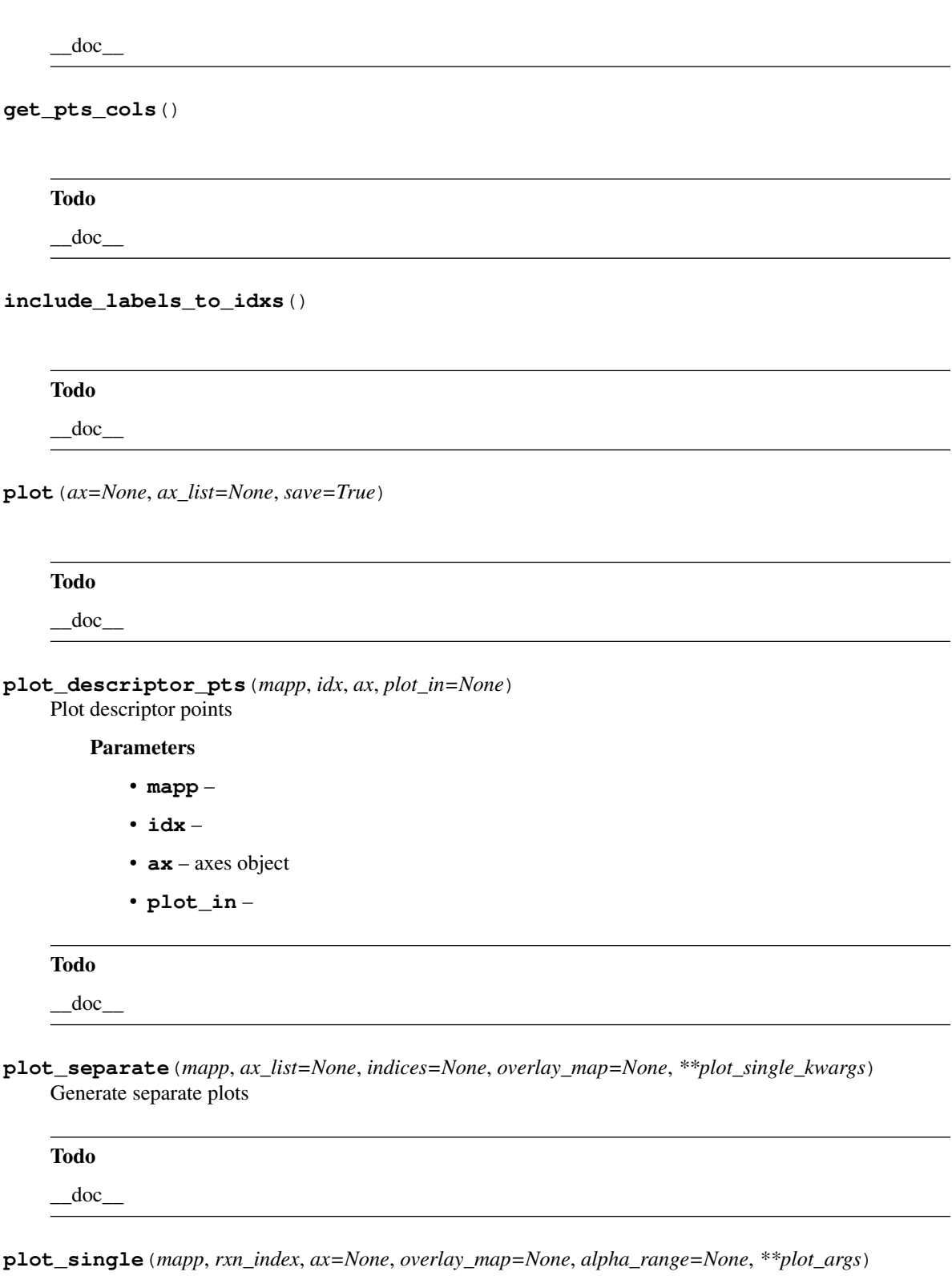

- **mapp** –
- **rxn\_index** ([int](http://docs.python.org/library/functions.html#int)) Index for the reaction
- **ax** axes object
- **overlay\_map** –

Todo \_\_doc\_\_

**plot\_weighted**(*mapp*, *ax=None*, *weighting='linear'*, *second\_map=None*, *indices=None*, *\*\*plot\_args*) Generate weighted plot

Parameters

- **mapp** –
- **ax** axes object
- **weighting** ([str](http://docs.python.org/library/functions.html#str)) weighting function, 'linear' or 'dual'.
- **second\_map** –
- **indices** –

# Todo

 $\_\text{doc}\_\text{r}$ 

**save**(*fig*, *save=True*, *default\_name='map\_plot.pdf '*)

#### Parameters

- **fig** figure object
- **save** (*[bool](http://docs.python.org/library/functions.html#bool)*) save the figure
- **default\_name** default name for the saved figure.

# **update\_descriptor\_args**()

Update descriptor arguments

Todo

 $doc$ 

# **Module contents**

# **4.1.2 catmap.data package**

**Submodules**

# **catmap.data.hbond\_data module**

```
catmap.data.hbond_data.generate_hbond_dict()
   Returns a dictionary of generic, surface-agnostic hydrogen bond stabilizations, in eV.
```
**catmap.data.parameter\_data module**

**catmap.data.regular\_expressions module**

**catmap.data.templates module**

**Module contents**

# **4.1.3 catmap.mappers package**

# **Submodules**

# **catmap.mappers.mapper\_base module**

Class for 'mapping' equilibrium coverages and rates through descriptor space. This class acts as a base class to be inherited by other mapper classes, but is not functional on its own.

get\_rxn\_parameter\_map(descriptor\_ranges,resolution): Uses a scaler object to determine the reaction parameters as a function of descriptor space. May be useful for debugging or providing intuition about rate determining steps. Should return a list of the form

[[descriptor\_1,descriptor\_2,...],[rxn\_parameter1, rxn\_parameter2, ...]]

save map(map,map file): creates a pickle of the "map" list and dumps it to the map file

load\_map(map\_file): loads a "map" list by loading a pickle from the map\_file

A functional derived mapper class must also contain the methods:

- get\_coverage\_map(descriptor\_ranges,resolution): a function which returns a list of the form [[descriptor\_1,descriptor\_2,...], [cvg\_ads1,cvg\_ads2,...]]
- get\_rates\_map(descriptor\_ranges,resolution): a function which returns a list of the form [[descriptor\_1,descriptor\_2,...], [rate\_rxn1,rate\_rxn2,...]]

<span id="page-76-0"></span>class catmap.mappers.mapper\_base.**MapperBase**(*reaction\_model=<catmap.model.ReactionModel*

*instance>*) Bases: [catmap.ReactionModelWrapper](#page-104-0)

# **\_\_getattr\_\_**(*attr*)

Return the value of the reaction model instance if its there. Otherwise return the instances own value (or none if the instance does not have the attribute defined and the attribute is not private)

**\_\_getattribute\_\_**(*attr*) Force use of custom getattr

**\_\_init\_\_**(*reaction\_model=<catmap.model.ReactionModel instance>*)

module = 'catmap.mappers.mapper base'

**\_\_setattr\_\_**(*attr*, *val*)

Set attribute for the instance as well as the reaction\_model instance

**get\_output\_map**(*descriptor\_ranges*, *resolution*, *\*args*, *\*\*kwargs*)

**get\_point\_output**(*descriptors*, *\*args*, *\*\*kwargs*)

**process\_resolution**(*descriptor\_ranges=None*, *resolution=None*)

# **catmap.mappers.min\_resid\_mapper module**

class catmap.mappers.min\_resid\_mapper.**MinResidMapper**(*reaction\_model=<catmap.model.ReactionModel*

*instance>*)

Bases: [catmap.mappers.mapper\\_base.MapperBase](#page-76-0)

Mapper which uses initial guesses with minimum residual.

**\_\_getattr\_\_**(*attr*)

Return the value of the reaction model instance if its there. Otherwise return the instances own value (or none if the instance does not have the attribute defined and the attribute is not private)

**\_\_getattribute\_\_**(*attr*)

Force use of custom getattr

**\_\_init\_\_**(*reaction\_model=<catmap.model.ReactionModel instance>*)

#### **\_\_module\_\_** = 'catmap.mappers.min\_resid\_mapper'

```
__setattr__(attr, val)
```
Set attribute for the instance as well as the reaction\_model instance

# **bisect\_descriptor\_line**(*new\_descriptors*, *old\_descriptors*, *initial\_guess\_coverages*)

Find coverages at point new\_descriptors given that coverages are initial\_guess\_coverages at old\_descriptors by incrementally halving the distance between points upon failure to converge.

param new\_descriptors list of descriptors that fails

type new\_descriptors [float]

param old\_descriptors list of descriptors that is known to work

type old\_descriptors [float]

param inititial\_guess\_coverages List of best of guess for coverages

type initial\_guess\_coverages [float]

**get\_coverage\_map**(*descriptor\_ranges=None*, *resolution=None*, *ini-*

*tial\_guess\_adsorbate\_names=None*)

Creates coverage map by computing residuals from nearby points and trying points with lowest residuals first

**get\_initial\_coverage**(*descriptors*, *\*args*, *\*\*kwargs*)

Return initial guess for coverages based on Boltzmann weights. The return format is [descriptors, [coverages]] where the list of coverages represents the initial guess for different choices for gas phase-reservoirs that are in equilibrium with the surface coverages.

#### Parameters

- **descriptors** (A list of descriptor values, like [.5, .5]) [float]
- **\*args** see catmap.solver.get\_initial\_coverages
- **\*\*kwargs** see catmap.solver.get initial coverages

**get\_initial\_coverage\_from\_map**(*descriptors*, *\*args*, *\*\*kwargs*)

**get\_output\_map**(*descriptor\_ranges*, *resolution*, *\*args*, *\*\*kwargs*)

**get\_point\_coverage**(*descriptors*, *\*args*, *\*\*kwargs*) Shortcut to get final coverages at a point.

- **descriptors**  $(ffloat)$  List of chemical descriptors, like  $[-5, -5]$
- **\*args** see catmap.solvers.get\_coverage
- **\*\*kwargs** see catmap.solver.get\_coverage

**get\_point\_output**(*descriptors*, *\*args*, *\*\*kwargs*)

**process\_resolution**(*descriptor\_ranges=None*, *resolution=None*)

# **Module contents**

# **4.1.4 catmap.parsers package**

# **Submodules**

## **catmap.parsers.parser\_base module**

<span id="page-78-0"></span>class catmap.parsers.parser\_base.**ParserBase**(*reaction\_model=<catmap.model.ReactionModel*

Bases: [catmap.ReactionModelWrapper](#page-104-0)

# **\_\_getattr\_\_**(*attr*)

Return the value of the reaction model instance if its there. Otherwise return the instances own value (or none if the instance does not have the attribute defined and the attribute is not private)

*instance>*)

# **\_\_getattribute\_\_**(*attr*)

Force use of custom getattr

**\_\_init\_\_**(*reaction\_model=<catmap.model.ReactionModel instance>*)

Class for 'parsing' information from raw data (databases, spreadsheets, text files, trajectories, etc.) into a structure which is useful to the microkinetic model. This class acts as a base class to be inherited by other parser classes, but it is not functional on its own.

input\_file: defines the file path or object to get data from

A functional derived parser class must also contain the methods:

parse(input\_file): a function to parse the input\_file file/object and return properly formatted data. The parse function should save all necessary attributes to the Parser class. After parsing the parent microkinetic model class will update itself from the Parser attributes.

#### module = 'catmap.parsers.parser base'

**\_\_setattr\_\_**(*attr*, *val*)

Set attribute for the instance as well as the reaction model instance

**\_baseparse**()

## **catmap.parsers.table\_parser module**

class catmap.parsers.table\_parser.**TableParser**(*reaction\_model*, *\*\*kwargs*) Bases: [catmap.parsers.parser\\_base.ParserBase](#page-78-0)

Parses attributes based on column headers and filters.

Additional functionality may be added by inheriting and defining the parse\_{header\_name} function where header name is the column header for the additional variable to be parsed.

**\_\_getattr\_\_**(*attr*)

Return the value of the reaction model instance if its there. Otherwise return the instances own value (or none if the instance does not have the attribute defined and the attribute is not private)

```
__getattribute__(attr)
```
Force use of custom getattr

**\_\_init\_\_**(*reaction\_model*, *\*\*kwargs*)

# **\_\_module\_\_** = 'catmap.parsers.table\_parser'

**\_\_setattr\_\_**(*attr*, *val*) Set attribute for the instance as well as the reaction\_model instance

**\_baseparse**()

**parse**(*\*\*kwargs*)

**parse\_coverage**(*\*\*kwargs*)

**parse\_formation\_energy**(*\*\*kwargs*) Parse in basic info for reaction model

**parse\_frequencies**(*\*\*kwargs*)

# **Module contents**

# **4.1.5 catmap.scalers package**

# **Submodules**

#### **catmap.scalers.generalized\_linear\_scaler module**

```
class catmap.scalers.generalized_linear_scaler.GeneralizedLinearScaler(reaction_model=<catmap.mode
```
*stance>*)

*in-*

Bases: [catmap.scalers.scaler\\_base.ScalerBase](#page-81-0)

# TODO

```
__getattr__(attr)
```
Return the value of the reaction model instance if its there. Otherwise return the instances own value (or none if the instance does not have the attribute defined and the attribute is not private)

# **\_\_getattribute\_\_**(*attr*)

Force use of custom getattr

**\_\_init\_\_**(*reaction\_model=<catmap.model.ReactionModel instance>*)

# **\_\_module\_\_** = 'catmap.scalers.generalized\_linear\_scaler'

**\_\_setattr\_\_**(*attr*, *val*)

Set attribute for the instance as well as the reaction\_model instance

# **get\_adsorbate\_coefficient\_matrix**()

Calculate coefficients for scaling all adsorbates and transition states using constrained optimization. Store results in self.total\_coefficient\_dict and return the coefficient matrix for the adsorbates only.

# **get\_coefficient\_matrix**()

TODO

**get\_electronic\_energies**(*descriptors*)

TODO

**get\_energetics**(*descriptors*)

**get\_formation\_energy\_interaction\_parameters**(*descriptors*)

TODO

**get\_formation\_energy\_parameters**(*descriptors*)

TODO

**get\_free\_energies**(*descriptors*, *\*\*kwargs*)

**get\_rxn\_parameters**(*descriptors*, *\*args*, *\*\*kwargs*)

TODO

**get\_thermodynamic\_energies**(*\*\*kwargs*)

```
get_transition_state_coefficient_matrix()
```
TODO

**get\_transition\_state\_scaling\_matrix**()

TODO

```
parameterize()
```
TODO

#### **parse\_constraints**(*constraint\_dict*)

This function converts constraints which are input as a dictionary to lists compatible with the function to obtain scaling coefficients.

**set\_output\_attrs**(*descriptors*) Function to set output information.

**summary\_text**()

TODO

# **catmap.scalers.null\_scaler module**

```
class catmap.scalers.null_scaler.NullScaler(reaction_model=<catmap.model.ReactionModel
```
*instance>*)

Bases: [catmap.scalers.scaler\\_base.ScalerBase](#page-81-0)

Scaler which passes descriptor values directly to solver

```
__getattr__(attr)
```
Return the value of the reaction model instance if its there. Otherwise return the instances own value (or none if the instance does not have the attribute defined and the attribute is not private)

**\_\_getattribute\_\_**(*attr*)

Force use of custom getattr

# **\_\_init\_\_**(*reaction\_model=<catmap.model.ReactionModel instance>*)

Class for 'scaling' descriptors to free energies of reaction and activation (or other parameters). This class acts as a base class to be inherited by other scaler classes, but is not functional on its own.

This class contains the description of the microkinetic model (adsorbate\_names, gas\_names, etc.) along with the temperature and gas\_pressures. In most cases these will automatically be populated by the parent reaction\_model class. The scaler-specific attributes are:

- gas energies: defines the energies of the gas-phase species. This sets the references for the system.
- gas\_thermo\_mode: the mode for obtaining thermal contributions in the gas phase. Default is to use the ideal gas approxmation.
- adsorbate\_thermo\_mode: the mode for obtaining thermal contributions from adsorbed species. Default is to use the harmonic adsorbate approximation.
- frequency\_dict: a dictionary of vibrational frequencies (in eV) for each gas/adsorbate. Should be of the form frequency  $dict[ads] = [freq1, freq2,...]$ . Needed for ideal gas or harmonic adsorbate approximations.

A functional derived scaler class must also contain the methods:

- get\_electronic\_energies(descriptors): a function to 'scale' the descriptors to electronic energies. Returns a dictionary of the electronic energies of each species in the model.
- get energetics(descriptors): a function to obtain the reaction energetics from the descriptors. Should return a list of length N (number of elementary reactions):  $[[E_rxn1,E_a1],[E_rxn2,E_a2],...[E_rxnN,E_aN]]$
- get rxn parameters(descriptors): a function to obtain all necessary reaction parameters from the descriptors. Should return a list of length N (number of elementary reactions): [[param1\_rxn1,param2\_rxn1...]...[param1\_rxnN,param2\_rxnN...]]. For a simple model this could be the same as get\_energetics, but models accounting for interactions may require more parameters which can be scaled.

module = 'catmap.scalers.null scaler'

**\_\_setattr\_\_**(*attr*, *val*)

Set attribute for the instance as well as the reaction\_model instance

**get\_electronic\_energies**(*descriptors*)

**get\_energetics**(*descriptors*)

**get\_free\_energies**(*descriptors*, *\*\*kwargs*)

**get\_rxn\_parameters**(*descriptors*)

**get\_thermodynamic\_energies**(*\*\*kwargs*)

**set\_output\_attrs**(*descriptors*)

Function to set output information.

**summary\_text**()

#### **catmap.scalers.scaler\_base module**

<span id="page-81-0"></span>class catmap.scalers.scaler\_base.**ScalerBase**(*reaction\_model=<catmap.model.ReactionModel*

*instance>*)

Bases: [catmap.ReactionModelWrapper](#page-104-0)

**\_\_getattr\_\_**(*attr*)

Return the value of the reaction model instance if its there. Otherwise return the instances own value (or none if the instance does not have the attribute defined and the attribute is not private)

# **\_\_getattribute\_\_**(*attr*)

Force use of custom getattr

#### **\_\_init\_\_**(*reaction\_model=<catmap.model.ReactionModel instance>*)

Class for 'scaling' descriptors to free energies of reaction and activation (or other parameters). This class acts as a base class to be inherited by other scaler classes, but is not functional on its own.

This class contains the description of the microkinetic model (adsorbate\_names, gas\_names, etc.) along with the temperature and gas\_pressures. In most cases these will automatically be populated by the parent reaction model class. The scaler-specific attributes are:

- gas\_energies: defines the energies of the gas-phase species. This sets the references for the system.
- gas thermo mode: the mode for obtaining thermal contributions in the gas phase. Default is to use the ideal gas approxmation.
- adsorbate thermo mode: the mode for obtaining thermal contributions from adsorbed species. Default is to use the harmonic adsorbate approximation.
- frequency\_dict: a dictionary of vibrational frequencies (in eV) for each gas/adsorbate. Should be of the form frequency\_dict[ads] =  $[freq1, freq2,...]$ . Needed for ideal gas or harmonic adsorbate approximations.
- A functional derived scaler class must also contain the methods:
- get\_electronic\_energies(descriptors): a function to 'scale' the descriptors to electronic energies. Returns a dictionary of the electronic energies of each species in the model.
- get\_energetics(descriptors): a function to obtain the reaction energetics from the descriptors. Should return a list of length N (number of elementary reactions):  $[[E_rxn1,E_a1],[E_rxn2,E_a2],...[E_rxnN,E_aN]]$
- get rxn parameters(descriptors): a function to obtain all necessary reaction parameters from the descriptors. Should return a list of length N (number of elementary reactions): [[param1\_rxn1,param2\_rxn1...]...[param1\_rxnN,param2\_rxnN...]]. For a simple model this could be the same as get\_energetics, but models accounting for interactions may require more parameters which can be scaled.

```
__module__ = 'catmap.scalers.scaler_base'
```

```
__setattr__(attr, val)
Set attribute for the instance as well as the reaction_model instance
```
**get\_electronic\_energies**(*descriptors*)

```
get_energetics(descriptors)
```
**get\_free\_energies**(*descriptors*, *\*\*kwargs*)

**get\_rxn\_parameters**(*descriptors*)

**get\_thermodynamic\_energies**(*\*\*kwargs*)

**set\_output\_attrs**(*descriptors*) Function to set output information.

**summary\_text**()

## **catmap.scalers.thermodynamic\_scaler module**

```
class catmap.scalers.thermodynamic_scaler.ThermodynamicScaler(reaction_model)
  Bases: catmap.scalers.scaler_base.ScalerBase
```
Scaler which uses temperature/pressure/potential as descriptors and treates energetics as a constant

```
__getattr__(attr)
```
Return the value of the reaction model instance if its there. Otherwise return the instances own value (or none if the instance does not have the attribute defined and the attribute is not private)

**\_\_getattribute\_\_**(*attr*) Force use of custom getattr

**\_\_init\_\_**(*reaction\_model*)

**\_\_module\_\_** = 'catmap.scalers.thermodynamic\_scaler'

**\_\_setattr\_\_**(*attr*, *val*) Set attribute for the instance as well as the reaction model instance

**get\_electronic\_energies**(*descriptors*)

**get\_energetics**(*descriptors*)

**get\_formation\_energy\_interaction\_parameters**(*descriptors*)

**get\_formation\_energy\_parameters**(*descriptors*)

**get\_free\_energies**(*descriptors*, *\*\*kwargs*)

**get\_rxn\_parameters**(*descriptors*, *\*args*, *\*\*kwargs*)

**get\_thermodynamic\_energies**(*descriptors*, *\*\*kwargs*)

**set\_output\_attrs**(*descriptors*) Function to set output information.

**summary\_text**()

# **Module contents**

# **4.1.6 catmap.solvers package**

# **Submodules**

# **catmap.solvers.integrated\_rate\_control\_solver module**

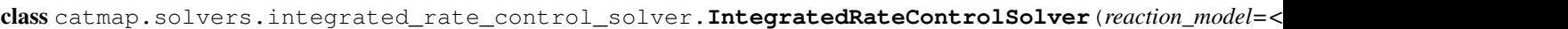

*instance>*)

Bases: [catmap.solvers.solver\\_base.SolverBase](#page-86-0)

Class for estimating rates based on the degree of rate control screening method {citation after published}

```
__getattr__(attr)
```
Return the value of the reaction model instance if its there. Otherwise return the instances own value (or none if the instance does not have the attribute defined and the attribute is not private)

```
__getattribute__(attr)
```
Force use of custom getattr

**\_\_init\_\_**(*reaction\_model=<catmap.model.ReactionModel instance>*)

**\_\_module\_\_** = 'catmap.solvers.integrated\_rate\_control\_solver'

```
__setattr__(attr, val)
```
Set attribute for the instance as well as the reaction model instance

```
compile()
```
**get\_integrated\_DRC\_rate**(*params*, *\*args*, *\*\*kwargs*)

```
set_output_attrs(params)
```
*instance>*)

# **catmap.solvers.mean\_field\_solver module**

```
class catmap.solvers.mean_field_solver.MeanFieldSolver(reaction_model=<catmap.model.ReactionModel
```
Bases: [catmap.solvers.solver\\_base.SolverBase](#page-86-0)

Class for handling mean-field type kinetic models. Can be sub-classed to get functionality for steady-state solutions, sabatier solutions, etc.

## **\_\_getattr\_\_**(*attr*)

Return the value of the reaction model instance if its there. Otherwise return the instances own value (or none if the instance does not have the attribute defined and the attribute is not private)

## **\_\_getattribute\_\_**(*attr*)

Force use of custom getattr

**\_\_init\_\_**(*reaction\_model=<catmap.model.ReactionModel instance>*)

#### module = 'catmap.solvers.mean field solver'

**\_\_setattr\_\_**(*attr*, *val*)

Set attribute for the instance as well as the reaction\_model instance

#### **get\_apparent\_activation\_energy**(*rxn\_parameters*, *epsilon=1e-10*)

returns apparent Arrhenius activation energies (in units of R) for production/consumption of each gas phase species. Calculated as  $E_a$ app = T^2(dlnr\_+/dT)=(T^2/r\_+)(dr\_+/dT), where r+ is the TOF :param rxn\_parameters: reaction paramenters, see solver-base :param epsilon: degree of pertubation in temperature :type epsilon: float, optional

#### **get\_directional\_rates**(*rxn\_parameters*)

get the exchange current density of a certain map entry on all elementary rxns for a given direction

type: direction: str ('kf' or 'kr')

#### **get\_elem\_ec**(*rxn\_num*, *rxn\_parameters*, *direction*)

return the ec on a certain coverage\_map entry of a certain elementary step based on rxn\_number and direction given

type: rxn\_num: float direction: str ('kf' or 'kr')

## **get\_empty\_site\_cvgs**()

take the coverages at a certain coverage\_map entry and return the dict of all the empty-sites coverages i.e. dict[site\_name] = coverage

type: coverages: list

#### **get\_interacting\_energies**(*rxn\_parameters*)

return the integral energy under high coverage with interactions :param rxn\_parameters: reaction parameters, see solver-base

**get\_rate**(*rxn\_parameters*, *coverages=None*, *verify\_coverages=True*, *\*\*coverage\_kwargs*)

```
get_rate_control(rxn_parameters)
```
return list of degree of rate control for each reaction Ref: Stegelmann et al., DOI: 10.1021/ja9000097 :param rxn\_parameters: reaction parameters, see solver-base

## **get\_rxn\_order**(*rxn\_parameters*, *epsilon=1e-10*)

return the reaction orders for the reactants :param rxn\_parameters: reaction parameters, see solver-base :param epsilon: degree of perturbation in pressure :type epsilon: float, optional

#### **get\_rxn\_rates**(*coverages*, *rate\_constants*)

returns list of reaction rate for each elementary reaction based on reaction constants & coverage .. todo:: coverages, rate\_constants

#### **get\_selectivity**(*rxn\_parameters*, *weights=None*)

return list of selectivity of each reaction :param rxn\_parameters: reaction parameters, see solver-base :param weights: weights for each species. Defaults to 1 for all species

## **get\_selectivity\_control**(*rxn\_parameters*)

return the list of degree of selectivity control for each rxn :param rxn\_parameters: reaction parameters, see solver-base

#### **get\_turnover\_frequency**(*rxn\_parameters*, *rates=None*, *verify\_coverages=True*)

return list of turnover frequencies of all the gas-phase species :param rates: list of rates of each rxn :type rates: list :param verify\_coverages: verify that the species has a certain value for the coverage :type verify\_coverages: bool, optional :param rxn\_parameters: reaction parameters, see solver-base

#### **jacobian\_equations**(*adsorbate\_interactions=True*)

Composes analytical expressions for the Jacobian matrix. Assumes:

kf is defined as a list of forward rate-constants kr is defined as a list of reverse rate-constants theta is defined as a list of coverages p is defined as a list of pressures

If the rate constants depend on coverage, use adsorbate\_interactions = True. Assumes:

kB is defined as Boltzmann's constant T is defined as the temperature dEf is defined as a list of lists where  $dE[ii][i]$  is the

derivative of forward activation free energy i wrt coverage j

**dEr is defined as a list of lists where dEr**[i][j] is the derivative of reverse activation free energy i wrt coverage j

Param adsorbate\_interactions: tell if need to include interactions

Type adsorbate\_interactions: bool, optional

#### **rate\_equation\_term**(*species\_list*, *rate\_constant\_string*, *d\_wrt=None*)

Function to compose a term in the rate equation - e.g. kf[1]\*theta[0]\*p[0] :param species\_list: list of species in rate equations :type species\_list: list

**rate\_equations**()

Compose analytical expressions for the reaction rates and change of surface species wrt time (dc/dt). Assumes:

kf is defined as a list of forward rate-constants kr is defined as a list of reverse rate-constants theta is defined as a list of coverages p is defined as a list of pressures

# **reaction\_energy\_equations**(*adsorbate\_interactions=True*)

Composes a list of analytical expressions which give the reaction and activation energies for elementary steps. Note that while this is useful primarily for models with adsorbate-interactions (otherwise these energetics can easily be obtained by the reaction model itself), they are technically valid for all mean-field models. Assumes:

Gf is a list of formation energies ordered as adsorbate\_names+transition\_state\_names

If model includes adsorbate interactions then use adsorbate\_interactions = True to include dEa/dtheta in the output. Assumes:

dGs is a matrix/array of derivatives of free energies wrt coverages such that  $dGs[:,i]$  is a vector of derivatives of the free energy of species i wrt each coverage ordered as adsorbate\_names

Param adsorbate\_interaction: specify whether or not to include interactions

Type adsorbate\_interaction: bool, optional

**set\_output\_attrs**(*rxn\_parameters*)

Parameters  $rxn\_parameters$  ([list](http://docs.python.org/library/functions.html#list)) – Reaction parameters.

**site\_string\_list**()

Function to compose an analytic expression for the coverage of empty sites

**substitutions\_dict**()

Dictionary of substitutions needed for static compiled functions

**summary\_text**() Stub for producing solver summary.

#### **catmap.solvers.solver\_base module**

class catmap.solvers.solver\_base.**NewtonRoot**(*f*, *x0*, *matrix*, *mpfloat*, *Axb\_solver*, *\*\*kwargs*) Hacked from MDNewton in mpmath/calculus/optimization.py in order to allow for constraints on the solution.

Find the root of a vector function numerically using Newton's method.

f is a vector function representing a nonlinear equation system.

x0 is the starting point close to the root.

J is a function returning the Jacobian matrix for a point.

Supports overdetermined systems.

Use the 'norm' keyword to specify which norm to use. Defaults to max-norm. The function to calculate the Jacobian matrix can be given using the keyword 'J'. Otherwise it will be calculated numerically.

Please note that this method converges only locally. Especially for high- dimensional systems it is not trivial to find a good starting point being close enough to the root.

It is recommended to use a faster, low-precision solver from SciPy [1] or OpenOpt [2] to get an initial guess. Afterwards you can use this method for root-polishing to any precision.

# [1] <http://scipy.org>

[2] <http://openopt.org>

**\_\_init\_\_**(*f*, *x0*, *matrix*, *mpfloat*, *Axb\_solver*, *\*\*kwargs*)

**\_\_iter\_\_**()

**\_\_module\_\_** = 'catmap.solvers.solver\_base'

**maxsteps** = 10

<span id="page-86-0"></span>class catmap.solvers.solver\_base.**SolverBase**(*reaction\_model=<catmap.model.ReactionModel*

*instance>*)

Bases: catmap. ReactionModelWrapper

**\_\_getattr\_\_**(*attr*)

Return the value of the reaction model instance if its there. Otherwise return the instances own value (or none if the instance does not have the attribute defined and the attribute is not private)

```
__getattribute__(attr)
```
Force use of custom getattr

# **\_\_init\_\_**(*reaction\_model=<catmap.model.ReactionModel instance>*)

Class for 'solving' for equilibrium coverages and rates as a function of reaction parameters. This class acts as a base class to be inherited by other solver classes, but is not functional on its own.

rxn parameters: list of necessary parameters to solve the kinetic system. This will usually be populated by the scaler.

A functional derived solver class must also contain the methods:

- **get coverage(): a function which returns coverages for each** adsorbate as a list [cvg\_ads1,cvg\_ads2,...]
- get\_rate(): a function which returns steady-state reaction rates for each elementary step as a list [rate\_rxn1,rate\_rxn2,...]
- get\_residual(): a function for computing the norm of the residual. This is the condition which will be minimized to reach steady-state.

compile(): a function to set-up/compile the solver.

#### **\_\_module\_\_** = 'catmap.solvers.solver\_base'

```
__setattr__(attr, val)
```
Set attribute for the instance as well as the reaction model instance

**set\_output\_attrs**(*rxn\_parameters*)

Parameters  $rxn\_parameters$  ([list](http://docs.python.org/library/functions.html#list)) – Reaction parameters.

## **catmap.solvers.steady\_state\_solver module**

class catmap.solvers.steady\_state\_solver.**SteadyStateSolver**(*reaction\_model=<catmap.model.ReactionModel*

*instance>*) Bases: [catmap.solvers.mean\\_field\\_solver.MeanFieldSolver](#page-84-0)

**\_\_getattr\_\_**(*attr*)

Return the value of the reaction model instance if its there. Otherwise return the instances own value (or none if the instance does not have the attribute defined and the attribute is not private)

```
__getattribute__(attr)
```
Force use of custom getattr

**\_\_init\_\_**(*reaction\_model=<catmap.model.ReactionModel instance>*)

**\_\_module\_\_** = 'catmap.solvers.steady\_state\_solver'

**\_\_setattr\_\_**(*attr*, *val*)

Set attribute for the instance as well as the reaction\_model instance

**bisect\_interaction\_strength**(*rxn\_parameters*, *valid\_strength*, *valid\_coverages*, *target\_strength*, *max\_bisections*, *findrootArgs={}*)

TODO

**compile**()

TODO

```
constrain_coverages(cvgs)
```
TODO

**get\_apparent\_activation\_energy**(*rxn\_parameters*, *epsilon=1e-10*)

returns apparent Arrhenius activation energies (in units of R) for production/consumption of each gas phase species. Calculated as  $E_{app} = T^2(dlnr_{p}+dT) = (T^2/r_{p}+dT)$ , where r+ is the TOF :param rxn\_parameters: reaction paramenters, see solver-base :param epsilon: degree of pertubation in temperature :type epsilon: float, optional

```
get_coverage(rxn_parameters, c0=None, findrootArgs={})
```
Return coverages for given reaction parameters and coverage constraints.

#### Parameters

- **rxn\_parameters** ([float]) Sequence of rxn\_parameters
- **c0** (TODO) Coverage constraints.
- **findrootArgs** *deprecated*
- **get\_directional\_rates**(*rxn\_parameters*)

get the exchange current density of a certain map entry on all elementary rxns for a given direction

type: direction: str ('kf' or 'kr')

#### **get\_elem\_ec**(*rxn\_num*, *rxn\_parameters*, *direction*)

return the ec on a certain coverage\_map entry of a certain elementary step based on rxn\_number and direction given

type: rxn\_num: float direction: str ('kf' or 'kr')

## **get\_empty\_site\_cvgs**()

take the coverages at a certain coverage\_map entry and return the dict of all the empty-sites coverages i.e.  $dict[site_name] = coverage$ 

type: coverages: list

**get\_ideal\_coverages**(*rxn\_parameters*, *c0=None*, *refresh\_rate\_constants=True*, *findrootArgs={}*) Return

#### TODO

#### **get\_initial\_coverage**(*rxn\_parameters*)

Return coverages based on probabilties according to the Boltzmann distribution and the adsorption energies for a given sequence of rxn\_parameters.

Parameters **rxn\_parameters** – Sequence of reaction parameters

**get\_interacting\_coverages**(*rxn\_parameters*, *c0=None*, *interaction\_strength=1.0*, *findrootArgs={}*)

# TODO

**get\_interacting\_energies**(*rxn\_parameters*)

return the integral energy under high coverage with interactions :param rxn\_parameters: reaction parameters, see solver-base

**get\_rate**(*rxn\_parameters*, *coverages=None*, *verify\_coverages=True*, *\*\*coverage\_kwargs*)

# **get\_rate\_constants**(*rxn\_parameters*, *coverages*)

Return rate constants for given sequence of reaction parameters and coverages.

Parameters

- **rxn\_parameters** ([float]) Sequence of reaction parameters.
- **coverages** ([float]) Sequence of coverages.

#### **get\_rate\_control**(*rxn\_parameters*)

return list of degree of rate control for each reaction Ref: Stegelmann et al., DOI: 10.1021/ja9000097 :param rxn\_parameters: reaction parameters, see solver-base

# **get\_residual**(*coverages*, *validate\_coverages=True*, *refresh\_rate\_constants=True*)

TODO

### **get\_rxn\_order**(*rxn\_parameters*, *epsilon=1e-10*)

return the reaction orders for the reactants :param rxn\_parameters: reaction parameters, see solver-base :param epsilon: degree of perturbation in pressure :type epsilon: float, optional

## **get\_rxn\_rates**(*coverages*, *rate\_constants*)

returns list of reaction rate for each elementary reaction based on reaction constants & coverage .. todo:: coverages, rate\_constants

# **get\_selectivity**(*rxn\_parameters*, *weights=None*)

return list of selectivity of each reaction :param rxn\_parameters: reaction parameters, see solver-base :param weights: weights for each species. Defaults to 1 for all species

# **get\_selectivity\_control**(*rxn\_parameters*)

return the list of degree of selectivity control for each rxn :param rxn\_parameters: reaction parameters, see solver-base

# **get\_steady\_state\_coverage**(*rxn\_parameters*, *steady\_state\_fn*, *jacobian\_fn*, *c0=None*, *find-*

*rootArgs={}*)

Return steady-state coverages using catmap.solvers.solver\_base.NewtonRoot.

# Parameters

- **rxn** parameters ([float]) Sequence of reaction parameters.
- **steady\_state\_fn** (TODO) TODO
- **jacobian\_fn** (TODO) TODO
- **c0** (TODO) Coverage constraints
- **findrootArgs** *deprecated*

# **get\_turnover\_frequency**(*rxn\_parameters*, *rates=None*, *verify\_coverages=True*)

return list of turnover frequencies of all the gas-phase species :param rates: list of rates of each rxn :type rates: list :param verify\_coverages: verify that the species has a certain value for the coverage :type verify\_coverages: bool, optional :param rxn\_parameters: reaction parameters, see solver-base

# **ideal\_steady\_state\_function**(*coverages*)

# TODO

**ideal\_steady\_state\_jacobian**(*coverages*)

TODO

**interacting\_steady\_state\_function**(*coverages*)

# TODO

**interacting\_steady\_state\_jacobian**(*coverages*)

# TODO

**jacobian\_equations**(*adsorbate\_interactions=True*)

Composes analytical expressions for the Jacobian matrix. Assumes:

kf is defined as a list of forward rate-constants kr is defined as a list of reverse rate-constants theta is defined as a list of coverages p is defined as a list of pressures

If the rate constants depend on coverage, use adsorbate\_interactions = True. Assumes:

kB is defined as Boltzmann's constant T is defined as the temperature dEf is defined as a list of lists where  $dE[f[i][j]$  is the

derivative of forward activation free energy i wrt coverage j

dEr is defined as a list of lists where dEr $[i][j]$  is the derivative of reverse activation free energy i wrt coverage j

Param adsorbate\_interactions: tell if need to include interactions

Type adsorbate\_interactions: bool, optional

**optimize\_analytical\_function**(*func\_name*, *func\_string*, *insertion\_line*, *indention\_level*, *\*test\_args*)

Replace some common multiplication terms to speed up functions.

**rate\_equation\_term**(*species\_list*, *rate\_constant\_string*, *d\_wrt=None*)

Function to compose a term in the rate equation - e.g.  $kf[1]*theta[0]*p[0]$  :param species\_list: list of species in rate equations :type species\_list: list

#### **rate\_equations**()

Compose analytical expressions for the reaction rates and change of surface species wrt time (dc/dt). Assumes:

kf is defined as a list of forward rate-constants kr is defined as a list of reverse rate-constants theta is defined as a list of coverages p is defined as a list of pressures

**reaction\_energy\_equations**(*adsorbate\_interactions=True*)

Composes a list of analytical expressions which give the reaction and activation energies for elementary steps. Note that while this is useful primarily for models with adsorbate-interactions (otherwise these energetics can easily be obtained by the reaction model itself), they are technically valid for all mean-field models. Assumes:

Gf is a list of formation energies ordered as adsorbate names+transition state names

If model includes adsorbate interactions then use adsorbate interactions  $=$  True to include dEa/dtheta in the output. Assumes:

dGs is a matrix/array of derivatives of free energies wrt coverages such that dGs[:,i] is a vector of derivatives of the free energy of species i wrt each coverage ordered as adsorbate\_names

**Param** adsorbate interaction: specify whether or not to include interactions

Type adsorbate\_interaction: bool, optional

```
set_output_attrs(rxn_parameters)
```
Parameters  $rxn\_parameters$  ([list](http://docs.python.org/library/functions.html#list)) – Reaction parameters.

**site\_string\_list**()

Function to compose an analytic expression for the coverage of empty sites

# **substitutions\_dict**()

Dictionary of substitutions needed for static compiled functions

#### **summary\_text**()

Stub for producing solver summary.

# **Module contents**

# **4.1.7 catmap.thermodynamics package**

# **Submodules**

# **catmap.thermodynamics.enthalpy\_entropy module**

class catmap.thermodynamics.enthalpy\_entropy.**ThermoCorrections**(*reaction\_model=<catmap.model.ReactionModel*

*instance>*)

Bases: [catmap.ReactionModelWrapper](#page-104-0)

Class for including thermodynamic corrections.

The function "get\_thermodynamic\_corrections" automatically does all the work assuming the correct functions are in place.

- thermodynamic corrections: List of fundamentally different types of corrections which could be included. Defaults are gas and adsorbate but other possibilities might be interface, electrochemical, etc.
- thermodynamic\_variables: List of variables which define a thermodynamic state. If these attributes of the underlying reaction model do not change then the thermodynamic corrections will not be recalculated in order to save time.

# To add a new correction type (called custom\_correction):

- 1. Define the function which performs the correction as an attribute. Assume the function is called "simple\_custom\_correction".
- 2. Place the "custom\_correction" in the "thermodynamic\_corrections" list
- 3. Place any variables which the custom correction depends on in the thermodynamic variables list
- 4. Set the "custom\_correction\_thermo\_mode" attribute of the underlying reaction model to "simple\_custom\_correction"

If these steps are followed then the correction should automatically be included in all calculations.

## **\_\_getattr\_\_**(*attr*)

Return the value of the reaction model instance if its there. Otherwise return the instances own value (or none if the instance does not have the attribute defined and the attribute is not private)

# **\_\_getattribute\_\_**(*attr*)

Force use of custom getattr

**\_\_init\_\_**(*reaction\_model=<catmap.model.ReactionModel instance>*)

# **\_\_module\_\_** = 'catmap.thermodynamics.enthalpy\_entropy'

**\_\_setattr\_\_**(*attr*, *val*) Set attribute for the instance as well as the reaction model instance

# **\_bar2Pa** = 100000.0

#### **\_get\_echem\_corrections**(*correction\_dict*)

Perform the thermodynamic corrections relevant to electrochemistry but are not specific to any particular mode.

# **\_kJmol2eV** = 0.01036427

#### **approach\_to\_equilibrium\_pressure**()

Set product pressures based on approach to equilibrium. Requires the following attributes to be set: global\_reactions - a list of global reactions in the same syntax as elementary expressions,

with each one followed by its respective approach to equilibrium.

pressure\_mode - must be set to 'approach\_to\_equilibrium' Note that this function is not well-tested and should be used with caution.

**average\_transition\_state**(*thermo\_dict*, *transition\_state\_list=[]*)

Return transition state thermochemical corrections as average of IS and FS corrections

#### **boltzmann\_coverages**(*energy\_dict*)

Return coverages based on Boltzmann distribution

# **concentration\_pressure**()

#### **estimate\_hbond\_corr**(*formula*)

Generate hydrogen bonding corrections given a formula and estimations for various functional groups used in Peterson(2010) - valid mostly for Pt(111) This is a very simplistic function. If you need more advanced descriptions of hydrogen bonding, consider setting your own hbond\_dict.

#### **fixed\_enthalpy\_entropy\_adsorbate**()

Return free energy corrections based on input enthalpy, entropy, ZPE

## **fixed\_enthalpy\_entropy\_gas**(*gas\_names=None*)

Calculate free energy corrections based on input enthalpy, entropy, ZPE

# **fixed\_entropy\_gas**(*include\_ZPE=True*)

Add entropy based on fixed\_entropy\_dict (entropy contribution to free energy assumed linear with temperature) and ZPE

# **frozen\_adsorbate**()

Neglect all zero point, enthalpy, entropy corrections to adsorbate energy.

#### **frozen\_fixed\_entropy\_gas**()

Do not add ZPE, calculate fixed entropy correction.

## **frozen\_gas**()

Neglect all thermal contributions, including the zero point energy.

#### **generate\_echem\_TS\_energies**()

Give real energies to the fake echem transition states

## **get\_frequency\_cutoff**(*kB\_multiplier*, *temperature=None*)

#### **get\_rxn\_index\_from\_TS**(*TS*)

Take in the name of a transition state and return the reaction index of the elementary rxn from which it belongs

# **get\_thermodynamic\_corrections**(*\*\*kwargs*)

Calculate all ''thermodynamic" corrections beyond the energies in the input file. This master function will call sub-functions depending on the ''thermo mode" of each class of species

#### **harmonic\_adsorbate**()

Calculate the thermal correction to the free energy of an adsorbate in the harmonic approximation using the HarmonicThermo class in ase.thermochemistry.

adsorbate\_names = the chemical formulas of the gasses of interest (usually ending in  $_g$  to denote that they are in the gas phase). freq\_dict = dictionary of vibrational frequencies for each gas of interest. Vibrational frequencies should be in eV. The dictionary should be of the form freq\_dict[gas\_name] =  $[freq1, freq2, ...]$ 

# **hbond\_electrochemical**()

Update simple\_electrochemical with hbonding corrections as if they were on  $Pt(111)$ 

#### **hbond\_with\_estimates\_electrochemical**()

Add hbond corrections to transition states involving pe and ele (coupled proton-electron transfers and electron transfers)

## **ideal\_gas**()

Calculate the thermal correction to the free energy of an ideal gas using the IdealGasThermo class in ase.thermochemistry along with the molecular structures in ase.data.molecules.

- gas\_names = the chemical formulas of the gasses of interest (usually ending in  $\Gamma$ g to denote that they are in the gas phase).
- freq\_dict = dictionary of vibrational frequencies for each gas of interest. Vibrational frequencies should be in eV. The dictionary should be of the form freq\_dict[gas\_name] = [freq1, freq2, ...]
- ideal\_gas\_params = dictionary of the symetry number, geometry keyword, and spin of the gas. If no dictionary is specified then the function will attempt to look the gas up in the hard-coded gas\_params dictionary. The dictionary should be of the form ideal\_gas\_params[gas\_name] = [symmetry\_number,geometry, spin]
- atoms\_dict = dictionary of ase atoms objects to use for calculating rotational contributions. If none is specified then the function will look in ase.data.molecules.

# **shomate\_gas**()

Calculate free energy corrections using shomate equation

### **simple\_electrochemical**()

Calculate electrochemical (potential) corrections to free energy. Transition state energies are corrected by a beta\*voltage term.

```
static_pressure()
```
**summary\_text**()

```
zero_point_adsorbate()
   Add zero point energy correction to adsorbate energy.
```
**zero\_point\_gas**()

Add zero point energy correction to gasses.

```
catmap.thermodynamics.enthalpy_entropy.fit_shomate(Ts, Cps, Hs, Ss, params0,
                                                     plot_file=None)
```
# **catmap.thermodynamics.first\_order\_interactions module**

```
class catmap.thermodynamics.first_order_interactions.FirstOrderInteractions(reaction_model=<catmap.model.ReactionModel
```
*instance>*)

Bases: catmap. ReactionModelWrapper

Class for implementing 'first-order adsorbate interaction model. Should be sub-classed by scaler.

**\_\_getattr\_\_**(*attr*)

Return the value of the reaction model instance if its there. Otherwise return the instances own value (or none if the instance does not have the attribute defined and the attribute is not private)

```
__getattribute__(attr)
```
Force use of custom getattr

**\_\_init\_\_**(*reaction\_model=<catmap.model.ReactionModel instance>*)

**\_\_module\_\_** = 'catmap.thermodynamics.first\_order\_interactions'

**\_\_setattr\_\_**(*attr*, *val*) Set attribute for the instance as well as the reaction model instance **error\_norm**(*diff\_err*, *int\_err*) **fit**() **fit\_interaction\_parameter**(*theta\_list*, *E\_diffs*, *E\_ints*, *param\_name*, *surf\_name*) **fit\_old**() **get\_TS\_weight\_matrix**(*weight*) Helper function to get 'weights' of how to distribute TS-cross interactions between IS/FS. Should not be called externally. **get\_energy\_error**(*epsilon\_ij*, *theta*, *Ediff*, *Eint*, *parameter\_name*, *surface\_name*) **get\_interaction\_info**() **get\_interaction\_matrix**(*descriptors*) **get\_interaction\_scaling\_matrix**() **get\_interaction\_transition\_state\_scaling\_matrix**() static **linear\_response**(*\*args*, *\*\*kwargs*) **parameterize\_interactions**() **params\_to\_matrix**(*param\_vector*) static **piecewise\_linear\_response**(*\*args*, *\*\*kwargs*)

**required\_interaction\_parameters**(*cvg*)

static **smooth\_piecewise\_linear\_response**(*\*args*, *\*\*kwargs*)

# **catmap.thermodynamics.second\_order\_interactions module**

class catmap.thermodynamics.second\_order\_interactions.**SecondOrderInteractions**(*reaction\_model=<catmap.model.ReactionModel instance>*) Bases: [catmap.thermodynamics.first\\_order\\_interactions.FirstOrderInteractions](#page-93-0), [catmap.ReactionModelWrapper](#page-104-0) Class for implementing 'first-order adsorbate interaction model. Should be sub-classed by scaler. **\_\_getattr\_\_**(*attr*) Return the value of the reaction model instance if its there. Otherwise return the instances own value (or none if the instance does not have the attribute defined and the attribute is not private) **\_\_getattribute\_\_**(*attr*) Force use of custom getattr **\_\_init\_\_**(*reaction\_model=<catmap.model.ReactionModel instance>*) **\_\_module\_\_** = 'catmap.thermodynamics.second\_order\_interactions'

**\_\_setattr\_\_**(*attr*, *val*) Set attribute for the instance as well as the reaction model instance

**error\_norm**(*diff\_err*, *int\_err*)

**fit**()

**fit\_interaction\_parameter**(*theta\_list*, *E\_diffs*, *E\_ints*, *param\_name*, *surf\_name*)

```
fit_old()
```
**get\_TS\_weight\_matrix**(*weight*) Helper function to get 'weights' of how to distribute TS-cross interactions between IS/FS. Should not be called externally. **get\_energy\_error**(*epsilon\_ij*, *theta*, *Ediff*, *Eint*, *parameter\_name*, *surface\_name*) **get\_interaction\_info**()

**get\_interaction\_matrix**(*descriptors*) **get\_interaction\_scaling\_matrix**() **get\_interaction\_transition\_state\_scaling\_matrix**() static **linear\_response**(*\*args*, *\*\*kwargs*) static **offset\_smooth\_piecewise\_linear\_response**(*\*args*, *\*\*kwargs*) **parameterize\_interactions**() **params\_to\_matrix**(*param\_vector*) static **piecewise\_linear\_response**(*\*args*, *\*\*kwargs*) **required\_interaction\_parameters**(*cvg*) static **smooth\_piecewise\_linear\_response**(*\*args*, *\*\*kwargs*)

# **Module contents**

# **4.2 Submodules**

# **4.3 catmap.model module**

```
class catmap.model.ReactionModel(**kwargs)
```

```
The central object that defines a microkinetic model consisting of:
```
•active sites

•species

•possible reaction steps

•rate constant expressions

•descriptors and descriptor ranges

•data files for energies

•external parameters (temperature, pressures)

•other more technical settings related to the solver and mapper

```
__init__(**kwargs)
```
Class for managing microkinetic models.

Parameters setup\_file ([str](http://docs.python.org/library/functions.html#str)) - Specify <mkm-file> from which to load model.

**\_\_module\_\_** = 'catmap.model'

## **\_header**(*exclude\_outputs=[]*, *re\_parse=False*)

Create a string which acts as a header for the log file. The header string ensures that the logfile can be opened interactively by Python by importing necessary libraries and automatically reading in the data\_file.

# Parameters

- **exclude** outputs  $(fstr)$  Attribute names of ReactionModel to exclude in the log file. Optional parameter, default is [].
- **re** parse ([bool](http://docs.python.org/library/functions.html#bool)) Determines whether or not the parser should be specified in the log file. If a parser is included in the log file then a ReactionModel instantiated using that log file as a setup\_file argument will attempt to re-parse values from the input\_file and setup\_file. Optional parameter, default is False.

# **\_token**()

Create a 'token' which uniquely identifies the model based on the user-input parameters. Two models with identical tokens should have identical solutions, although this is not guaranteed if an expert user changes some private attributes.

#### **adsorption\_to\_reaction\_energies**(*free\_energy\_dict*)

Convert adsorption formation energies to reaction energies/barriers.

Parameters free\_energy\_[dict](http://docs.python.org/library/stdtypes.html#dict) (dict) – Dictionary containing free energies for each species in the reaction network.

# static **array\_to\_map**(*array*, *descriptor\_ranges*, *resolution*)

Convert numpy array object into CatMAP "map" data structure.

# **Parameters**

- **array** (numpy. array) Numpy array of size (resolution x resolution) corresponding to grid spanning descriptor\_ranges.
- **descriptor\_ranges** ([[float]]) Minimum and maximum values of descriptor range for each dimension included in array.
- **resolution** ([int](http://docs.python.org/library/functions.html#int)) Resolution at which the descriptor ranges are sampled.

## **compatibility\_check**()

Check that the reaction model has all required attributes. Required attributes can be specified in self. required.

### **descriptor\_space\_analysis**()

Use mapper to create map/volcano-plot of rates/coverages.

#### **expression\_string\_to\_list**(*eq*)

#### **generate\_echem\_TS**()

generates fake transition state species from self.echem\_transition\_state\_names and populates self. species definitions with them.

# **generate\_echem\_species\_definitions**()

Generates proper species\_definitions entries for ele\_g, H\_g, or OH\_g.

# **generate\_static\_functions**()

Dynamically compile static functions

# **get\_rxn\_energy**(*rxn*, *energy\_dict*)

Calculate reaction energy given the energies of all species.

## Parameters

•  $\text{rxn}$  ([[str]]) – Reaction in CatMAP form:

- [[IS],[TS],[FS]] for activated reaction
- [[IS],[FS]] for non-activated reaction where IS,TS,FS correspond to the names of the species in the initial/transition/final states respectively.
- **energy\_[dict](http://docs.python.org/library/stdtypes.html#dict)** (dict) Dictionary of energies for all species. Keys should be species names and values should be energies.

#### **get\_state\_energy**(*rxn\_state*, *energy\_dict*)

Calculate energy of a "reaction state" (list of species) given the energies of all species.

#### Parameters

- **rxn\_state** List of intermediate species (must be defined in species\_definitions)
- **energy\_[dict](http://docs.python.org/library/stdtypes.html#dict)** (dict) Dictionary of energies for all species. Keys should be species names and values should be energies.

#### **load**(*setup\_file*)

Load a 'setup file' by importing it and assigning all local variables as attributes of the kinetic model. Special attributes mapper, parser, scaler, solver will attempt to convert strings to modules.

#### **load\_data\_file**(*overwrite=False*)

Load in output data from external files.

# **log**(*event*, *\*\*kwargs*)

Add an event to the log file. This assumes that the template for the event has been specified in the \_log\_strings attribute of the class that calls the log() function.

#### Parameters

- **event**  $(str)$  $(str)$  $(str)$  A key that defines the event to be logged. The log strings attribute of the subclass which calls log() should be a dictionary where *event* is a key and the value is a template string. The template string can contain the following variables which will auto-populate:
	- pt the current point in descriptor space
	- priority defaults to 0

In addition, the template may contain other variables which can be passed in as keyword arguments. The following are special arguments:

\*n\_iter - the iteration number will be appended to the event title

The event title should be of the form routinename\_status, where routinename is the name of the routine/algorithm and the status is succeess/failure/evaluation/etc.

• **kwargs** (keyword arguments) – Keyword arguments can be specified and will be passed into the template retrieved from  $\log$  strings['event']

#### **make\_standalone**(*standalone\_script='stand\_alone.py'*)

Create a stand alone script containing the current model.

**Parameters standalone\_script** ([str](http://docs.python.org/library/functions.html#str)) – The name of the file where the standalone script is created [stand\_alone.py].

# static **map\_to\_array**(*mapp*, *descriptor\_ranges*, *resolution*, *log\_interpolate=False*, *minval=None*,

*maxval=None*)

Convert into CatMAP "map" data structure into numpy array. The "map" will be interpolated onto a regular grid.

- **mapp** (CatMAP map (see MapperBase)) CatMAP "map" structured lists of descriptor points and corresponding values.
- **descriptor\_ranges** ([[float]]) Minimum and maximum values of descriptor range for each dimension included in array.
- **resolution** ([int](http://docs.python.org/library/functions.html#int)) Resolution at which the descriptor ranges are sampled.
- **log\_interpolate** (bool, optional) Take logarithm of values before interpolation. Defaults to False.
- **minval** (*[float](http://docs.python.org/library/functions.html#float)*) Replace any values less than minval with minval. None implies no cutoff. Defaults to None.
- $maxval$  ( $float$ ) Replace any values greater than maxval with maxval. None implies no cutoff. Defaults to None.
- **model\_summary**(*summary\_file='summary.tex'*) Write summary of model into TeX file.

```
Parameters summary_filestr) – Filename where TeX summary of model is written.
```
#### **multi\_point\_analysis**()

Analyze the output at a list of points. Points should be specified as a list in the descriptor values attribute.

#### **nearest\_mapped\_point**(*mapp*, *point*)

Get the point in the map nearest to the point supplied

```
parse(*args, **kwargs)
```
Read in all the information from the input\_file. Alias to parser.parse.

# **parse\_elementary\_rxns**(*equations*)

Convert elementary reaction strings into structured elementary reaction lists.

**Parameters equations** – List of reaction equation strings. For non-activated reactions (e.g. no activation barrier) the strings should follow a syntax like:

- A\_s + B\_q <-> C\_s + D\_q
- $A_s + B_q \rightarrow C_s + D_q$

while an activated reaction should follow a syntax like:

• A\_s + B\_q <-> A-B\_s +  $^*$ \_q -> AB\_s +  $^*$ \_q

where A,B,C,D are names of chemical species, A-B is the name of a transition-state, and s,q are names of different site types.

:type equations:[str]

# static **print\_point**(*descriptors*, *n=2*)

Pretty-print a set of descriptor values.

# Parameters

- **descriptors**  $([float])$  List of descriptor values  $[d1,d2,...]$  where  $d1,d2,...$  are floats corresponding to coordinates in descriptor space.
- **n** ([int](http://docs.python.org/library/functions.html#int)) Number of decimals to print out. Optional parameter, default is 2.

**print\_rxn**(*rxn*, *mode='latex'*, *include\_TS=True*, *print\_out=False*)

Print a structured elementary step and print it as plain text or latex.

- **rxn**  $(|[str]]$  Elementary step list of the form [[IS1,IS2,...],[TS1,TS2,...],[FS1,FS2,...]] where ISi,TSi,FSi correspond to species in the initial/transition/final states and the [TS1,TS2,...] list is optional.
- **mode** ([str](http://docs.python.org/library/functions.html#str)) Output mode. Should be 'latex' for LaTeX, or 'text' for plain text.
- **include TS** Include the transition-state in the output. Optional parameter, default is True.

:type include\_TS:bool

Parameters **print\_out** – Print the reaction to stdout. Optional parameter, default is False.

:type print\_out:bool

#### **retrieve\_data**(*mapp*, *point*, *precision=2*)

Retrieve the data corresponding to a given point in descriptor space from a CatMAP 'map' object. If no data is found for the specified point, then None is returned.

#### Parameters

- **mapp** (CatMAP map (see MapperBase)) CatMAP "map" structured lists of descriptor points and corresponding values.
- **point** ([float]) Coordinates of a point in descriptor space.
- **precision** ([int](http://docs.python.org/library/functions.html#int)) Require descriptor coordinates to match with 'precision' decimals. Optional parameter, default is 2.

# static **reverse\_rxn**(*rxn*)

Reverse the reaction provided. [[IS],[TS],[FS]] -> [[FS],[TS],[IS]]

Parameters  $rxn$  ([[str]]) – Reaction in CatMAP form:

- [[IS], [TS], [FS]] for activated reaction
- [[IS],[FS]] for non-activated reaction where IS,TS,FS correspond to the names of the species in the initial/transition/final states respectively.

# **run**(*\*\*kwargs*)

Run the microkinetic model. If recalculate is True then data which is re-loaded will be used as an initial guess; otherwise it will be assumed to be correct.

**Parameters recalculate** ([bool](http://docs.python.org/library/functions.html#bool)) – If True solve model again using previous results as initial guess

static **same\_rxn**(*rxn1*, *rxn2*)

Determine if two reactions *rxn1* and *rxn2* are identical.

# Parameters

- $\text{rxn1}$  ( $\left[ \left[ \text{str} \right] \right]$ ) Elementary reaction list. See print rxn for syntax.
- **rxn2** ([[str]]) Elementary reaction list. See print\_rxn for syntax.

#### **set\_rxn\_options**()

sets elementary rxn-specific attributes to the appropriate places

#### **single\_point\_analysis**(*pt*)

Find rates/coverages at a single point.

```
Parameters pt ([fload]) – Point in descriptor-space ([x,y])
```
# **texify**(*ads*)

Generate LaTeX representation of an adsorbate.

Parameters **ads** ([str](http://docs.python.org/library/functions.html#str)) – Adsorbate short-hand.

**update**(*dictvar*, *override=False*)

Update the attributes of the model with the attribute names/vals included in dictvar. The keys of dictvar correspond to attributes of the ReactionModel to be set, and the values correspond to the values they will be set to.

## Parameters

- **[dict](http://docs.python.org/library/stdtypes.html#dict)var** (dict) Dictionary of key names corresponding to attributes of Reaction-Model instance to be updated with the associated values in dictvar.
- **override** ( $boo1$ ) If True then the values in dictvar will override existing values of the attributes of ReactionModel instance. Optional parameter, default is False.

#### **verify**()

Run several consistency check on the model, such as :

•all gas ratios add to 1.

•all mass and site balances are fulfilled.

•prefactors are set in the correct format.

•a mapping resolution is set (the default is 15 data points per descriptor axis).

# **4.4 catmap.functions module**

catmap.functions.**add\_dict\_in\_place**(*dict1*, *dict2*)

Updates dict1 with elements in dict2 if they do not exist. otherwise, add the value for key in dict2 to the value for that key in dict1

#### **Parameters**

- [dict](http://docs.python.org/library/stdtypes.html#dict)1 (dict) Dictionary.
- [dict](http://docs.python.org/library/stdtypes.html#dict)2 (dict) Dictionary.

catmap.functions.**cartesian\_product**(*\*args*, *\*\*kwds*) Take the Cartesian product

#### Todo

Explain what the args and kwds are

catmap.functions.**constrained\_relaxation**(*A*, *b*, *x0*, *x\_min*, *x\_max*, *max\_iter=100000*, *tolerance=1e-10*)

Solve Ax=b subject to the constraints that  $x_i > x_i$  min\_i and  $x_i < x_i$  max\_i. Algorithm is from Axelson 1996.

Note that x\_min/Max are both lists/arrays of length equal to x

- **A** (numpy.array) A matrix.
- **b**  $(numpy,array) b$  vector.
- $x0$  (numpy.array) x vector
- **x\_min** (array\_like) Minimum constraints.
- **x\_max** (array\_like) Maximum constraints.
- max iter (int, optional) Maximum number of iterations.
- **tolerance** (float, optional) Tolerance.

# Todo

Check to make sure docstring is correct.

catmap.functions.**convert\_formation\_energies**(*energy\_dict*, *atomic\_references*, *composition\_dict*)

Convert dictionary of energies, atomic references and compositions into a dictionary of formation energies

# **Parameters**

- **energy\_dict** ([dict](http://docs.python.org/library/stdtypes.html#dict)) Dictionary of energies for all species. Keys should be species names and values should be energies.
- **atomic** references  $(dict)$  $(dict)$  $(dict)$  Dictionary of atomic reference energies (?)
- **composition\_dict** ([dict](http://docs.python.org/library/stdtypes.html#dict)) Dictionary of compositions

# Todo

Explain the keys and values for energy\_dict, atomic\_references, and composition\_dict

# catmap.functions.**fetch\_all\_output\_variables**()

Use code-inspection to extract all processed output variables from

catmap.scalers.scaler\_base.ScalerBase.set\_output\_attrs, catmap.solvers.solver\_base.SolverBase.set\_output\_attrs

New keywords should work out of the box if they are added in one of those functions and using one of the kind of if-statements that are already in place.

#### catmap.functions.**get\_composition**(*species\_string*)

Convert string of species into a dictionary of species and the number of each species.

**Parameters species string** – A string of the reaction species. Should be a chemical formula string that may also contain '-','&',or,'pe'. 'pe' is a special case corresponding to a protonelectron pair and has the compositon of H, while ele corresponds to an electron and has no associated atoms.

catmap.functions.**linear\_regression**(*x*, *y*, *constrain\_slope=None*)

Perform linear regression on x and y and return the slope and intercept.

#### **Parameters**

- $\mathbf{x}$  (array\_like) x-coordinates.
- $\mathbf{y}$  (array like) y-coordinates.
- **constrain\_slope** (float, optional) Slope constraint

catmap.functions.**match\_regex**(*string*, *regex*, *group\_names*)

Find matching regular expression in string and return a dictionary of the matched expressions.

- $string(str) String$  $string(str) String$ .
- **regex**  $(str)$  $(str)$  $(str)$  Regular expression.
- **group\_names** ([list](http://docs.python.org/library/functions.html#list)) Corresponding names for each matched group.

#### Todo

Check that this docstring is correct.

```
catmap.functions.numerical_jacobian(f, x, matrix, h=1e-10, diff_idxs=None)
   Calculate the Jacobian matrix of a function at the point x0.
```
This is the first derivative of a vectorial function:

f :  $R^m$  ->  $R^m$  with  $m$  >= n

Hacked from mpmath.calculus.optimize

#### Parameters

- **f** ([callable](http://docs.python.org/library/functions.html#callable)) Function.
- **x** –
- **matrix** –
- **h** (float, optional) –

# Todo

Fill in the descriptions for f, x, matrix, and h

catmap.functions.**offset\_smooth\_piecewise\_linear**(*theta\_tot*, *slope=1*, *cutoff=0.25*, *smoothing=0.05*, *offset=0.1*) Piecewise linear function with an offset. Not equivalent to piecewise linear for second-order interactions

# Parameters

- **theta\_tot** –
- **max\_coverage** (int, optional) Maximum coverage.
- **cutoff** (float, optional) Cutoff.
- **smoothing** (smoothing, optional) Smoothing.
- **offset** (float, optional) Offset.

## Todo

Fill in description for theta\_tot

catmap.functions.**parse\_constraint**(*minmaxlist*, *name*)

Parse constraints for the relation. Returns two lists of minimum and maximum constraints

#### **Parameters**

- **minmax[list](http://docs.python.org/library/functions.html#list)** (list) List of minimum and maximum constraints.
- **name**  $(str)$  $(str)$  $(str)$  Name for the list of constraints.

#### Todo

Explain minmaxlist and name

catmap.functions.scaling coefficient matrix (parameter dict, descriptor dict, sur*face\_names*, *parameter\_names=None*, *coeff\_mins=0*, *coeff\_maxs=1e+99*, *return\_error\_dict=False*)

Class for determining adsorption and transition-state energies as a linear function of descriptors.

#### Parameters

- **parameter\_[dict](http://docs.python.org/library/stdtypes.html#dict)** (dict) Dictionary where the key is adsorbate name and the value is a list of adsorption energies for each surface. If some surfaces do not have an adsorption energy use None as a placeholder.
- **descriptor\_[dict](http://docs.python.org/library/stdtypes.html#dict)**  $(dict)$  Dictionary where the key is surface name and the value is a list of descriptor values for each surface.
- **surface\_names** ([list](http://docs.python.org/library/functions.html#list)) List of surfaces which defines the order of surface adsorption energies in parameter\_dict.
- **parameter** names (list, optional) List of adsorbates which defines the order of adsorption coefficients in the output. Default is the order of parameter\_dict.keys().
- **coeff\_mins** (float, optional) Defines the minimum value of the coefficient for each descriptor. Should be a matrix/array/list of lists which matches the shape of the expected output.
- **coeff\_maxs** (float, optional) Same as coeff\_mins but for the maximum value of the coefficient.
- **return\_error\_dict** (bool, optional) Specify whether or not to return a dictionary of the errors.

```
catmap.functions.smooth_piecewise_linear(theta_tot, slope=1, cutoff=0.25, smooth-
                                            ing=0.05)
```
Smooth piecewise linear function.

#### Parameters

- **theta\_tot** –
- **slope** (float, optional) slope of line
- **cutoff** (float, optional) Cutoff.
- **smoothing** (float, optional) Amount of smoothing.

# Todo

Fill in descriptions and types for theta\_tot

# **4.5 catmap.cli module**

```
catmap.cli.get_options(args=None, get_parser=False)
```

```
catmap.cli.main(args=None)
```
The CLI main entry point function.

The optional argument args, can be used to directly supply command line argument like

\$ catmap <args>

otherwise args will be taken from STDIN.

catmap.cli.**match\_keys**(*arg*, *usage*, *parser*)

Try to match part of a command against the set of commands from usage. Throws an error if not successful.

catmap.cli.**sh**(*banner*)

Wrapper around interactive ipython shell that factors out ipython version depencies.

# **4.6 Module contents**

<span id="page-104-0"></span>class catmap.**ReactionModelWrapper**

**\_\_getattr\_\_**(*attr*)

Return the value of the reaction model instance if its there. Otherwise return the instances own value (or none if the instance does not have the attribute defined and the attribute is not private)

```
__getattribute__(attr)
```
Force use of custom getattr

**\_\_module\_\_** = 'catmap'

**\_\_setattr\_\_**(*attr*, *val*)

Set attribute for the instance as well as the reaction\_model instance

catmap.**griddata**(*\*args*, *\*\*kwargs*) Wrapper function to avoid annoying griddata errors

catmap.**load**(*setup\_file*)

# **Troubleshooting**

Where to get help when things go wrong :

- post an issue on [Github](http://github.com/ajmedford/catmap/issues)
- mail to the mailling list [mkm-developers-request@lists.stanford.edu](mailto:mkm-developers-request@lists.stanford.edu)

In either case by as specific as possible about how to reproduce your problem. Write concrete steps (step 1., step 2., step. 3, ..) required for doing so. Please post details of your installation (operating system, python version, version of used libraries) if you think it may have to do with your problem.

# **5.1 Frequently Asked Questions**

• What does CatMAP stand for ?

CatMAP is an acronym for Catalysis Microkinetic Analysis Package. It is also an allusion to Richard Feynman's anecdote regarding a "map of a cat".

• How can I cite CatMAP?

If you find CatMAP useful in your research please cite:

A.J. Medford et. al. CatMAP: A Software Package for Descriptor-Based Microkinetic Mapping of Catalytic Trends. Catalysis Letters, 145, 3, pp 794-807 dx.doi.org/10.1007/s10562-015-1495-6

One goal of CatMAP is to increase the transparency, repeatability, and accessibility of descriptor-based kinetic models. To this end, if you find CatMAP useful in your research we would appreciate it if you make your input files available for others to use. You can do this by including the inputs in the supplementary information of publications, and/or sharing the inputs with developers after publication so that they can be made public.

• How can I contribute to CatMAP?

We are always happy to have new developers! There is lots of coding to be done on CatMAP for good Python programmers, and lots of documentation for those who don't like programming. If you are interested please get in touch with the developers at [mkm-developers@lists.stanford.edu.](mailto:mkm-developers@lists.stanford.edu)
**CHAPTER 6**

**Indices and tables**

- genindex
- modindex
- search

## Python Module Index

## c

catmap, [101](#page-104-0) catmap.analyze, [72](#page-75-0) catmap.analyze.analysis\_base, [61](#page-64-0) catmap.analyze.matrix\_map, [64](#page-67-0) catmap.analyze.mechanism, [67](#page-70-0) catmap.analyze.scaling, [69](#page-72-0) catmap.analyze.vector\_map, [70](#page-73-0) catmap.cli, [100](#page-103-0) catmap.data, [73](#page-76-0) catmap.data.hbond\_data, [72](#page-75-1) catmap.data.parameter\_data, [73](#page-76-1) catmap.data.regular\_expressions, [73](#page-76-2) catmap.data.templates, [73](#page-76-3) catmap.functions, [97](#page-100-0) catmap.mappers, [75](#page-78-0) catmap.mappers.mapper\_base, [73](#page-76-4) catmap.mappers.min\_resid\_mapper, [74](#page-77-0) catmap.model, [92](#page-95-0) catmap.parsers, [76](#page-79-0) catmap.parsers.parser\_base, [75](#page-78-1) catmap.parsers.table\_parser, [75](#page-78-2) catmap.scalers, [80](#page-83-0) catmap.scalers.generalized\_linear\_scaler, [76](#page-79-1) catmap.scalers.null\_scaler, [77](#page-80-0) catmap.scalers.scaler\_base, [78](#page-81-0) catmap.scalers.thermodynamic\_scaler, [79](#page-82-0) catmap.solvers, [88](#page-91-0) catmap.solvers.integrated\_rate\_control\_solver, [80](#page-83-1) catmap.solvers.mean\_field\_solver, [81](#page-84-0) catmap.solvers.solver base, [83](#page-86-0) catmap.solvers.steady\_state\_solver, [84](#page-87-0) catmap.thermodynamics, [92](#page-95-1) catmap.thermodynamics.enthalpy\_entropy, [88](#page-91-1) catmap.thermodynamics.first\_order\_interactions, [90](#page-93-0)

catmap.thermodynamics.second\_order\_interactions, [91](#page-94-0)

## Index

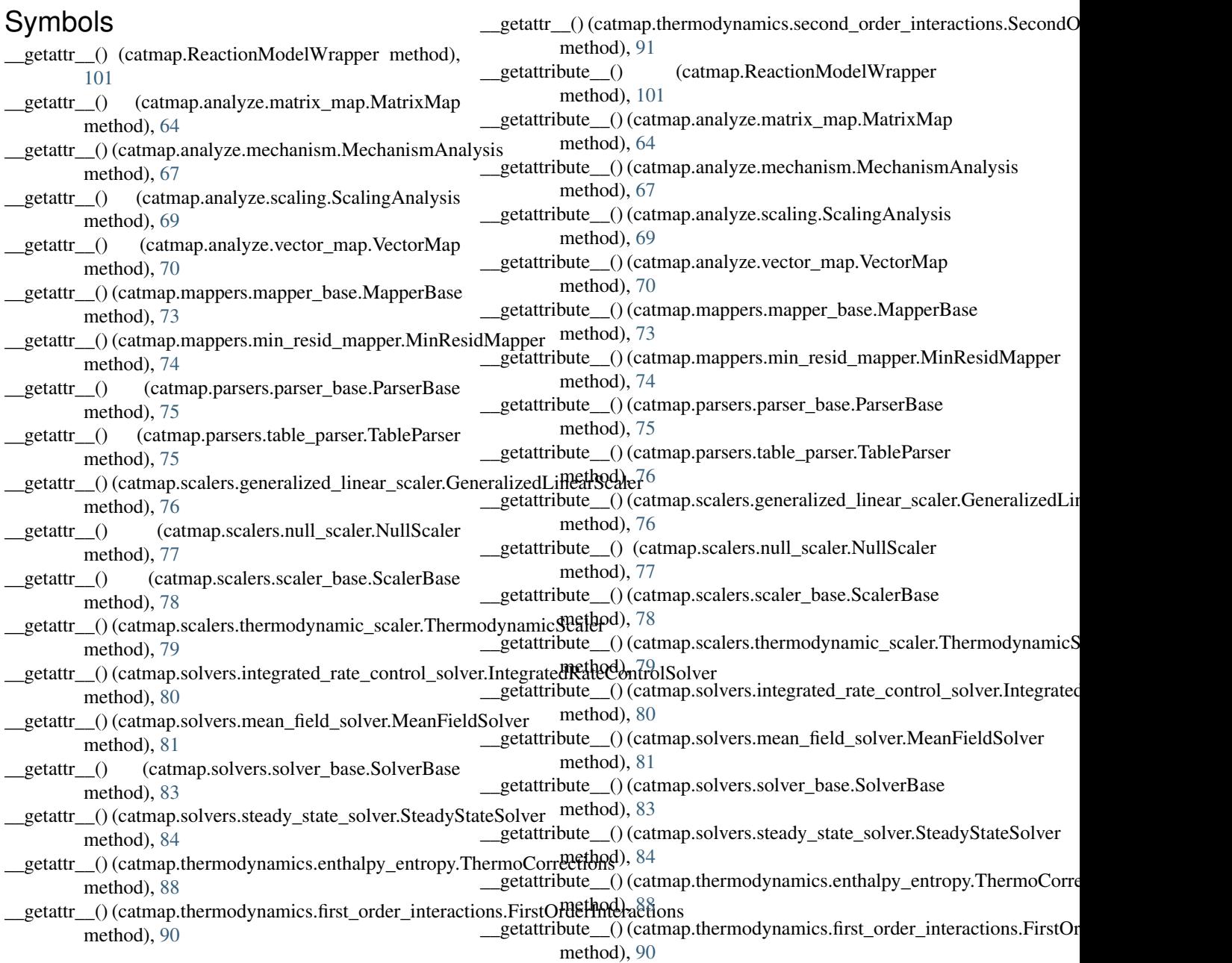

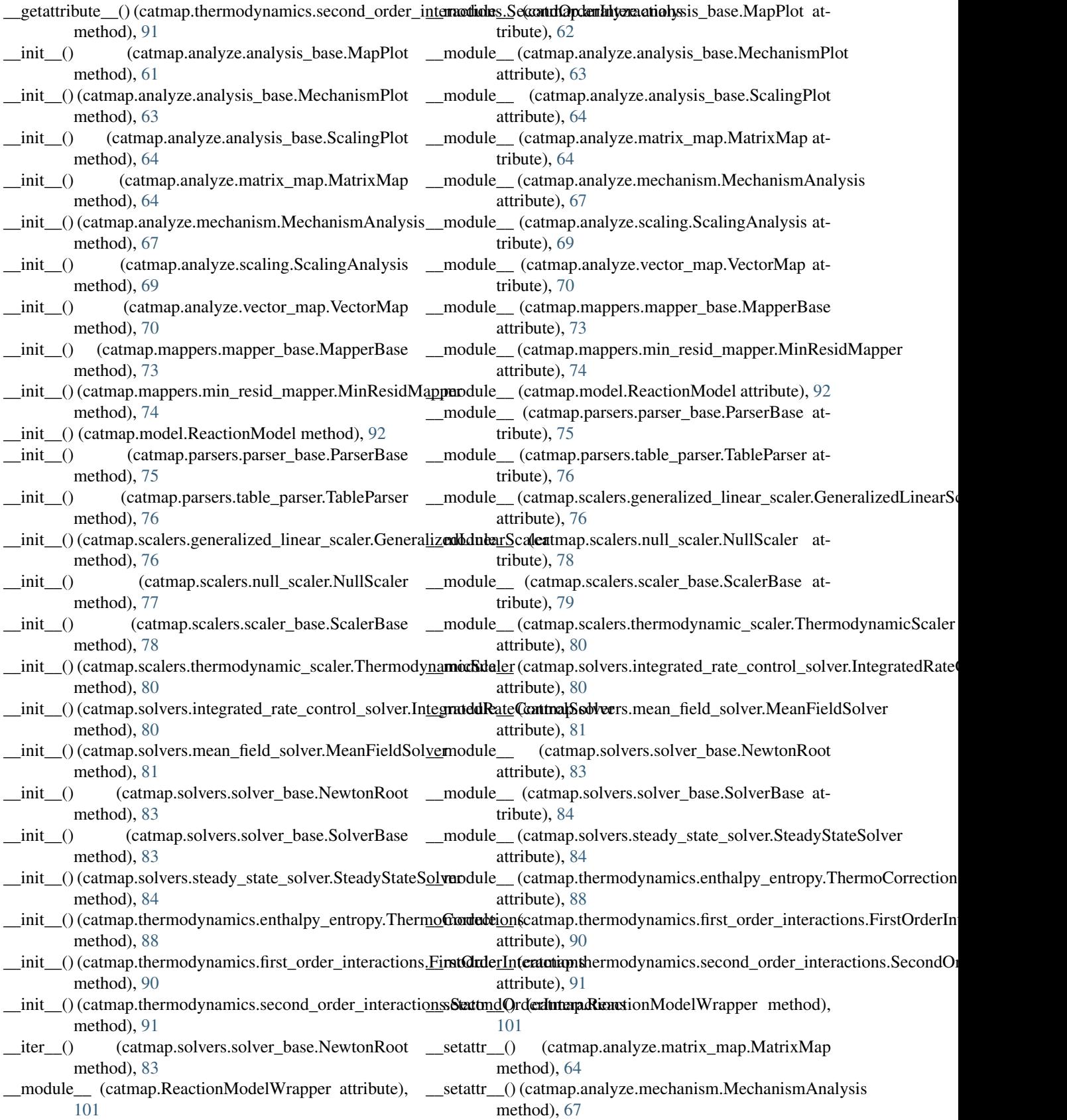

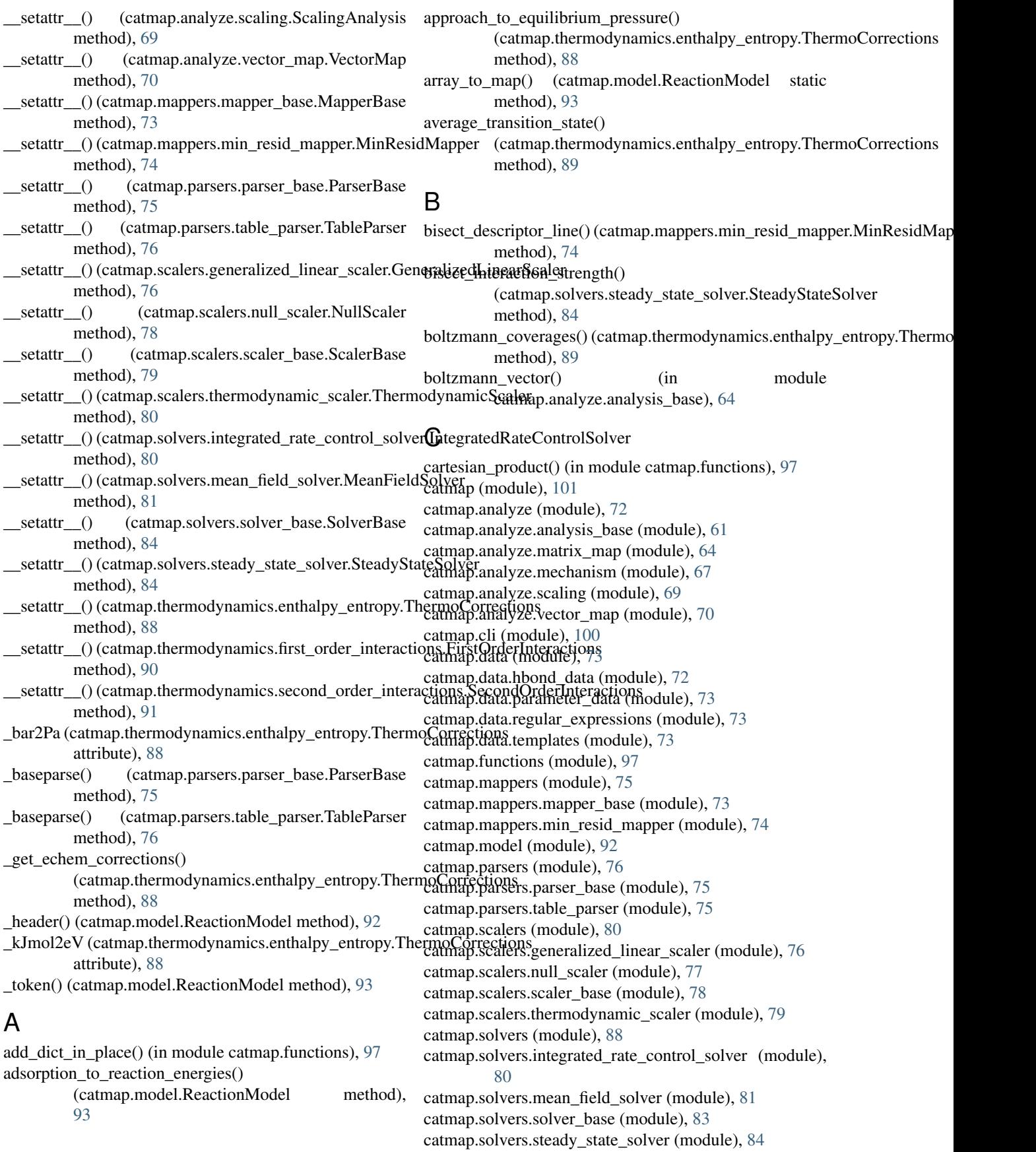

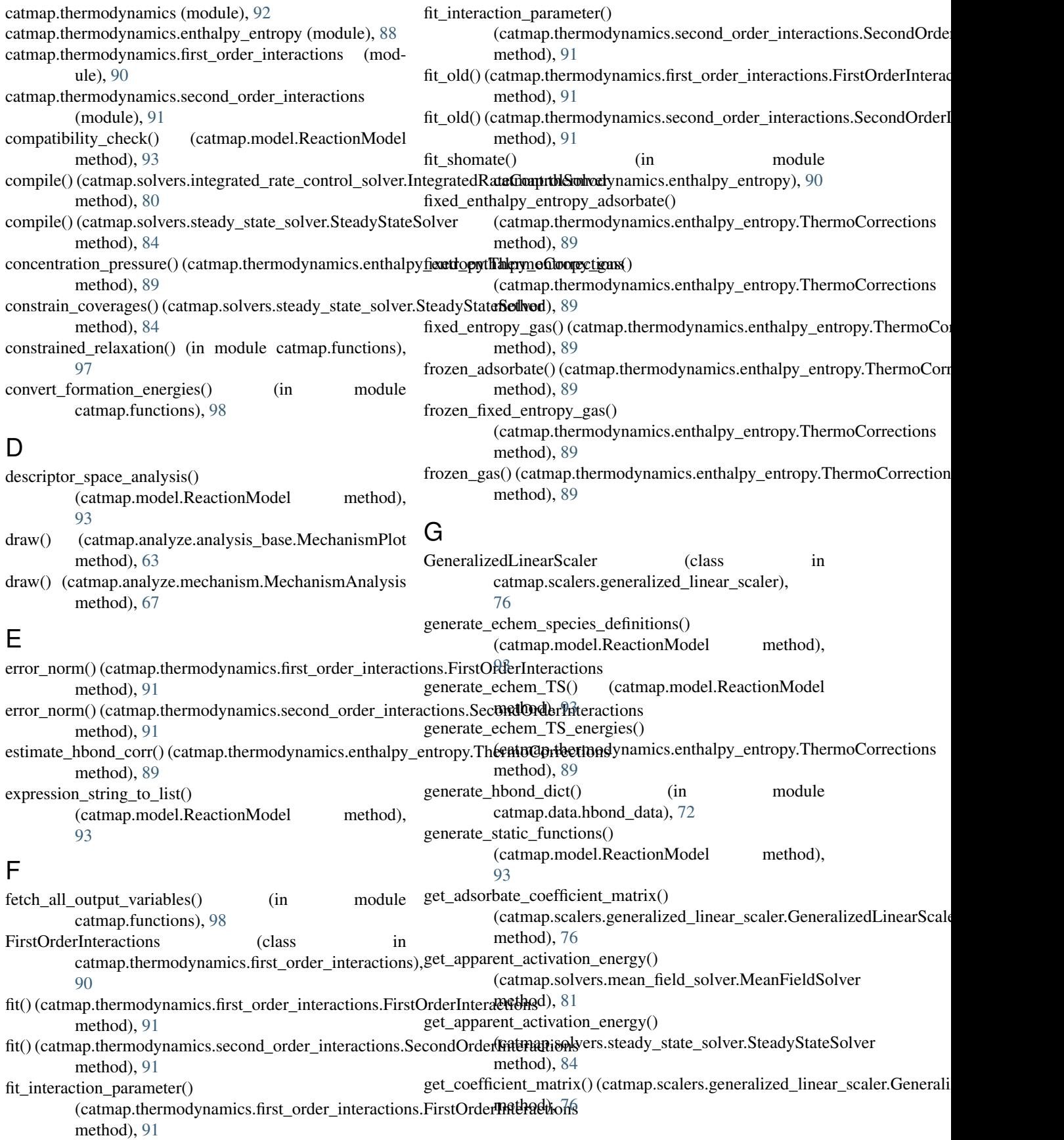

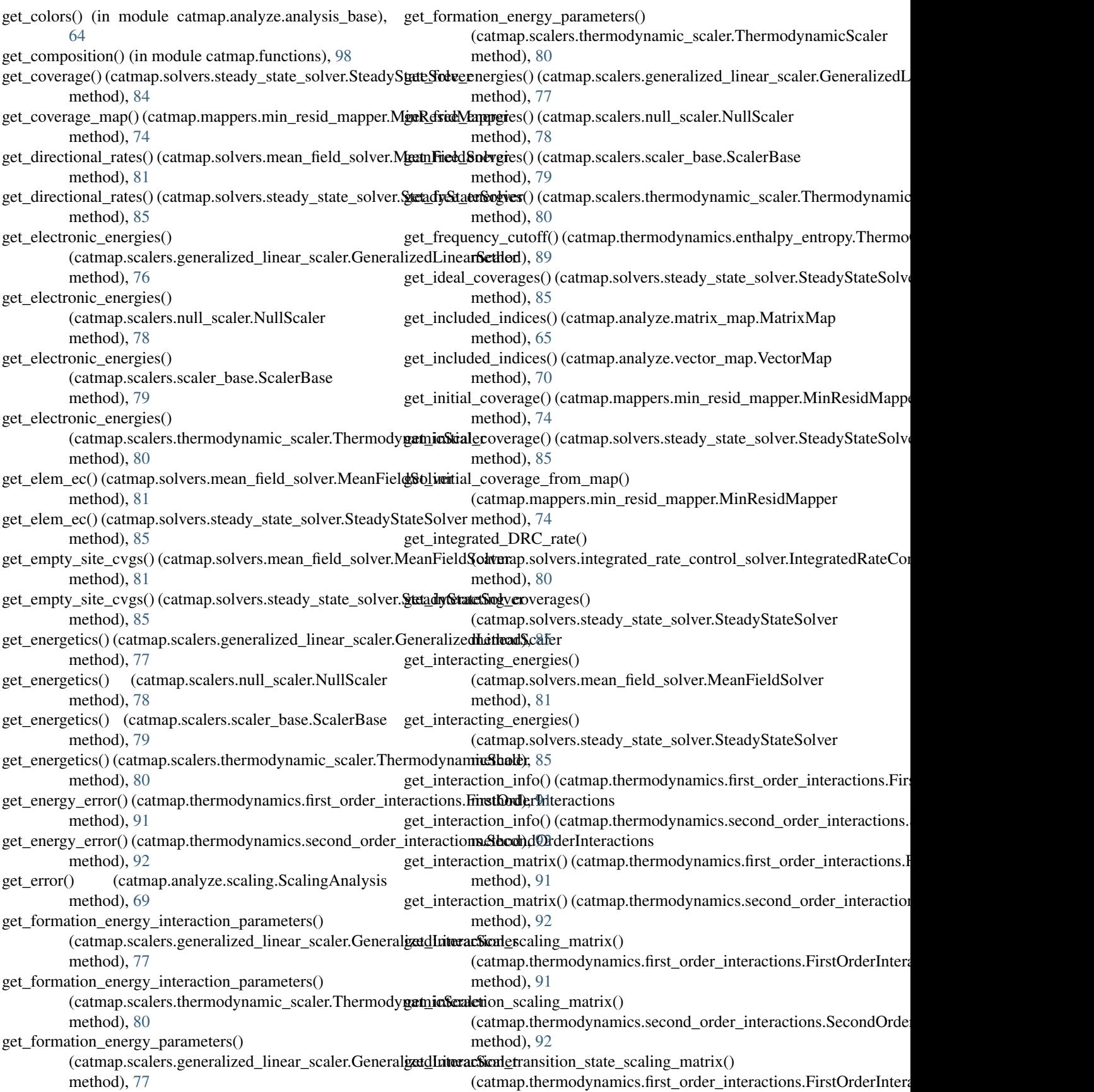

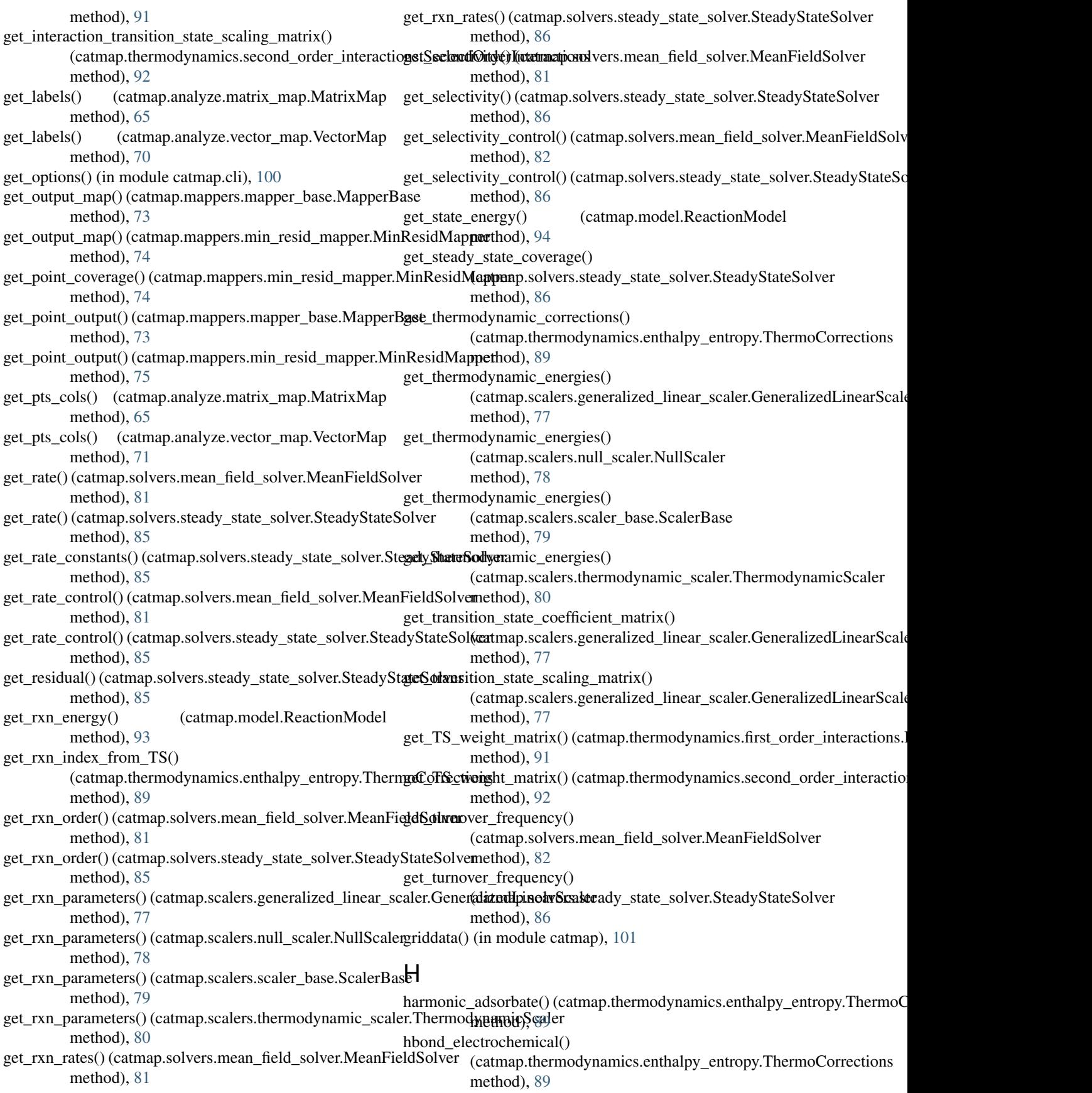

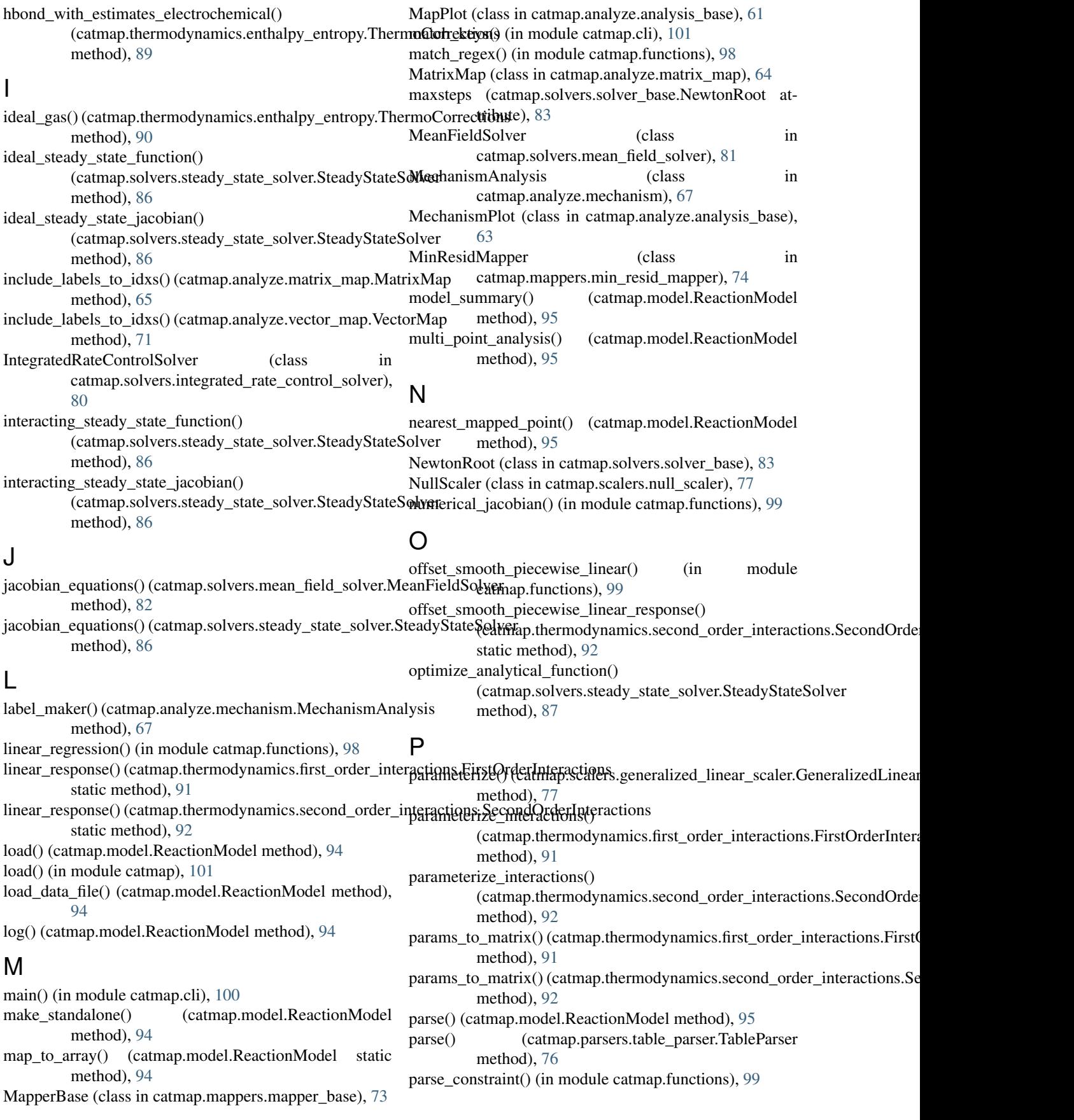

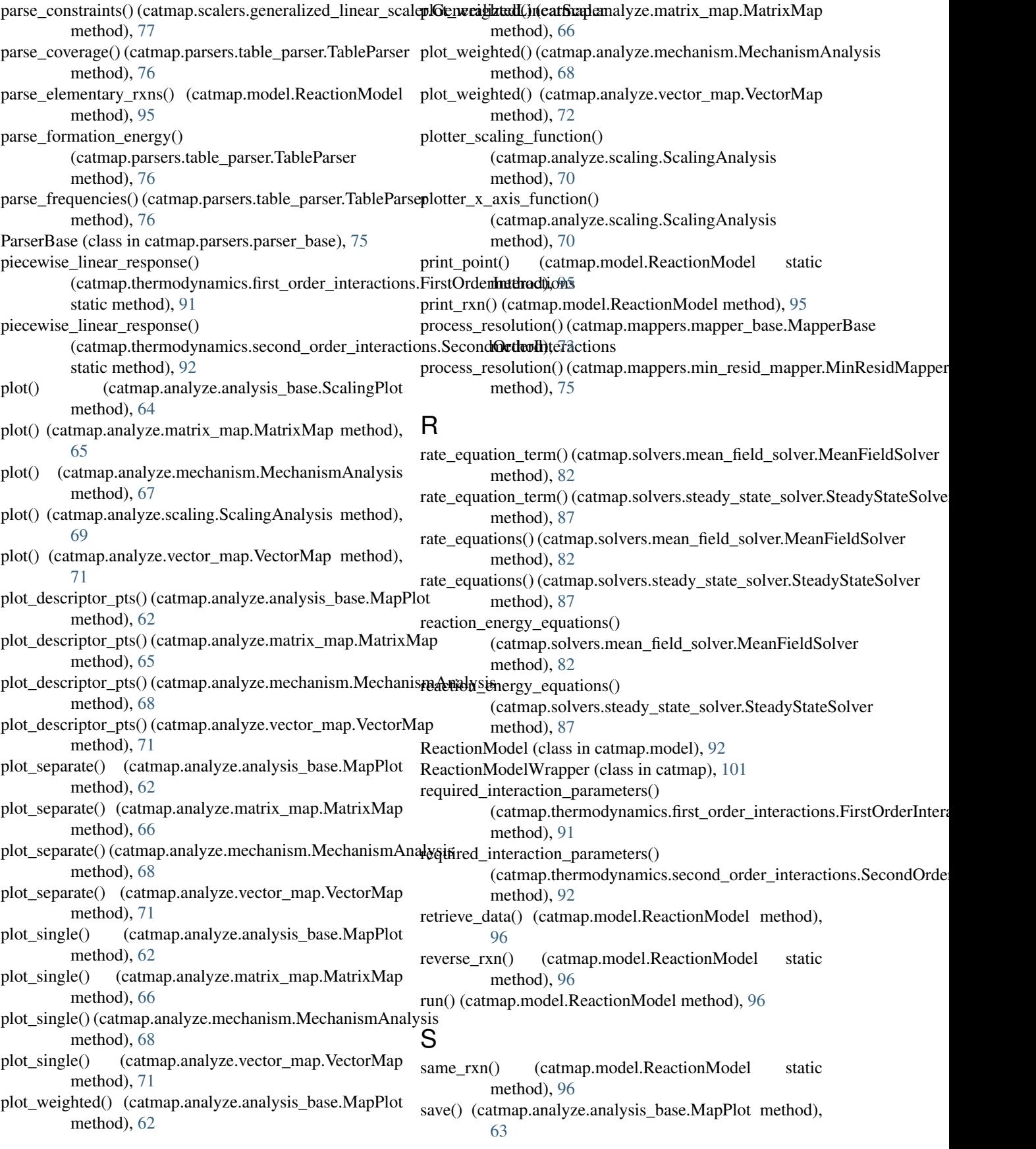

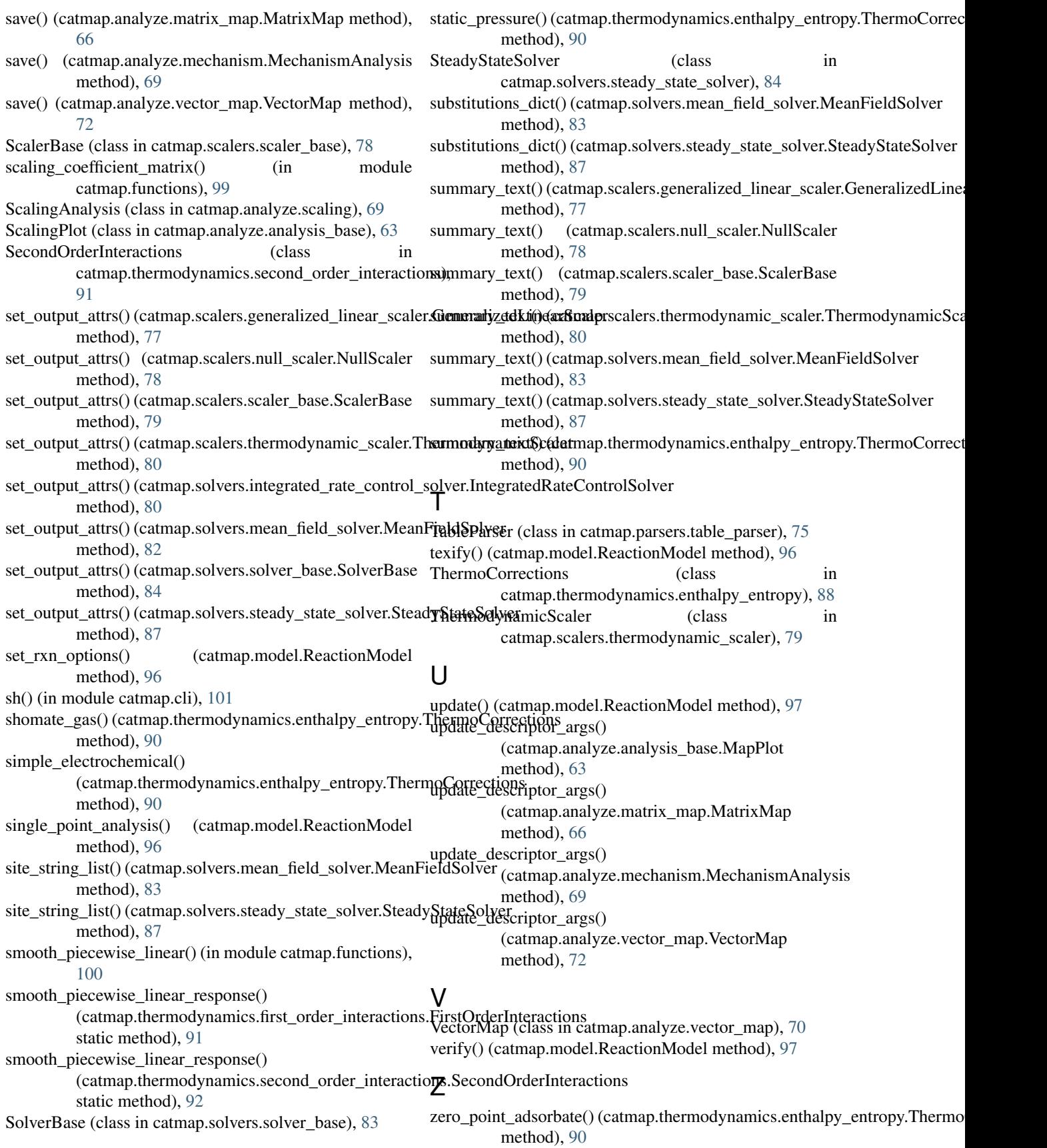

zero\_point\_gas() (catmap.thermodynamics.enthalpy\_entropy.ThermoCorrections method), [90](#page-93-1)